## JOURNEY OF NATIONAL ICT AWARDEE TEACHER (National ICT Award-2010)

Supriy Bahukhandi Lecturer Mathematics Government Inter College, Pajitilani, Kalsi Dehradun Uttarakhand

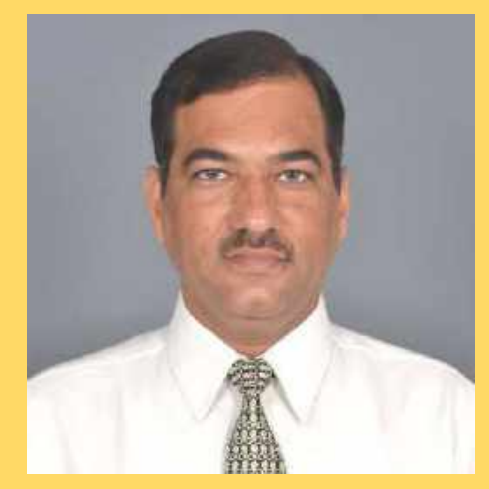

supriyabah@gmail.com

## **EDUCATION**

## **Schooling**

- St Thomas School (1986) Dehradun
- DAV Inter College (1988) **Dehradun**
- DAV(PG) College DehraDun
- B.Sc (PCM) (1991)
- **M.Sc (Mathematics) (1994)**
- **B.Ed** (1996)

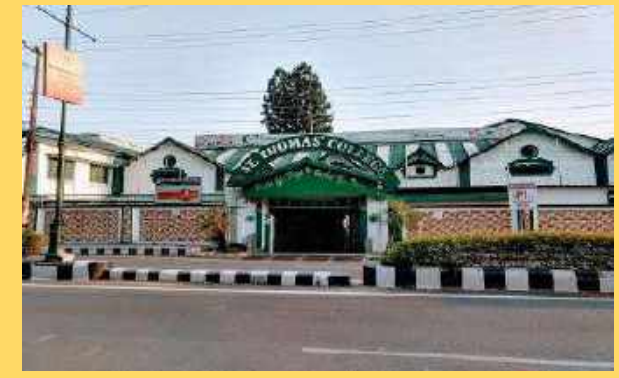

St Thomas School Dehra Dun

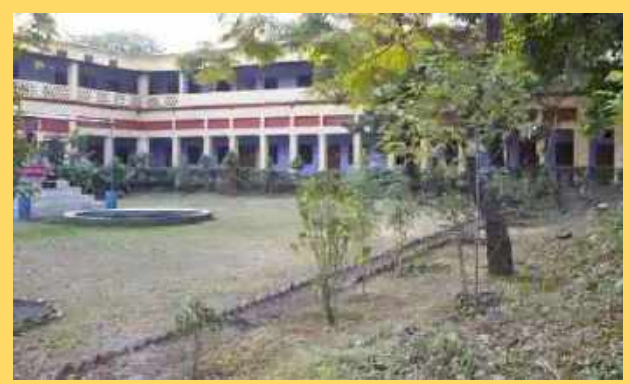

DAV Inter College DehraDun

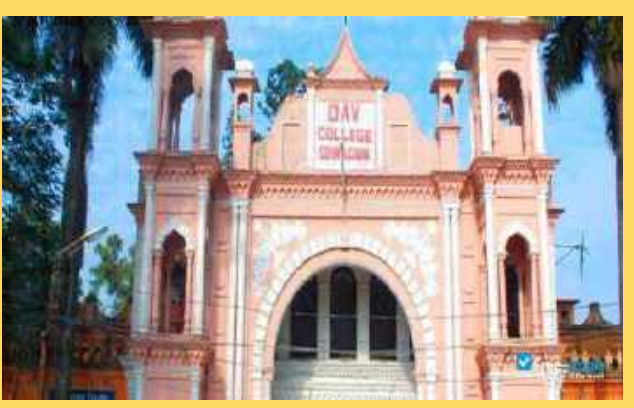

DAV(PG) College DehraDun

### **Teaching Timeline**

**1995 - 1998 TGT Maths/Science**

**SGRR Public School, Dehra Dun (CBSE)**

**1998 - 2001 LT (TGT) Maths/Science** **Govt. High School, Bulhar (State Board) Chakrata Dehra Dun**

**2001 - 2016 LT (TGT) Maths/Science**

**Govt. Inter College, Dakpather (State Board) Dehra Dun**

**2016 – Till Date Lecturer Mathematics** **Govt. Inter College, Pajitilani (State Board) Kalsi-Dehra Dun**

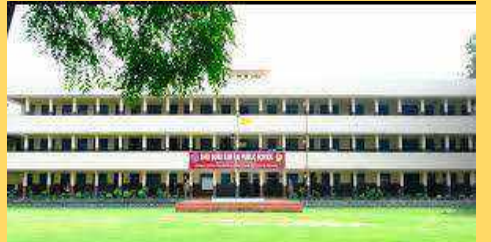

SGRR Public School, Dehra Dun

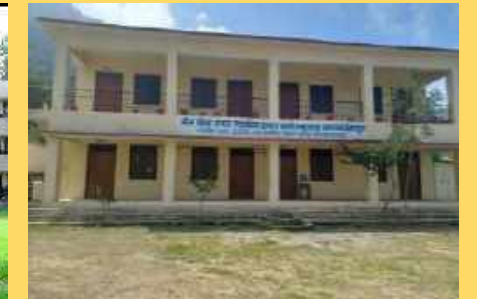

Govt. H/School,Bulhar, Chakrata D. Dun

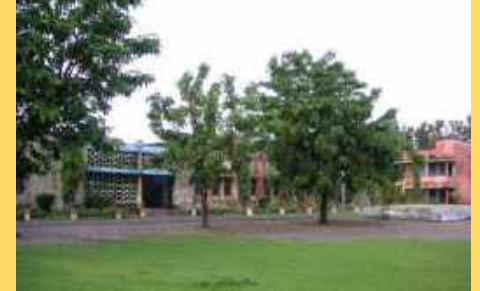

Govt. Inter College, Dakpather D. Dun

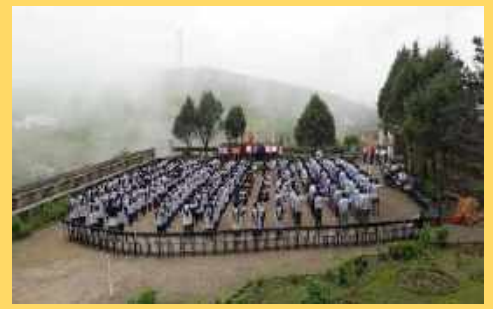

Govt. Inter College, Pajitilani, Kalsi- D. Dun

### **Introduction of IT in GIC Dakpather School Strength 1200**

- ❖ **IT Literacy introduced in 2002 with 5 Computers which increased to 13 computers in 2005**
- ❖ **Computers Literacy Program Two Master Trainers (MT) were trained MT trained further trained 10 teachers at their school.**

### ❖ **Computer Training**

▪ **Teach to Future: Intel Teach to the Future: Basic course (12 days)** ▪**Project Shiksha: Microsoft Advance Accelerator course (15 Days)**

### ❖ **Brief Syllabus**

■ Introduction to computers, Note pad, paint, MS Word, MS **PowerPoint, MS Excel, MS Access, Internet use** 

## **Introduction of IT at the School Level**

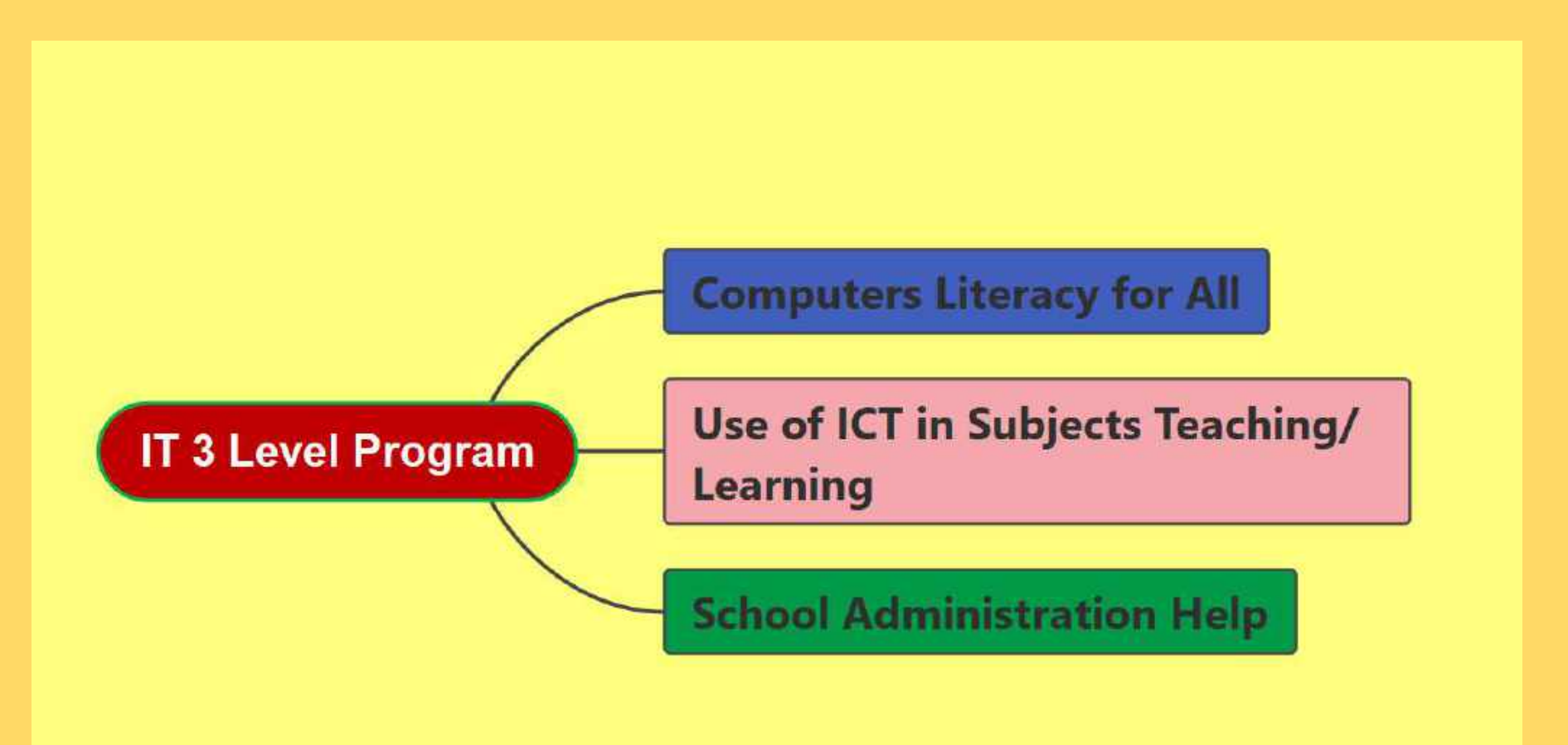

## Application and Tools

- Question Paper and Documentation
- Mark Sheet and students record
- Lesson Plan and Presentation
- Student and Staff Database
- School Website
- School Magazine
- Information Source
- Geometric shapes and Logical Thinking

• Word

• Excel

- PowerPoint
- Access
- Frontpage
- Publisher
- Internet
- Logo

## **IT in Classroom Practice**

## **-Digital lesson on Difficult Topics Educational CDs**

- > Nuclear fusion
- > Light (Mirrors)
- Petrol Engine
- > Human eye
- > Nuclear fission
- $\triangleright$  Kinetic **Molecular Theory**
- Light
- **>Wave Motion**
- $\triangleright$  Matter
- > Work Power Energy
- > Microscope
- Set Theory
- $\blacktriangleright$  Telescope
- $\triangleright$  Menstruation
- $\triangleright$  Construction

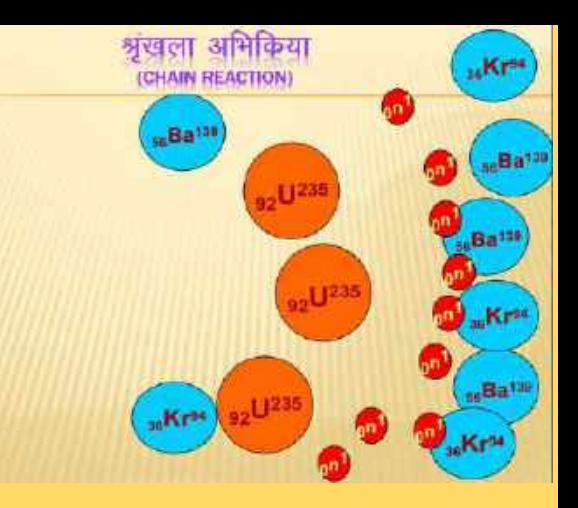

#### समुच्चय या कुलक (SET)

वस्तुओं के उस समूह अथवा संग्रह को समुच्चय कहते हैं जिसमें सम्मिलित प्रत्येक वस्तु किसी जुण विशेष को संतुष्ट करती हो तथा जिसके आधार पर स्पष्ट रूप से यह बताया जा सके कि वस्तु उस संग्रह में सम्मिलित हैं अथवा बहीं |

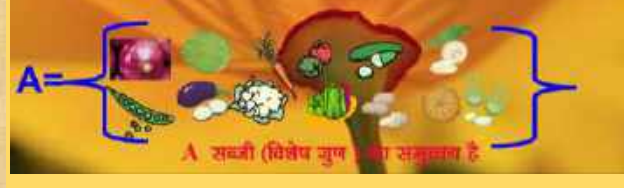

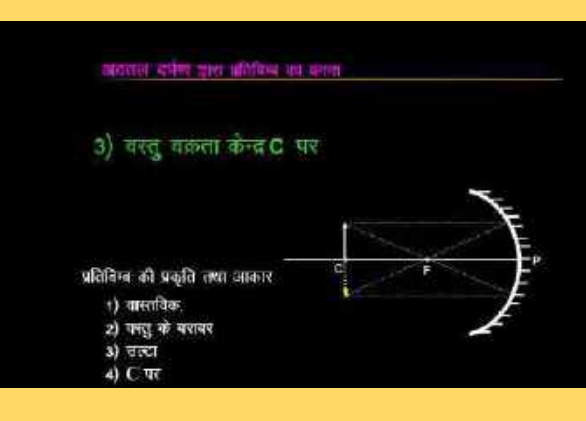

## **Teacher Sample**

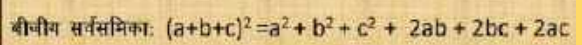

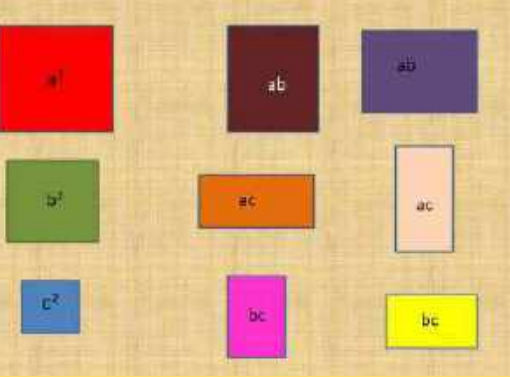

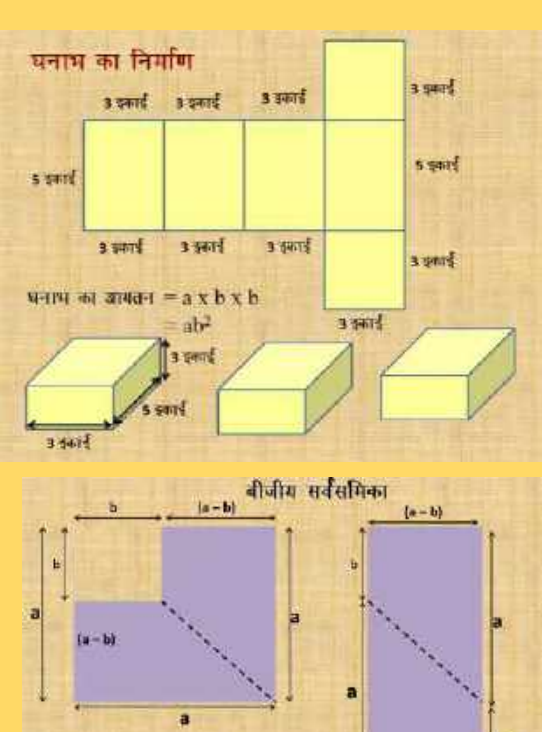

जित्र Y का क्षेत्रफल = (a - b)(a + b)

 $a^2 - b^2 = (a - b)(a + b)$ 

 $(n - b)$ 

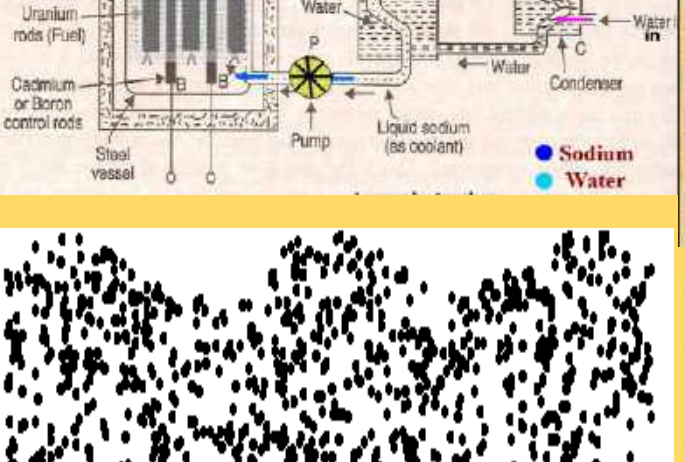

**Nuclear Reactor** 

Nuclear

reactor

**SERVICE** 

199237

Concrete

chamber

Graphite core

(Moderator)

sodium

Steam

Heat

exchanger

Steam

hamber

Spent

steam

Eechi

generat

Shaft G

Viater<br>Out

Steam

turbine

### अनुप्रस्थ तरंग (Transverse Wave)

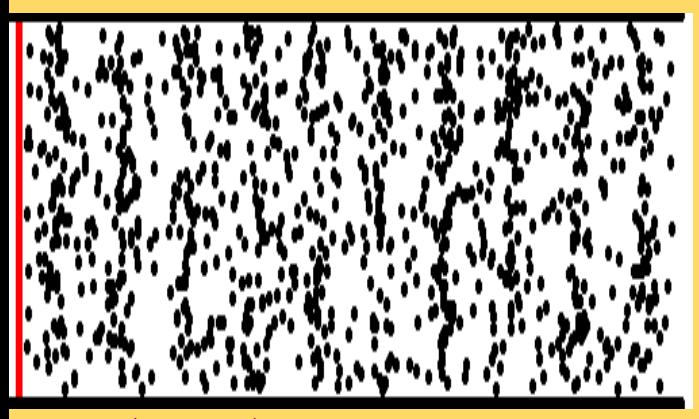

अनुदैध्य तरंगे (Longitudinal Waves)

### **Students Sample**

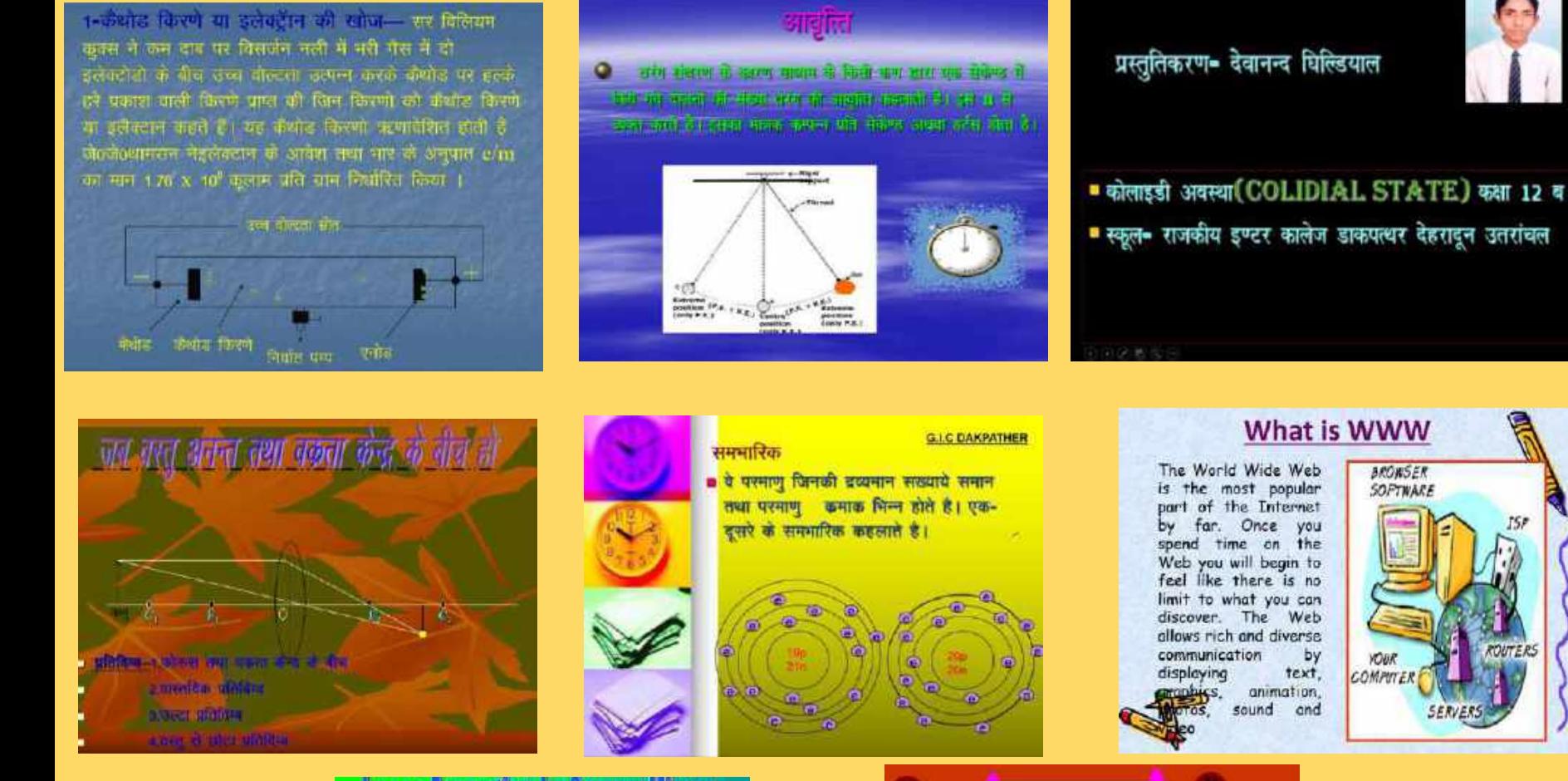

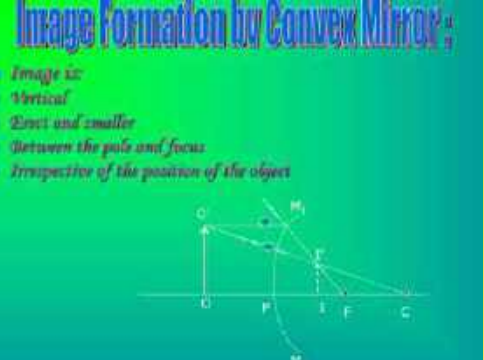

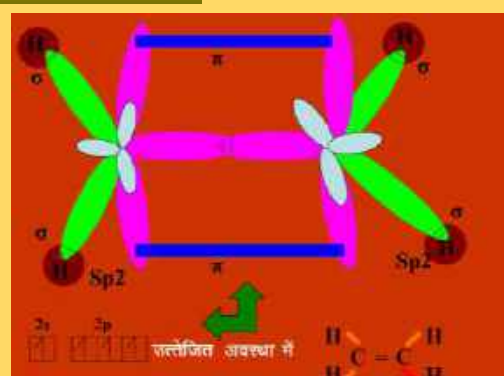

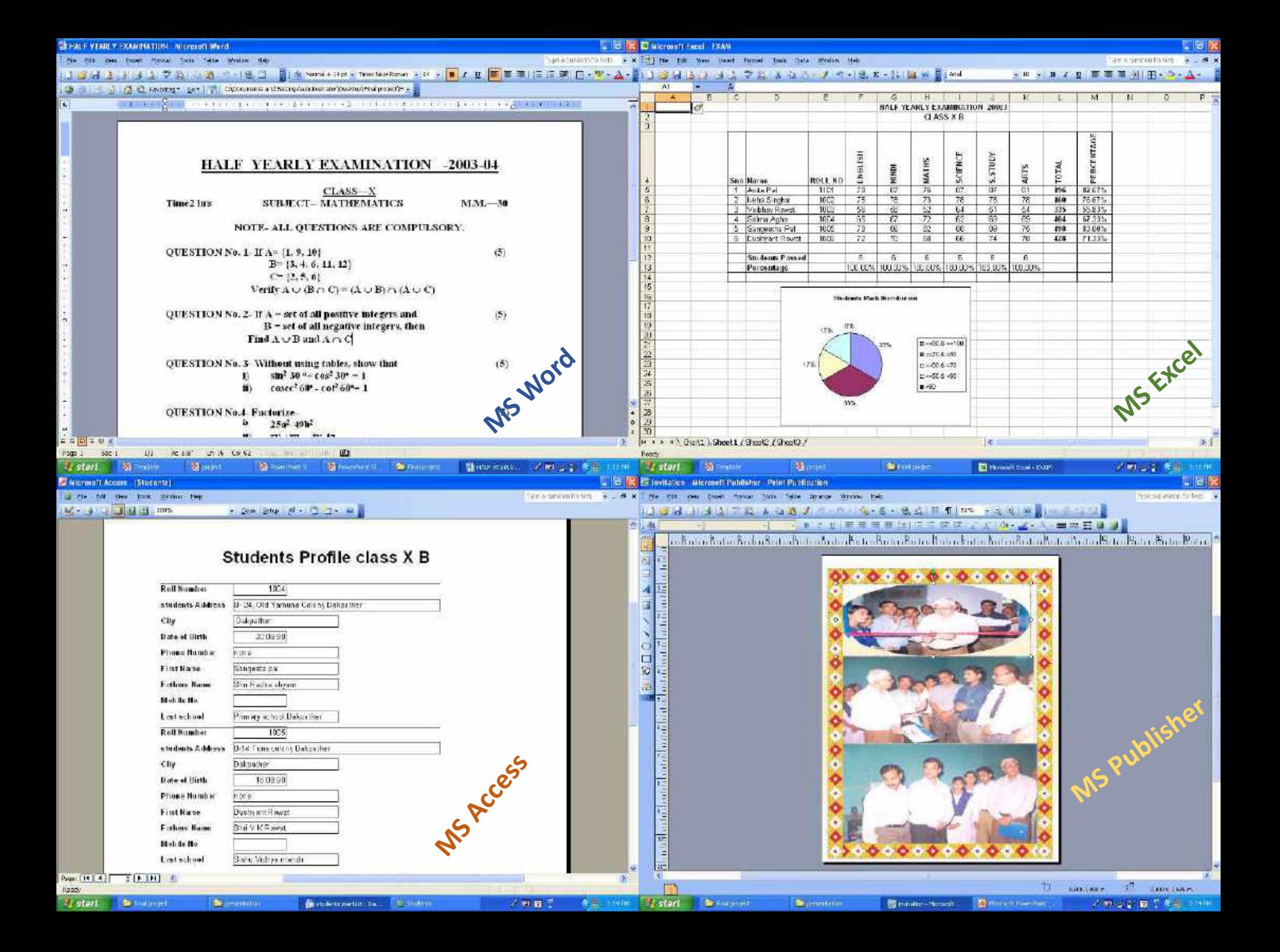

### **School website MS Frontpage**

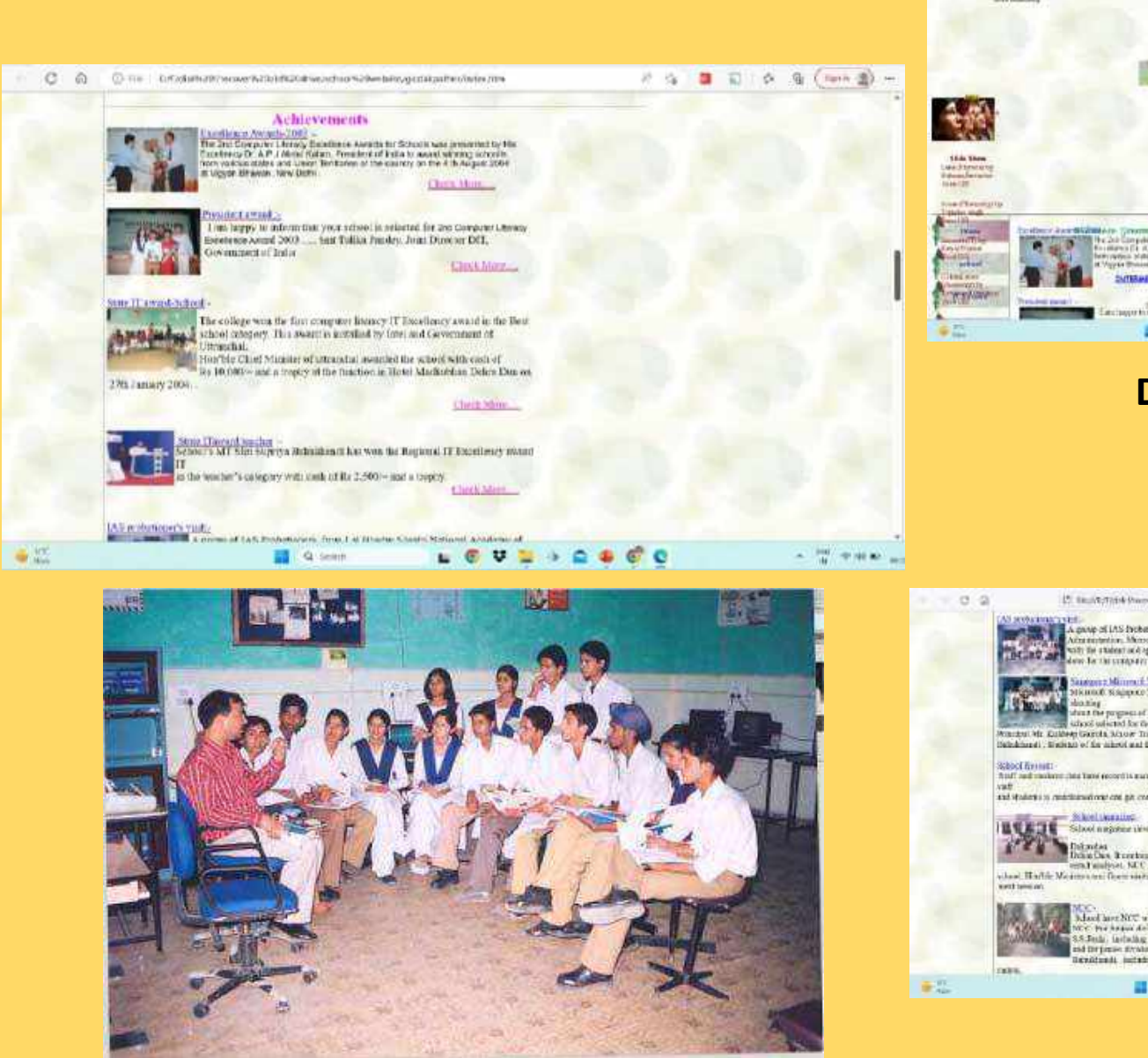

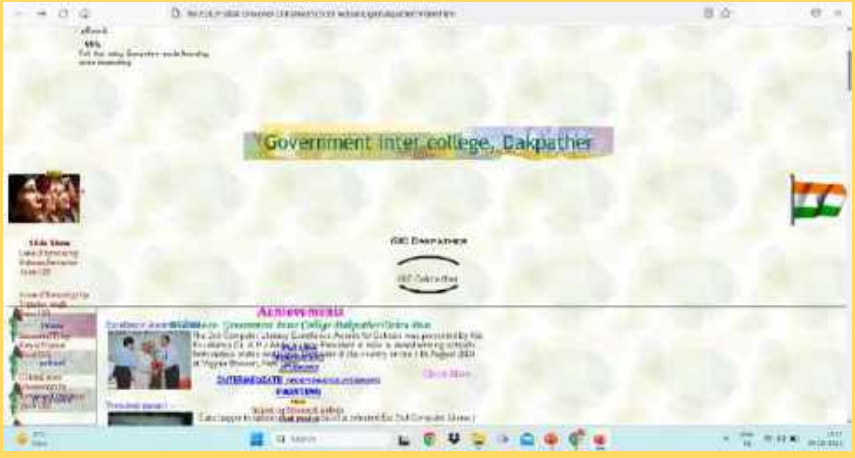

### **Developed by students**

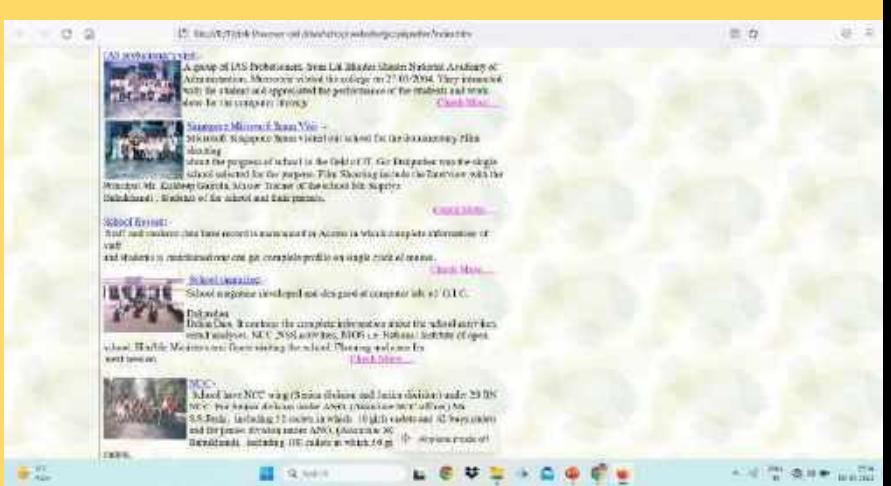

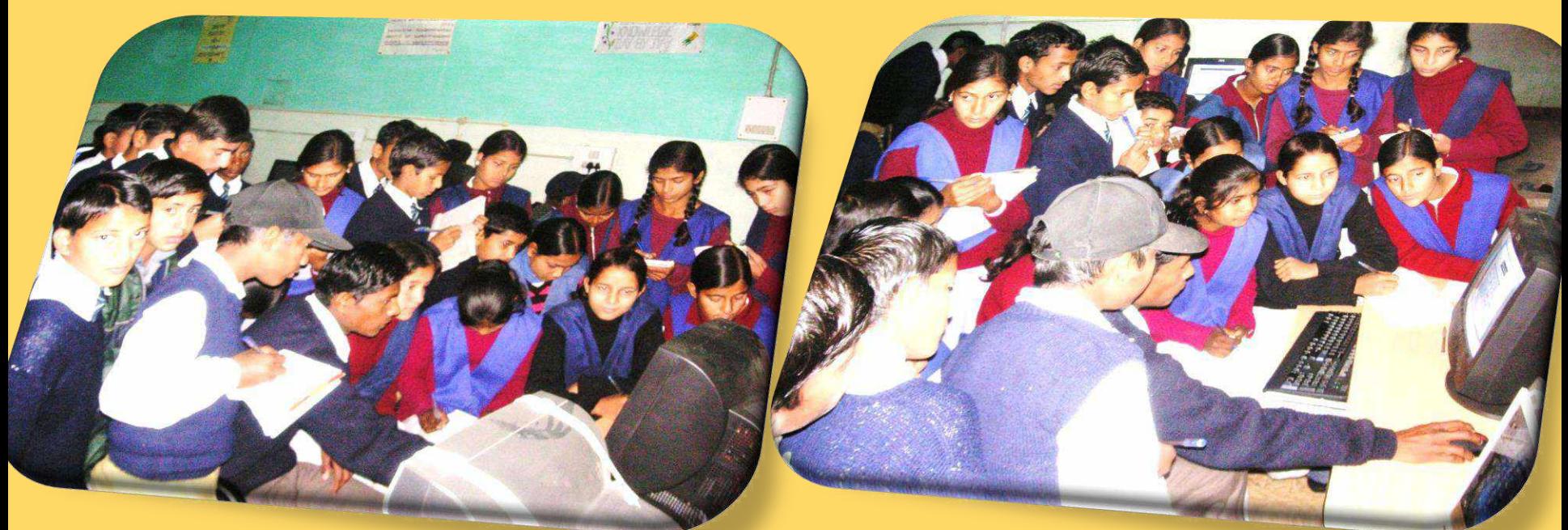

### Learning Chain was developed in peer learning and sharing

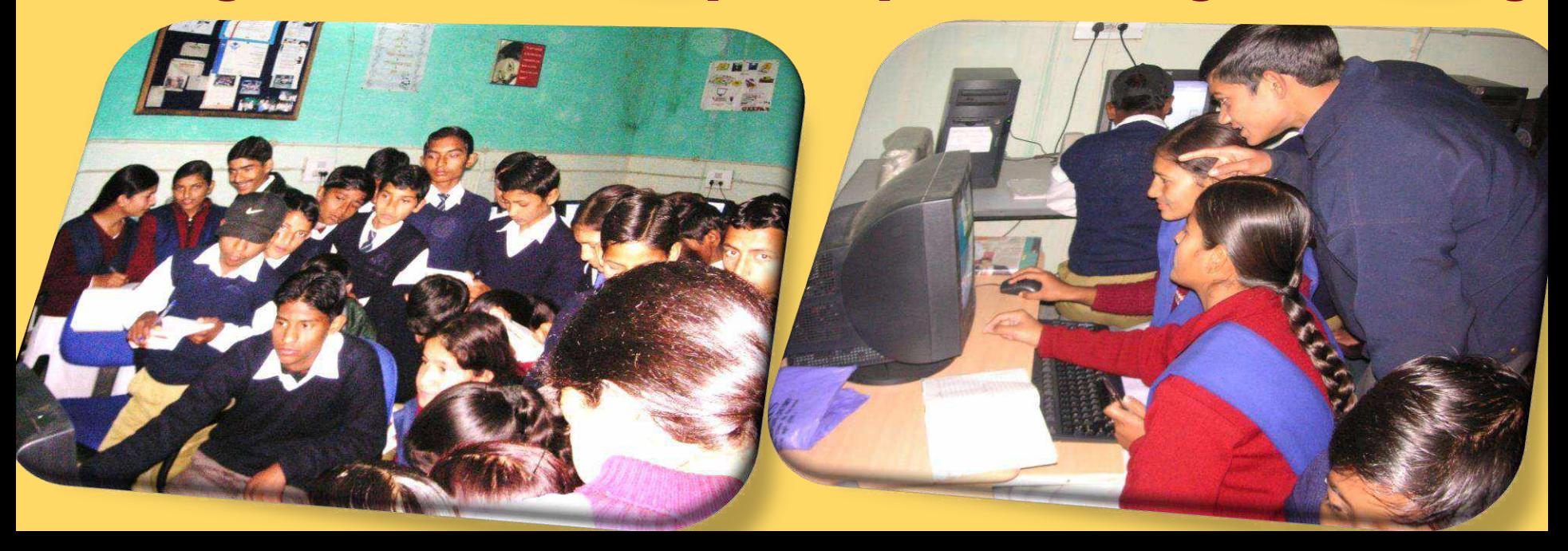

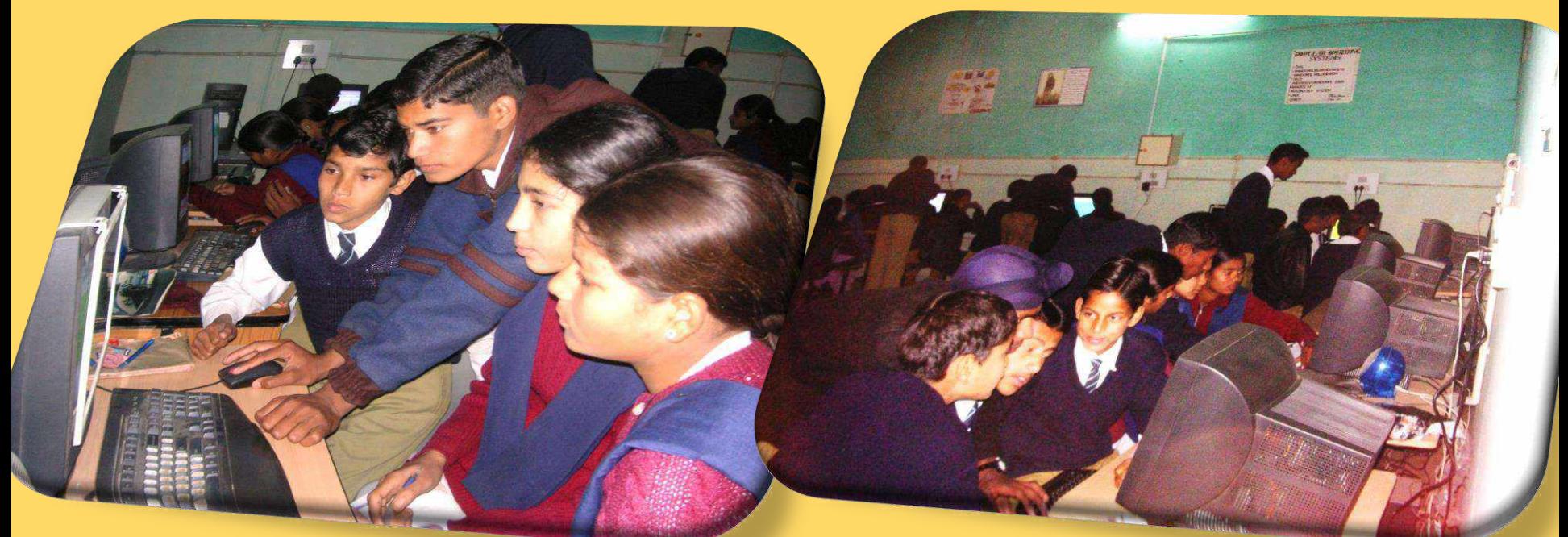

### Learning Chain was developed in peer learning and sharing

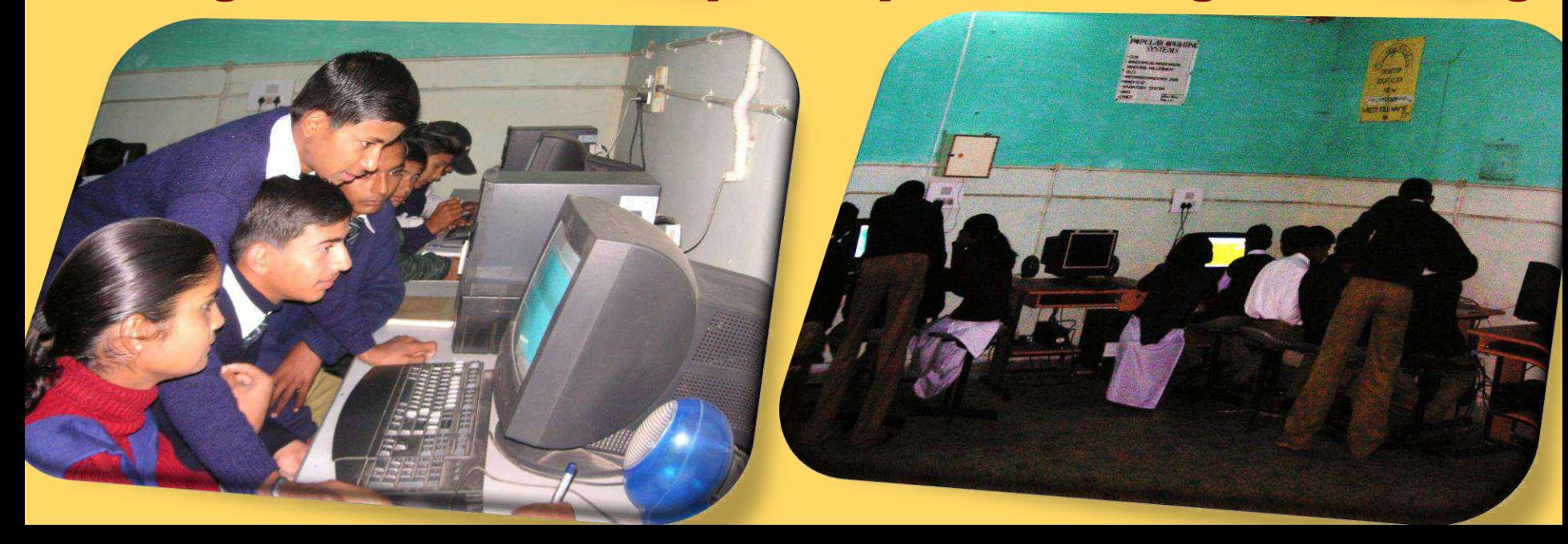

## **Introduction of Project based Learning**

- ✔ Projects assigned on various topics
- **√ Research and analysis**
- <del>✓</del> Creation of power point presentation
- ✔ Sharing with peer
- ← Recognitions of best projects

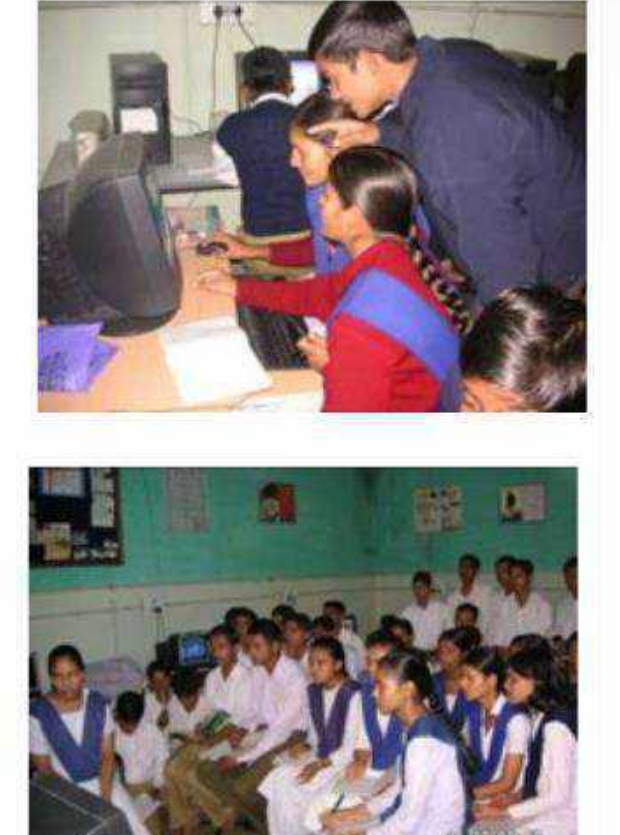

## **Observation**

- $\triangleright$  Better understanding of the concept
- ➢ Create Interest in students
- $\triangleright$  Desire to develop e-content
- $\triangleright$  Development of exploratory learning, enhancing the ability of research, analysis and presentation.
- $\triangleright$  Team spirit and peer sharing.
- $\triangleright$  Movement from passive learning to participative learning.
- ➢ Reduced Absenteeism.
- ➢ Improved self-esteem/ feeling of pride.

## Computer Literacy for All

- ➢ **2 teachers per school trained by MT under Intel and Microsoft Initiative project**
- ➢ **Trained 10 teachers in the "Intel teach to future" Training Program By MT**
- ➢ **Trained 21 teachers in the "Microsoft Project Shiksha Cascade" Training Program By Master Trainers (MT)**
- ➢ **Zero period was generated**
- ➢ **Groups and subgroups are formed in classes**
- ➢ **Ex-students and graduates girls from weaker sections of society in basic computer skills.**
- ➢ **Special summer and winter camps were organized.**
- ➢ **Learning Chain was developed in peer learning and sharing.**
- ➢ **Nearby high schools were adopted for computer literacy programs.**

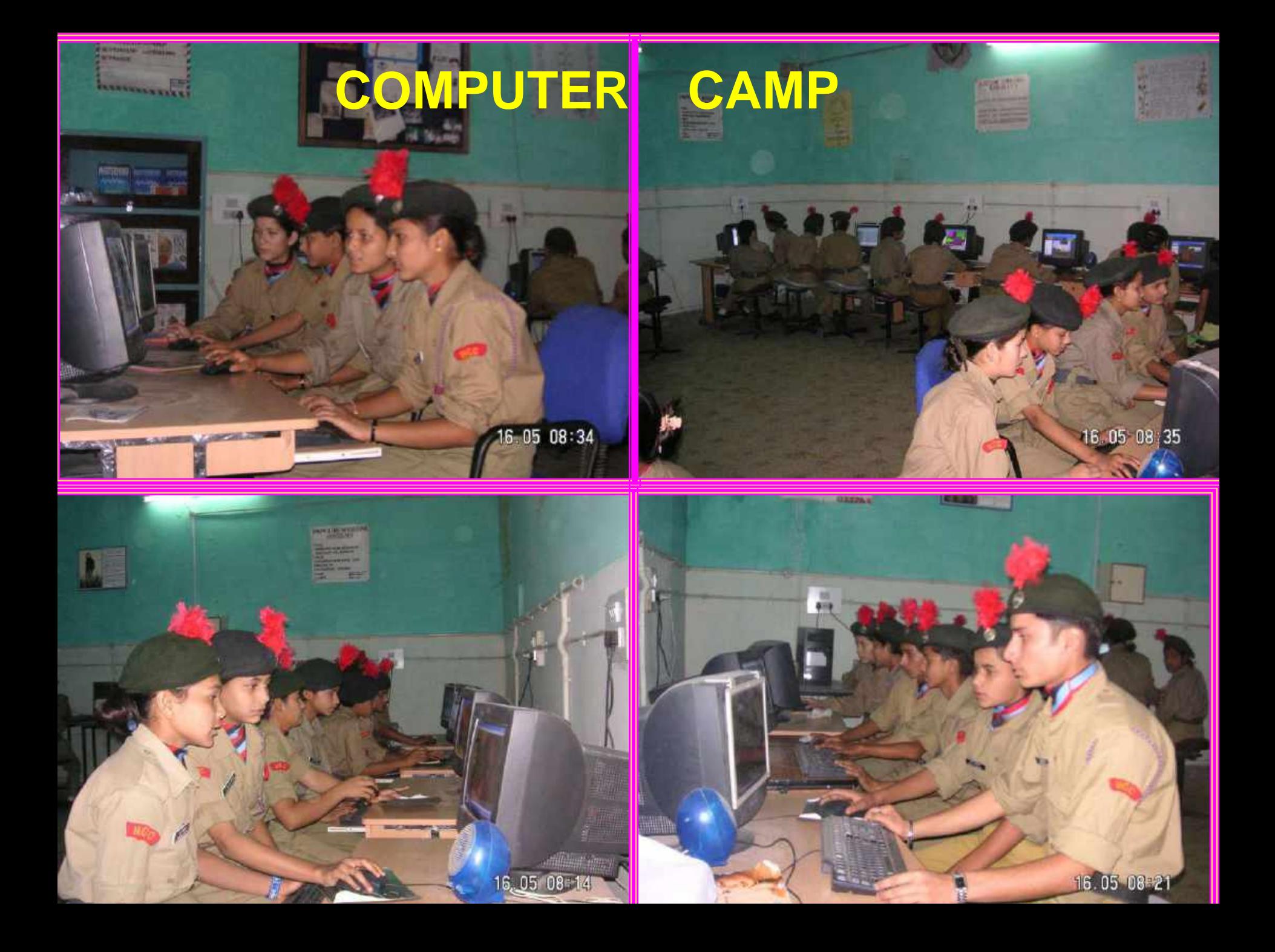

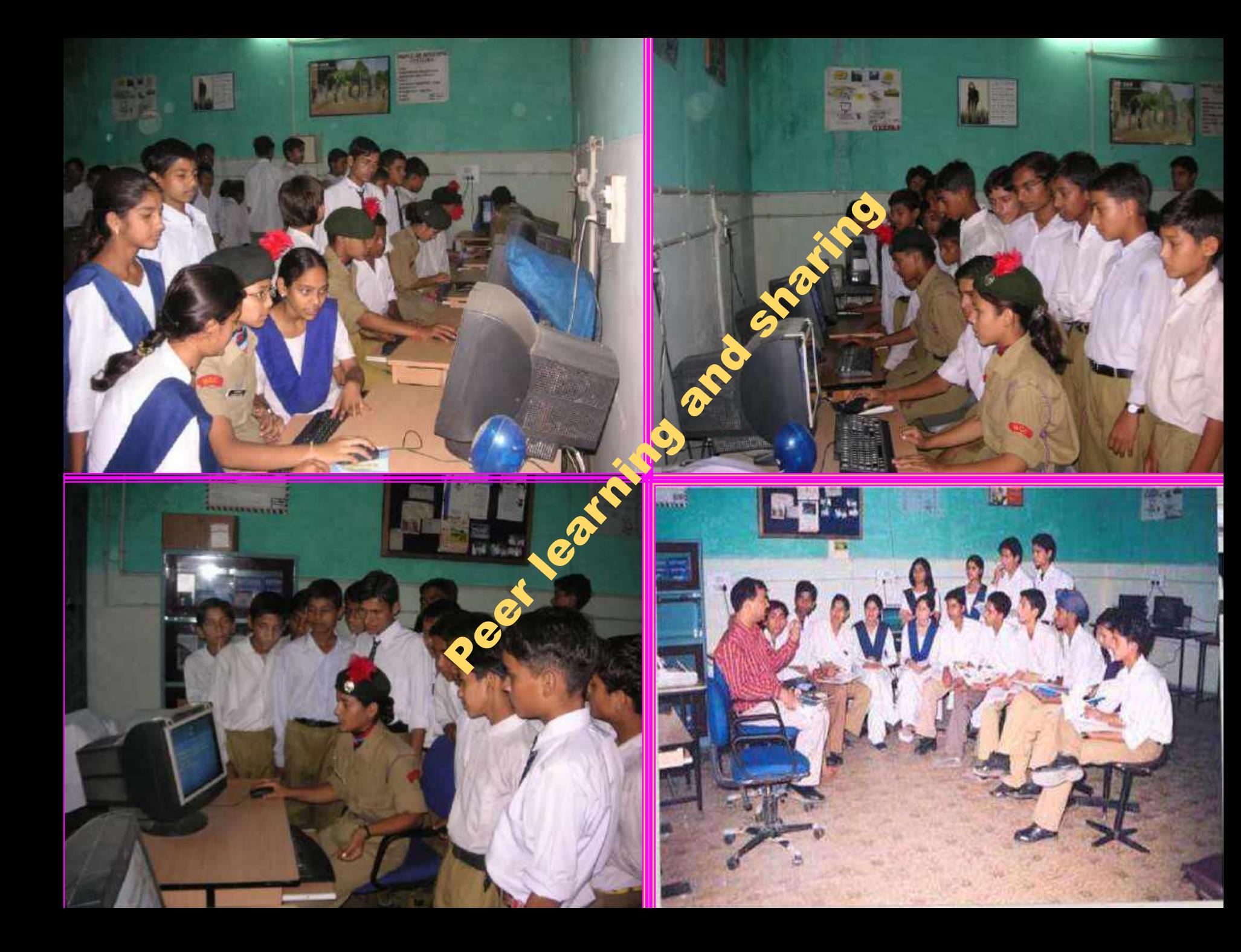

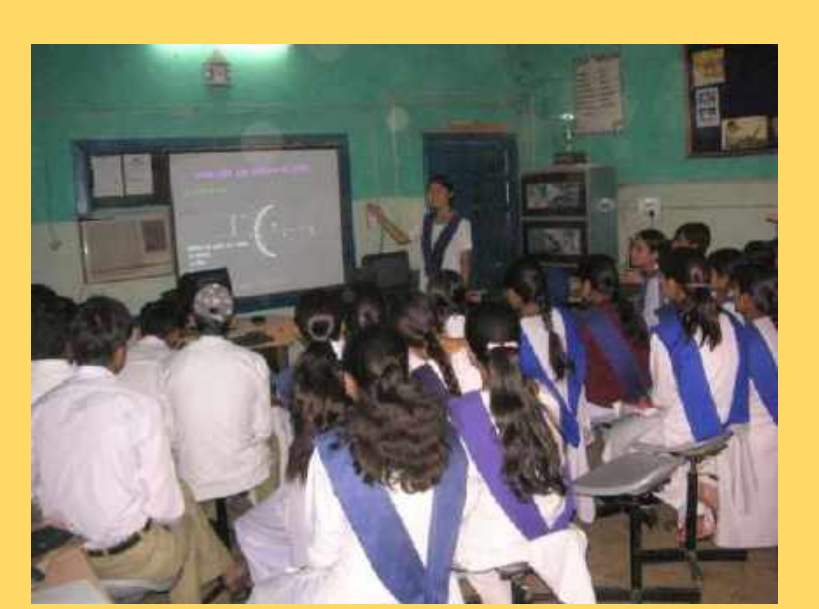

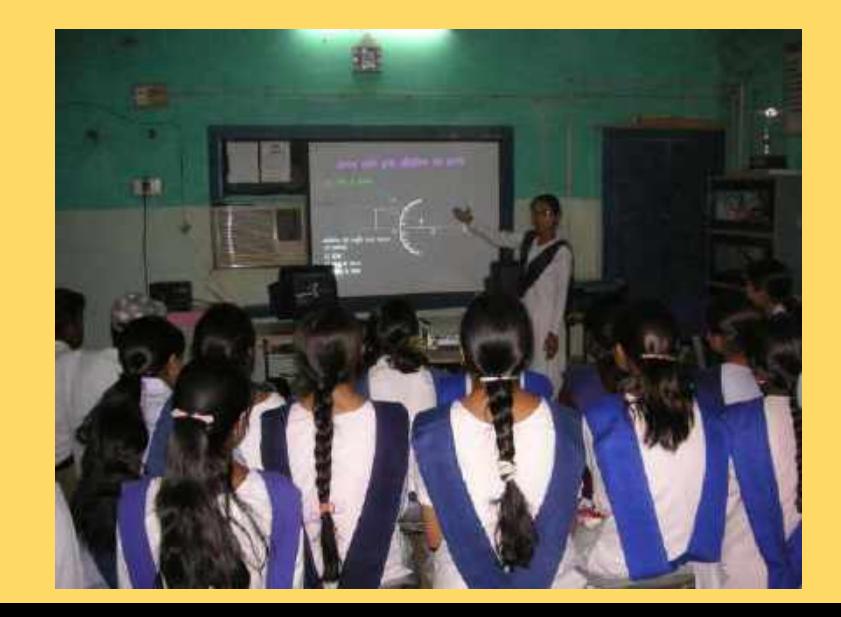

# हमारी कक्षों का नया स्वरुप

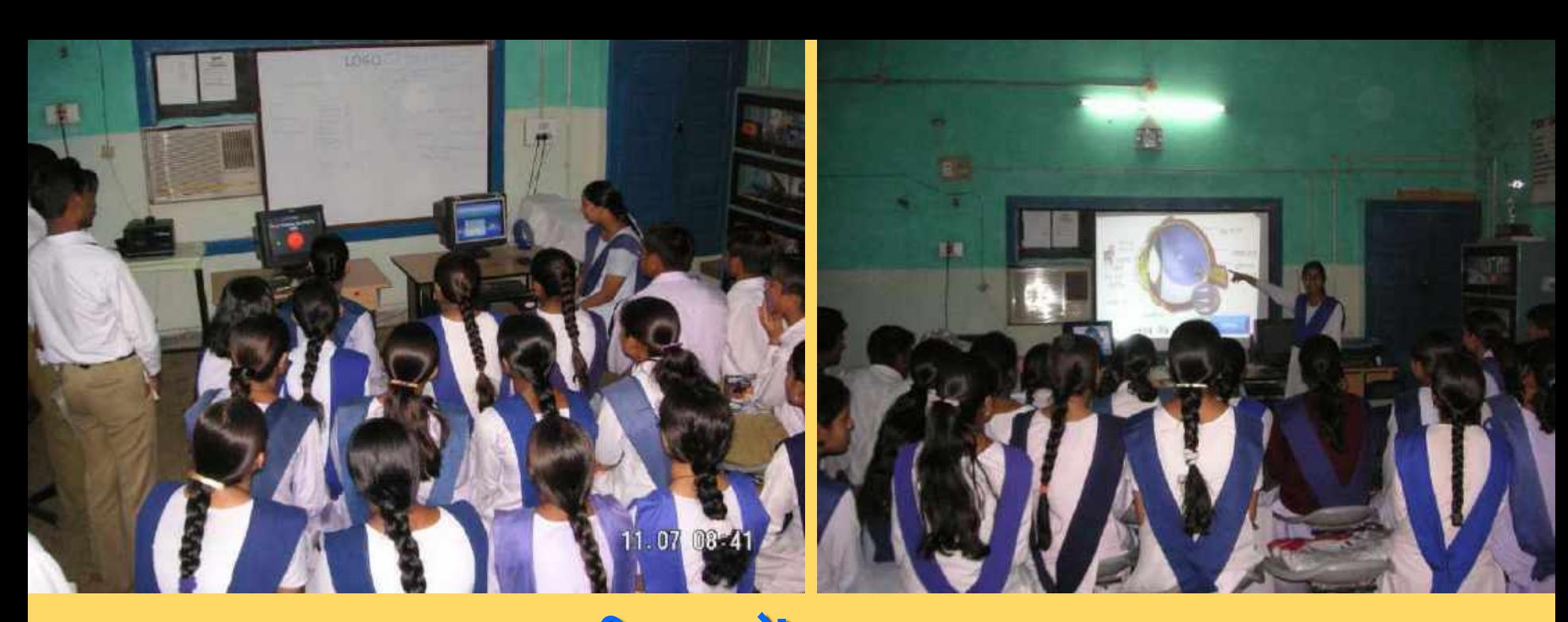

**IAS Probationers Team Visit Studying Project "Aarohi" Computer Literacy for All**

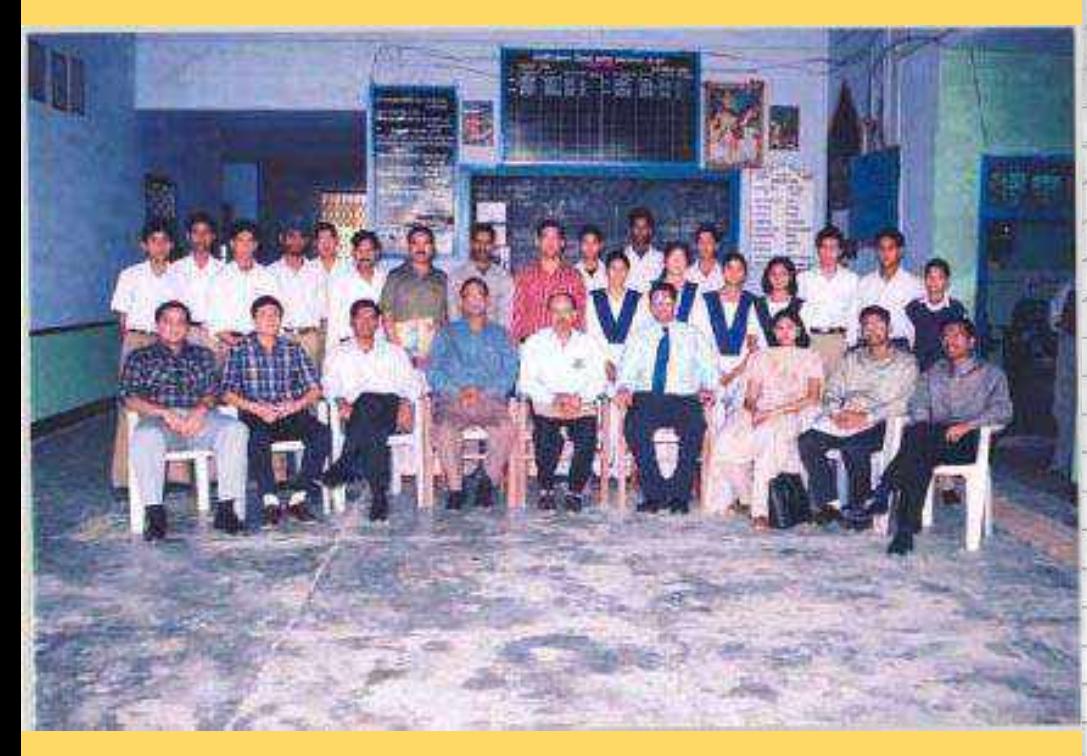

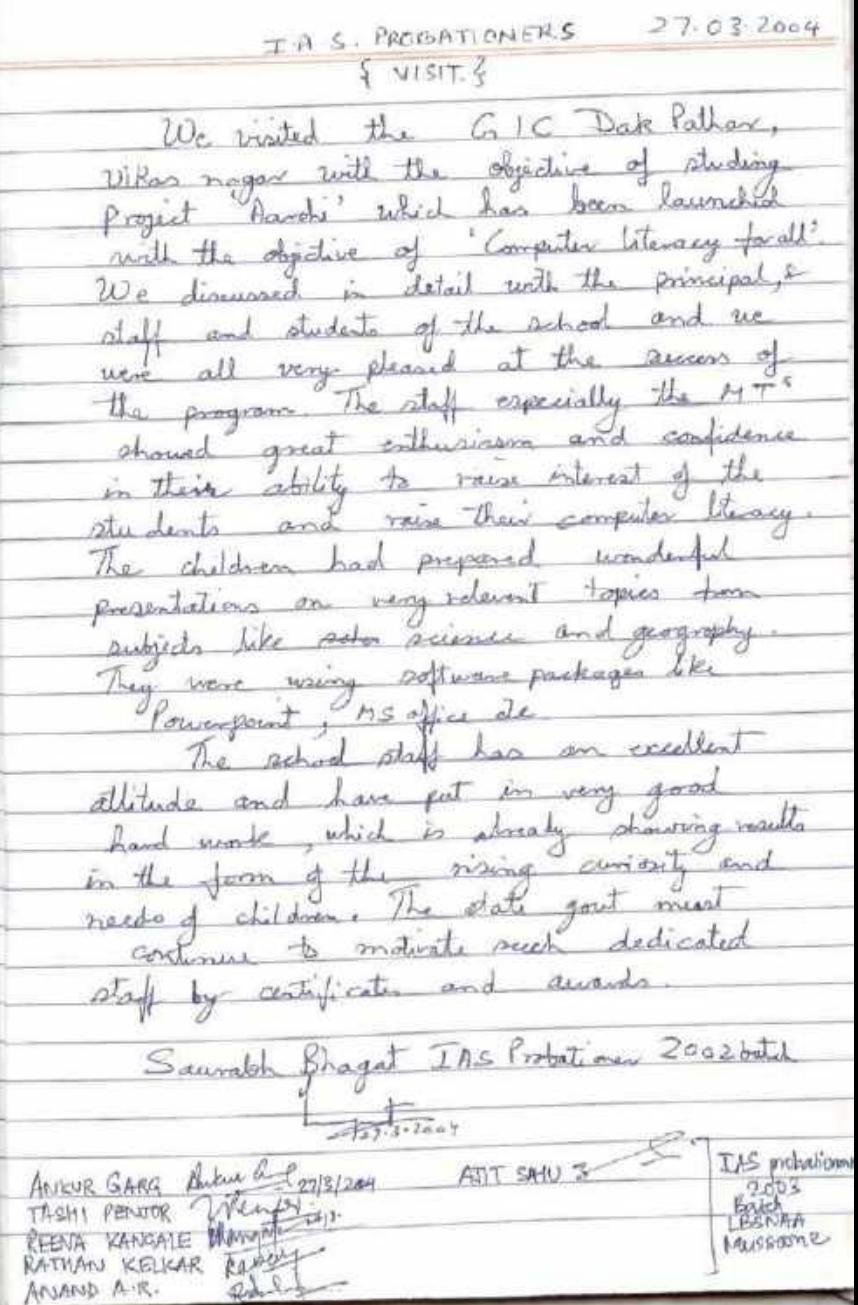

### **Microsoft Documentary shoot by the Singapore team**

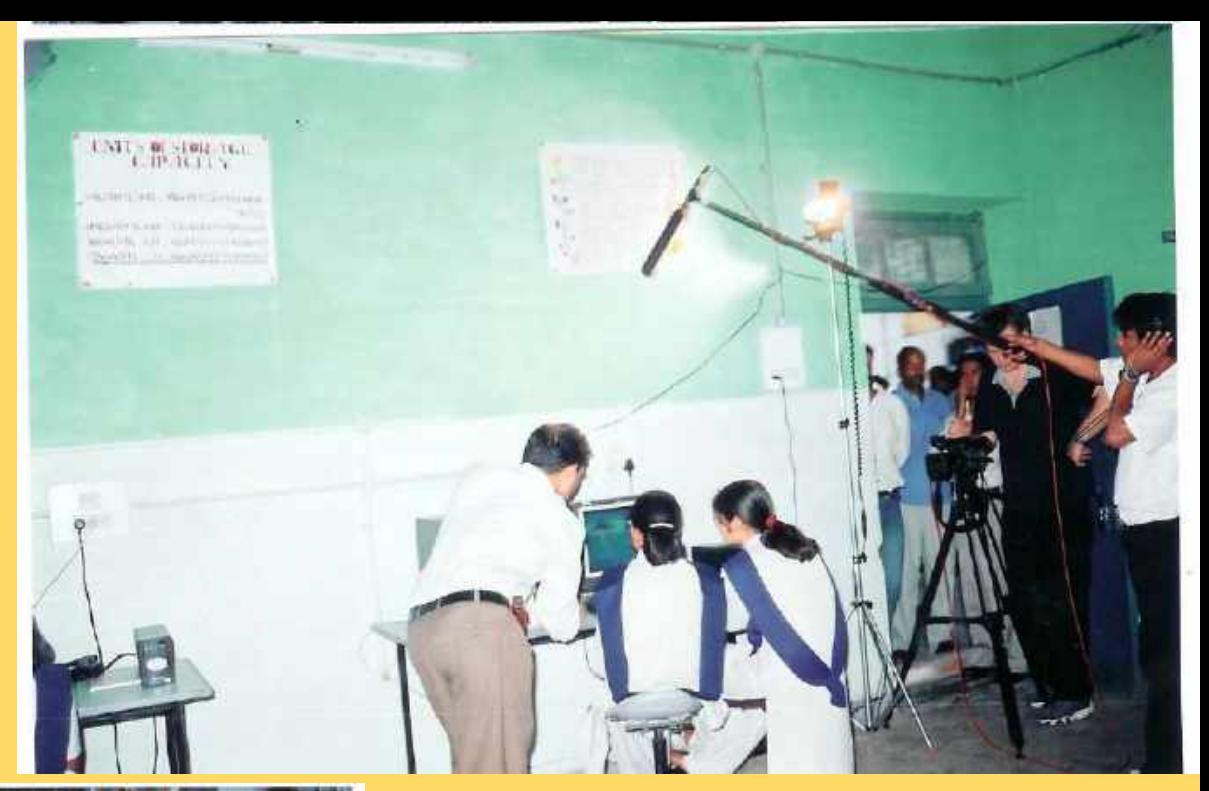

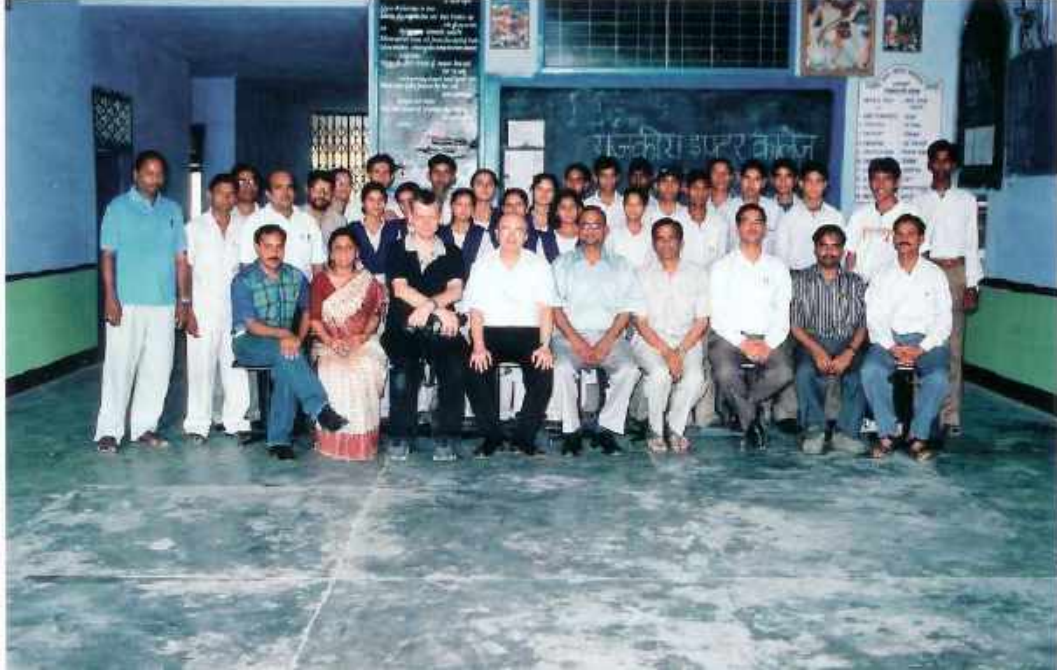

# **Social Projects**

**Generate awareness among people to use Bio – Fertilizer, and Pesticide**

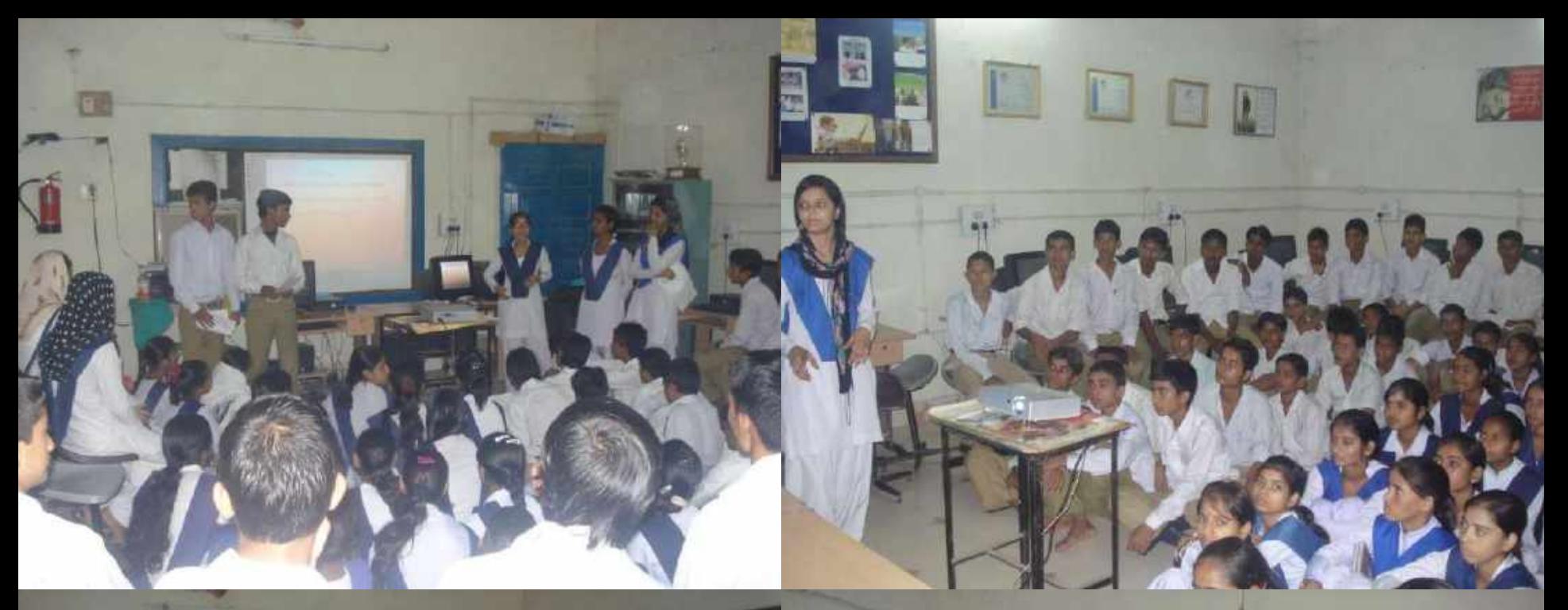

**Generate awareness among students to use Bio - Fertilizer and Pesticide**

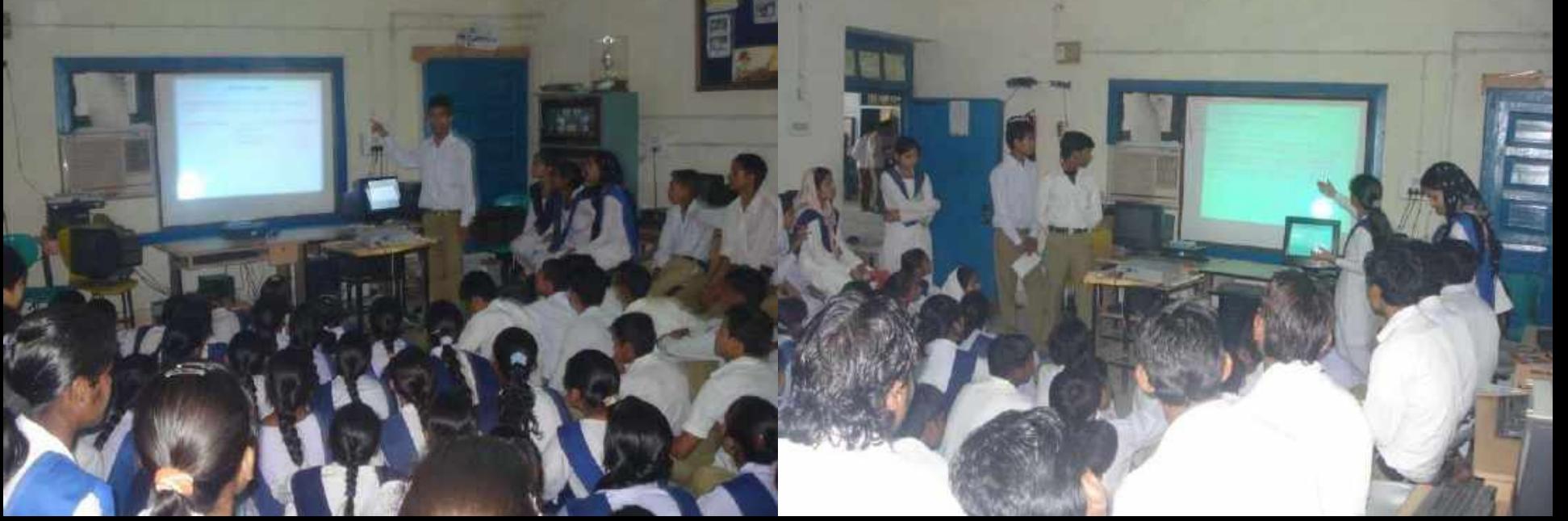

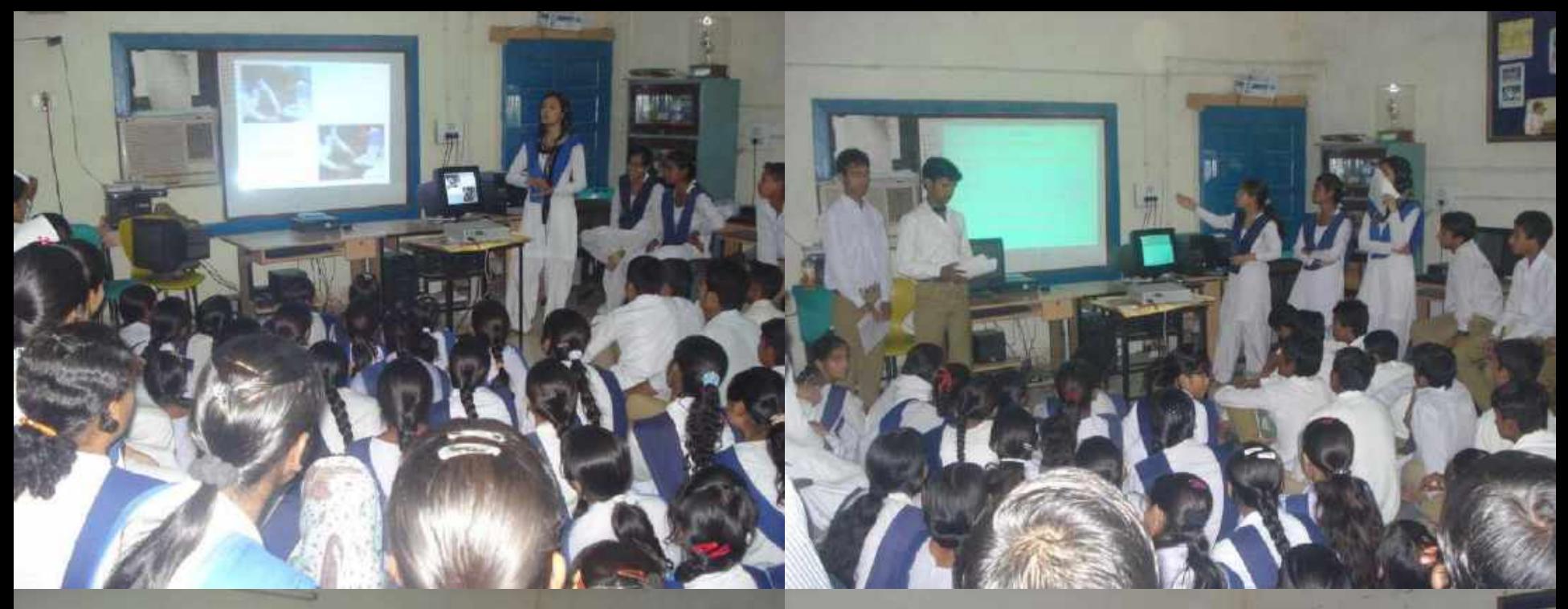

### **Generate awareness among students to use Bio - Fertilizer and Pesticide**

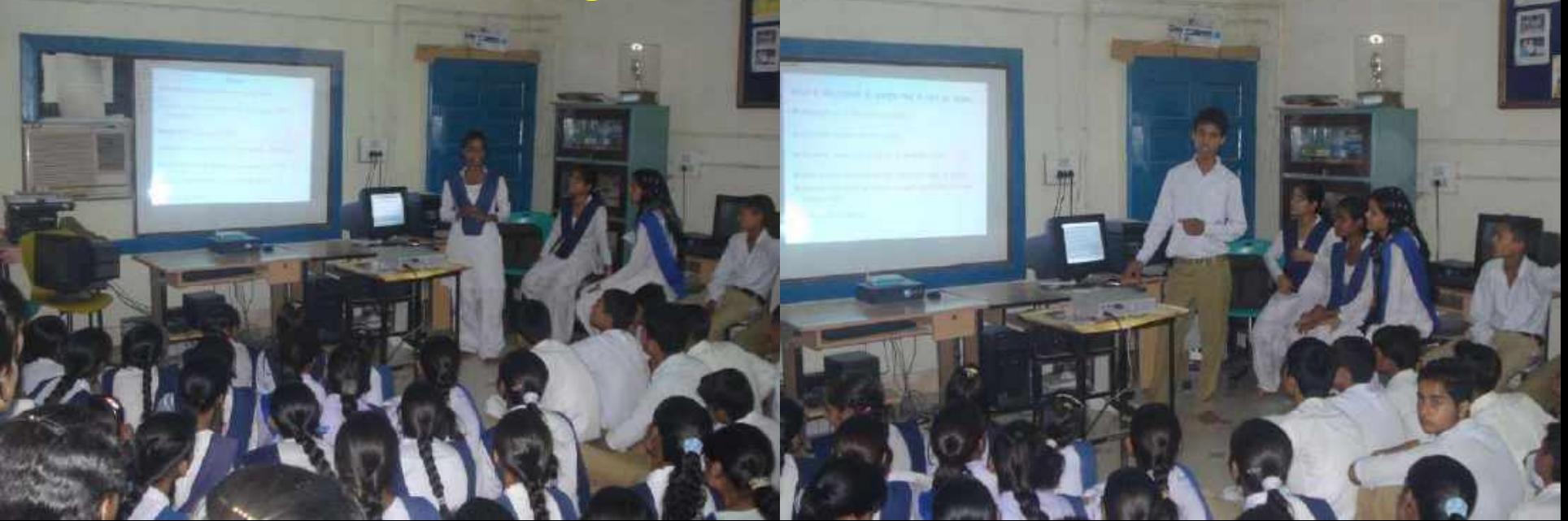

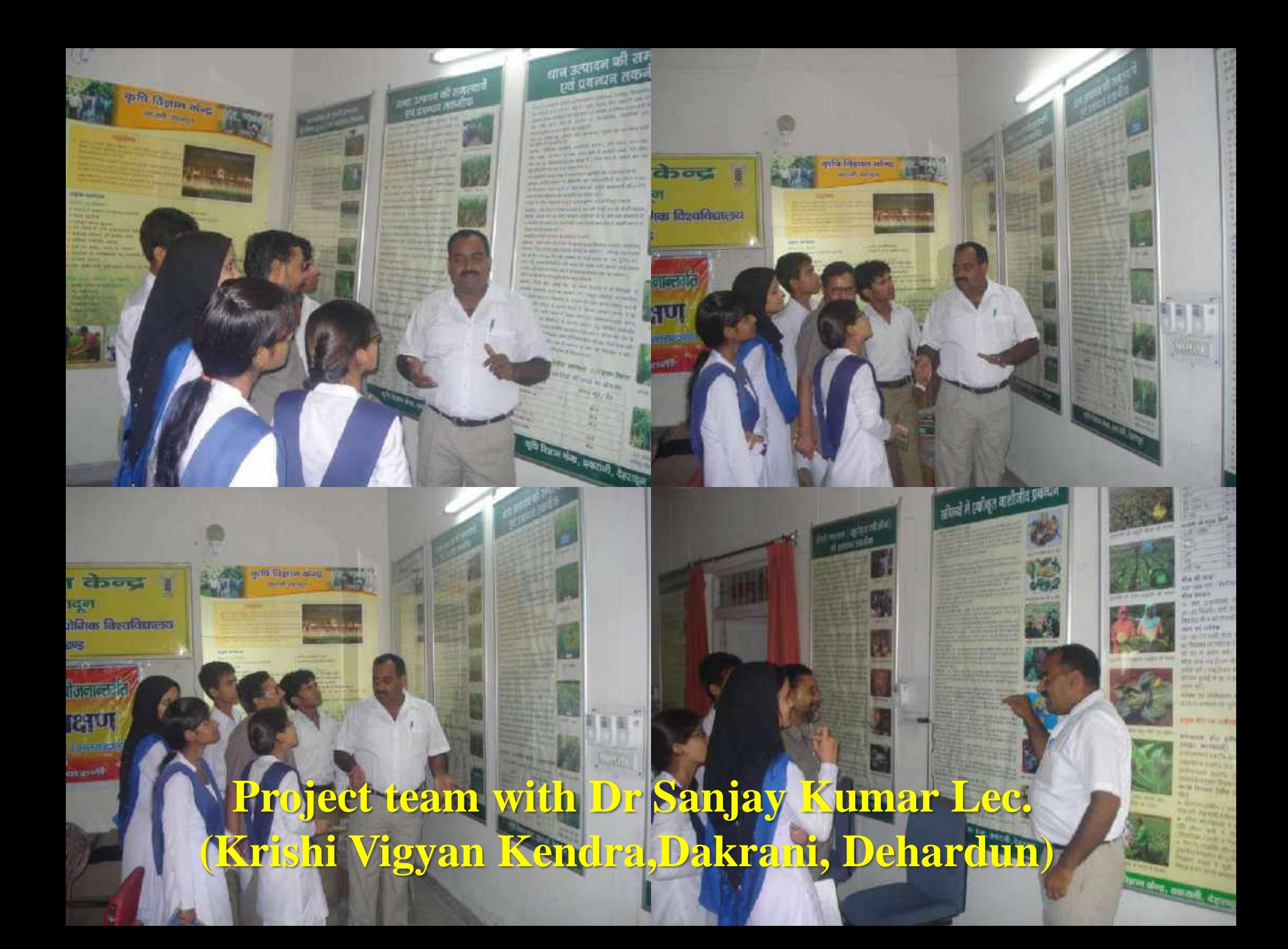

## **Energy Conservation**

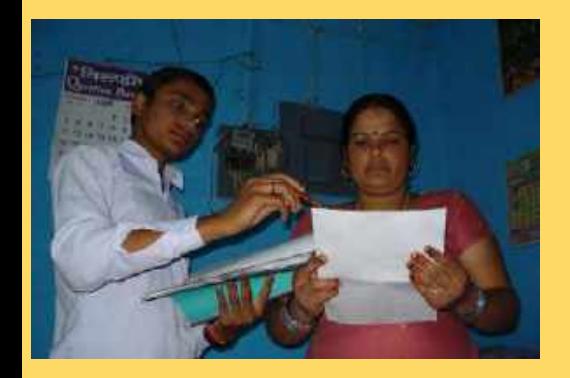

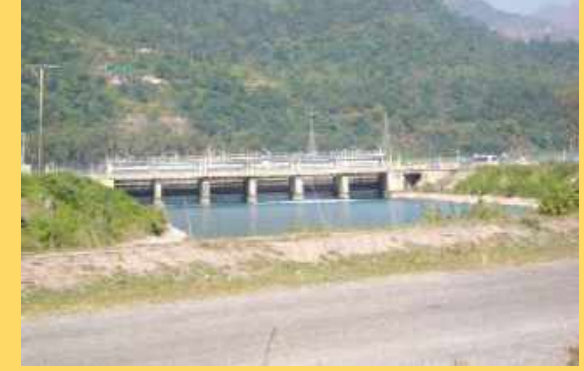

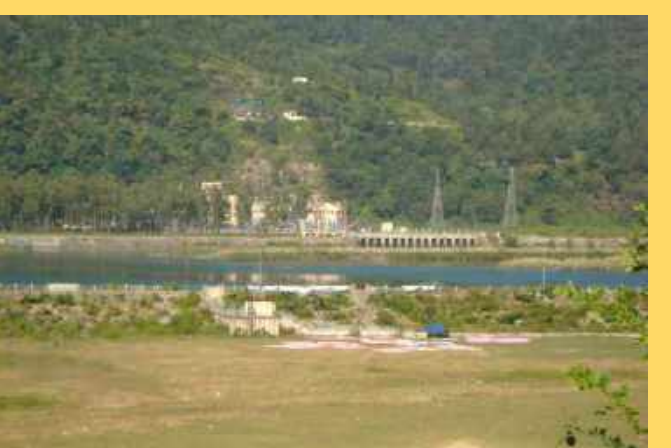

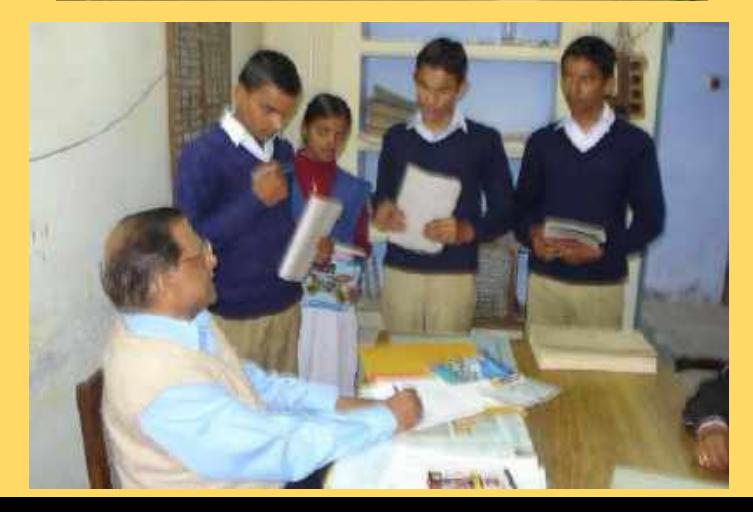

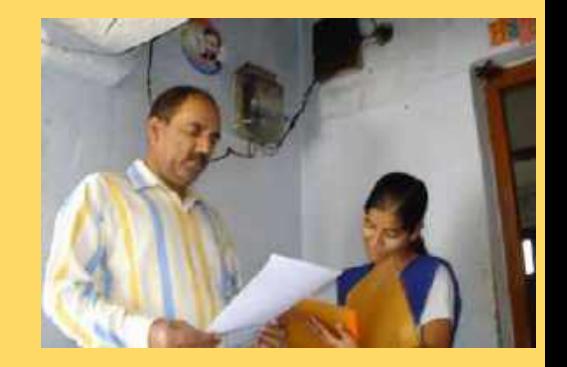

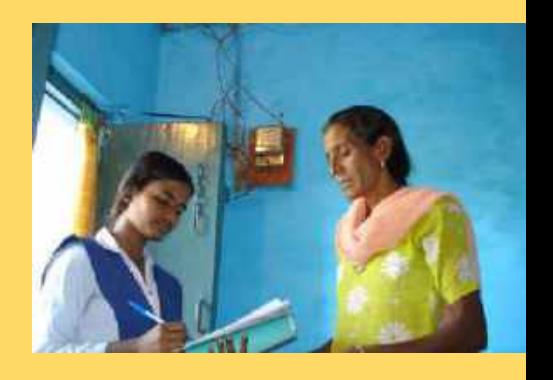

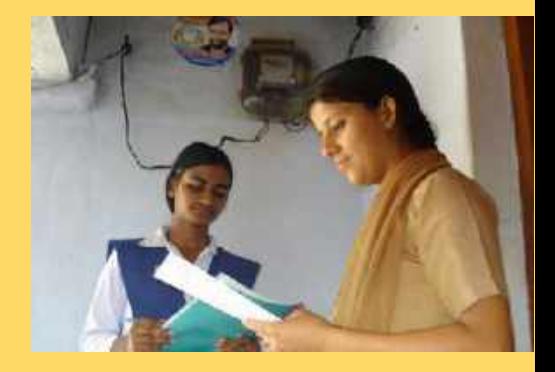

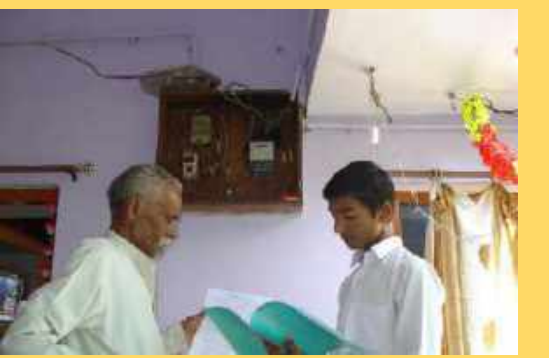

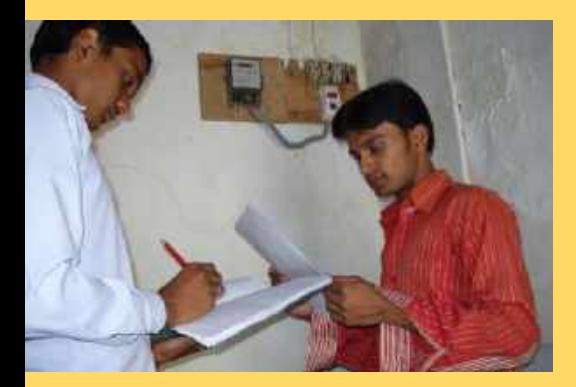

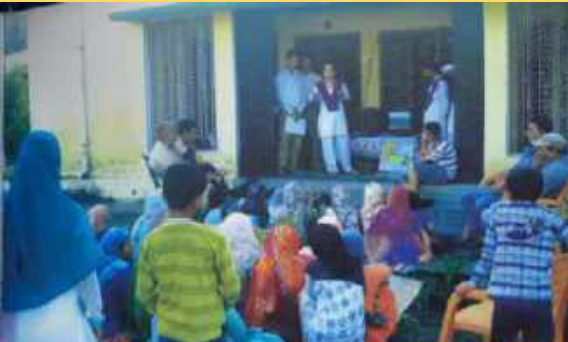

### **Blended Learning** Finds a True Believer

### Supriya Bahukhandi

 $\frac{342 + 76458 \text{ and } 754768}{2488 \text{ when } 1488 \text{ and } 14889}$ 

Synopsis of Supreya Bahutthandi's Award Winning Project **Energy Conservation** 

#### Subject: Stinner

**Classic** 

#### **Jakers**

- · To ower prices this temperature of arrang-**SACRY RC** · International community of the group of the state of
- Scalt Torowell an common cities (ASB) Grentslausress and grentsl she machity wisely and some this **Hillings**

OFFICIAL ENTERTAINMENT interegant one researchists verbiers. and advertising in yied growing but we're APANDEMA WHEEler book different HALPHING all the heat of an a THE MOVE OF A CONTROLLER WAS TRUCKED.

 $1100$ 

- 
- 

#### Implementation

The Photylern

dently related to the gran art an avenue in

the child is thus if distinguished and matrix. ancestown to Theoretical Hart Canada as a the torn and this of site with a madding cut. HECENE PLANES SHOW A CONTRACTOR COMPANY. the Thermal Schultz and the conhas reinfarkfundes (in an am approbably wire his at \$3 per industries for rene recentled. to SOS spectrosomhild Third model is tacky building to similar motives. Frequently, Winners was a create post by the company and in each look persons to have believed this and held curriculum trivity made har-**Prime for Print Assets at thing 1** 

#### The Selution

Southern Past 49 first ways in Andrewmensheet production of electricity and provide. contricts at trian sine. Singly the SYLOGICA SCIENCES IN THAILER (C) and movey resigna called la bould be the covered business a project of their electricity sendy and love it for talentees.

#### **Atlantantin** Waldra meaning could also contributed

#### Recognition & Awards

- Ministrate And in Security 11
- manufacturers further super-To Technology of Education Awards 2021. and hit by the Grant more of Ullacarbies
- actor financial Pleased to make a number bodor.
- control hours (OC) home at LCC.
- *PRODUCTS SEEK FOR DIRECTOR* Accelling Women Fig of Sequents

Searcrafted studented block (though those) the proteined treatment fuel at functioning the quality of acknowledge a resource members in periodisation this quility of his teacher. Six adapts in grant water? One whole museum are common to achieve success? Perhaps, out as Supremble through excells by a letter during to him it much more man that Teachers must tholesnemore than differently, completed three Frank of permission cast strangers Furn trusterist, who few the mediates

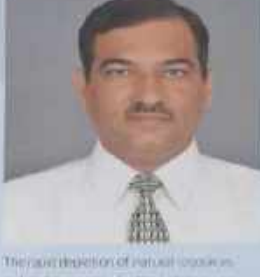

mikes dimension for the jurisdiction and interestic Theodore Inspirit exportion. 21 mile utility an arcot the efficient inc. DO SATISFICADO DE CONSULTADO DE MARIO DE IDAM DAYS CANDIDATED WITH A STANDARD STRINGE strover products, know many, where r only allow money but all a public line neight. **EX RASA Farm** 

#### The Procedure

The project was to try granter. warmers students of Gaes Hilbert Lit. Consulting Central Data for Ferrilly brake months. Listing 67. they aren't plant Airlin about this precidion of ric track/and can based it. monghiffle and weturies, does for three individuals. This thermoment. mid unanit 25 Ficialist and studied that

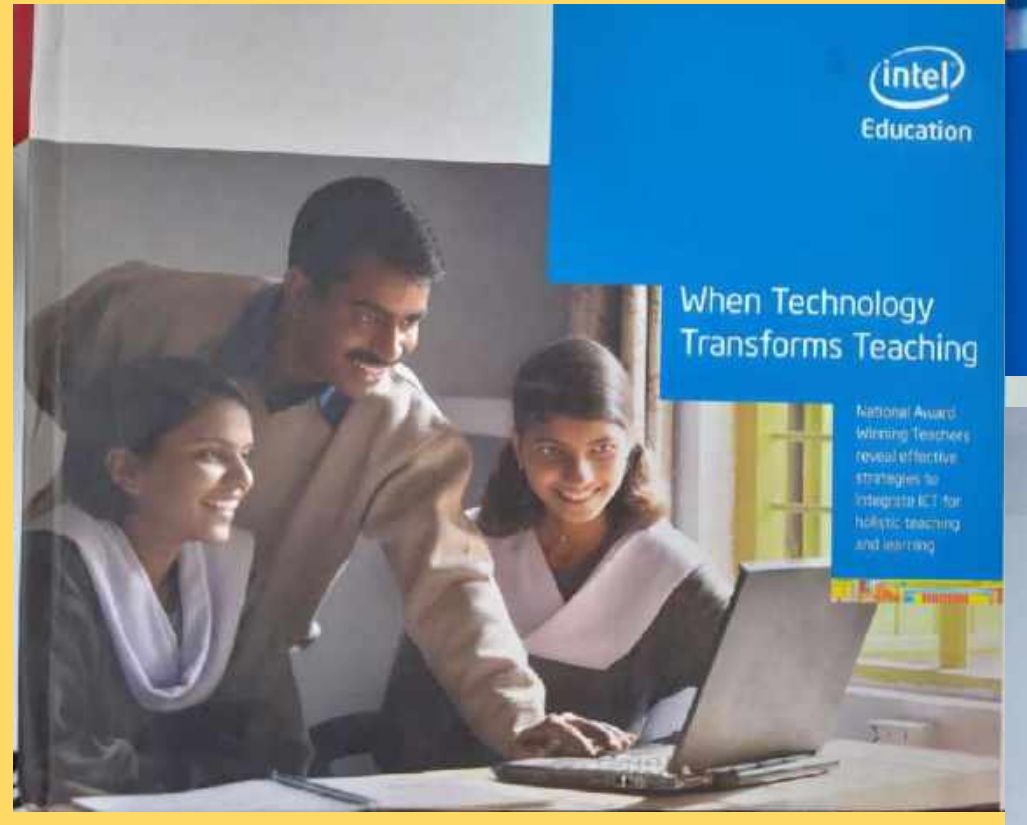

**Coffee Table Book: 2014** 

# Recognition

✓ **State Level 2nd Computer Literacy Award 2003 School Level)**

- ✓ **Technology Award 2003 – State winner (School Level)**
- ✓**Technology Award 2004 – Regional winner (School Level)**
- ✓**Pankaj Kumar & Yogesh Kumar -Technology Award 2005 District winner (Student Category)**
- ✓ **Technology Award 2003 – State winner (Teacher category)**
- ✓**Innovative Teachers Leadership Award 2004 (Asia Pacific) (Represented India in Singapore)**
- ✓**World Wide Innovative Teachers Form 2005 (Represented India at Redmond USA)**

### $2<sup>nd</sup>$ **Computer Literacy Award 2003** (State Level-School Level)

### st, 2004, Vigyan Bhawan - New Delm

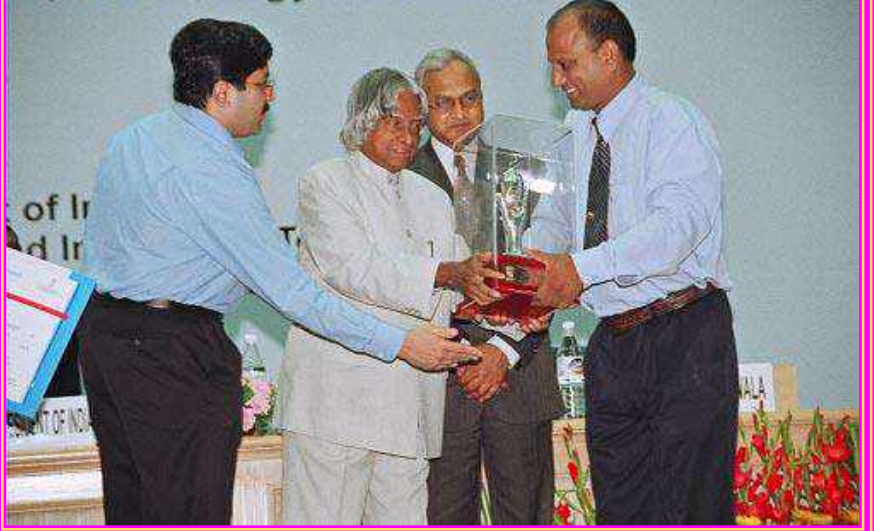

### **Principal Receiving Trophy on** behalf of GIC Dakpather Dehradun

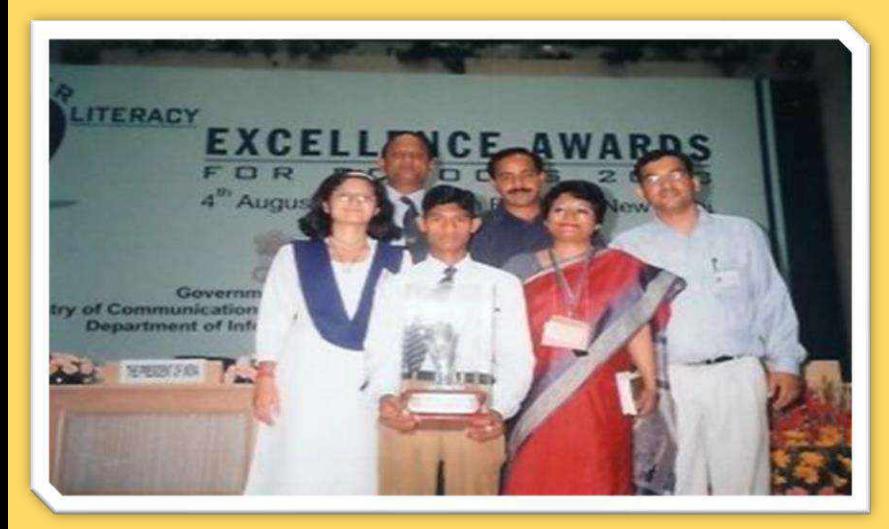

Sm., Fulika Pandey Joint Director

**COUNTY TODO** 24301750 अ.स. पत्र सं. . . D.O. No. .... 10(4) 2004-E-Infra-

मारत सरकार **GOVERNMENT OF INDIA** संचार और सूचना प्रांसोगिकी मंत्रालय MINISTRY OF COMMUNICATIONS AND INFORMATION TECHNOLOGY सचना प्रौद्योगिकी विभाग DEPARTMENT OF INFORMATION TECHNOLOGY इलेक्टॉनियम निकलन **ELECTRONICS NIKETAN** 6. 由:电动, 石中间中(6, C.G.O. COMPLEX नई दिल्ली / New Delti-110003 **Менъ / Пария** 13.02.2004

Subject: 2<sup>nd</sup> Computer Literacy Excellence Awards for Schools - 2003.

Sir/Madam

I am happy to inform you that your school has been selected for the State level 2<sup>nd</sup> Computer Literacy Excellence Award - 2003.

 $\mathcal{D}$ The cash award of Rs.1.50 lakh together with a trophy will be handed over to the representative of the school by the Hortble President of India at an award distribution function scheduled to be held on 9<sup>th</sup> March 2004 at Vigyan Bhavan, New Delhi from 11.45 AM onwards. The winners of the National level Awards will be announced at the function.

I take this opportunity to invite you (or your authorized representative) to attend the award 3. distribution function and personally collect the award. It may be noted that no TA/DA, boarding or lodging will be admissible from the government in this respect and that the school has to make all arrangements for deputing its representative to Delhi for collecting the award. You are further requested to ensure that you arrive in Delhi by 7<sup>th</sup> March 2004 and that you inform your arrival to the undersigned at telephone no. 24301750, latest by the afternoon of 7.3.2004. A full dress rehearsal for the function will be held on 8.3.2004 at Vigyan Bhavan, which you will be compulsorily required to attend.

As the Hon'ble President of India is the Chief Guest for the function, the security 42 arrangements require that the name of the representative attending the function be intimated well in advance to this Office. You are therefore requested to forward the details of the authorized representative collecting the award so that the scrialized non-transferable invitation card for attending the function can be issued well in advance. Due to security reasons no changes will be accepted at the last moment.

5. The above mentioned details/information may kindly be forwarded to the undersigned latest by 20.2.2004 You may send the inputs by fax at 011-24363099 or through email at talika@mit.gov.in.

It is once again reiterated that as per the security requirements nobody will be permitted to enter the hall without the invitation card.

Yours sincerely.

(Tulika Pandey

The Principal Govt. Intermediate College Dakpather Debro Don (Utternehal.)

### **The Uttaranchal Government Technology Award 2003**

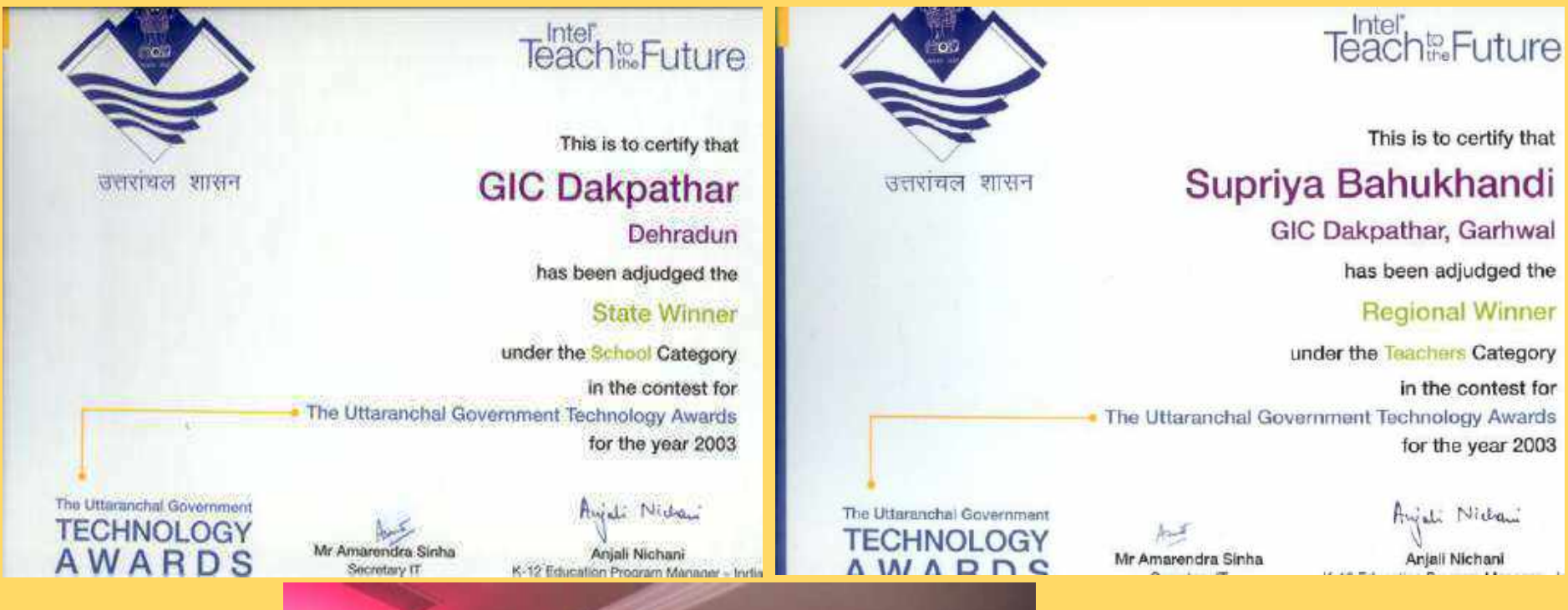

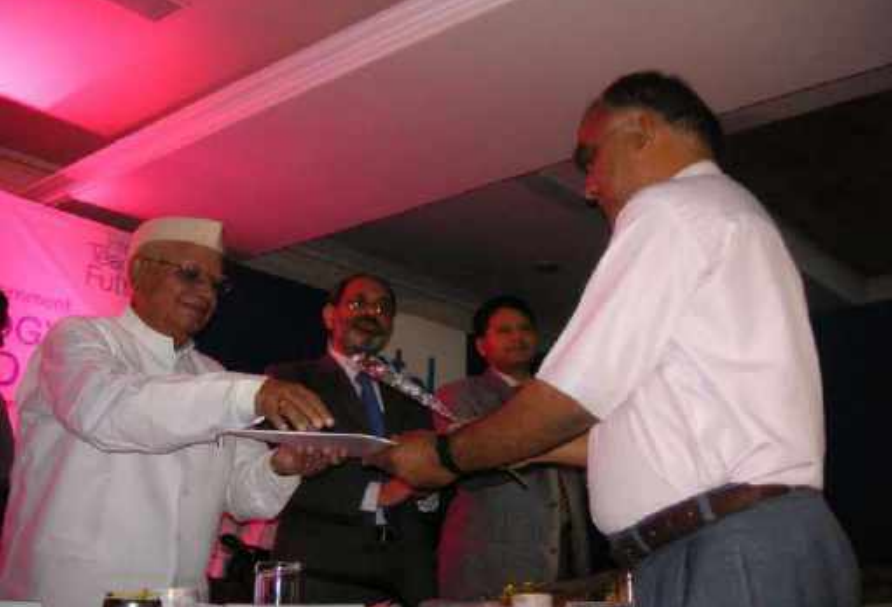

**Principal Receiving Trophy on behalf of GIC Dakpather Dehradun**

### **Innovative Teachers leadership Award 2004 (Asia Pacific) Singapore**

**Indens** toxt antim ials.

EXIT

**Award ceremony in New Delhi on 04.12. 2004 at Hotel Taj Mansingh**

munum

**Mr. Supriy Bahukhandi receiving the award from Mr. Sudev Muthya, Director - Enterprise & Partner Group - Microsoft India**

**Poster presentation at Nanyang Centre, Singapore** 

k.,

图画

Innovative Teachers' Conference

egiona

**Indian Team in Conference Hall with Mr. Vincent Quah, Regional Academic program Manager, Asia Pacific, Microsoft** 

### **World Wide Innovative Teachers World Wide Innovative Teachers** Our Teacher in Redmond<br> **Form 2005, Redmond (USA)** Sparsh and the Norther forecast and the following form from

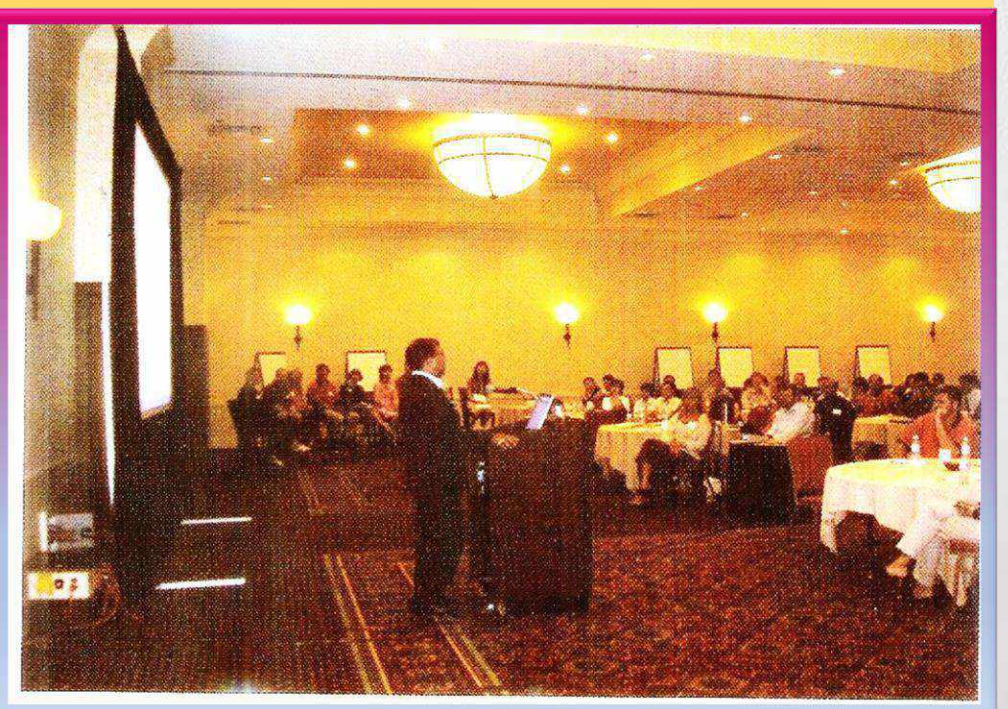

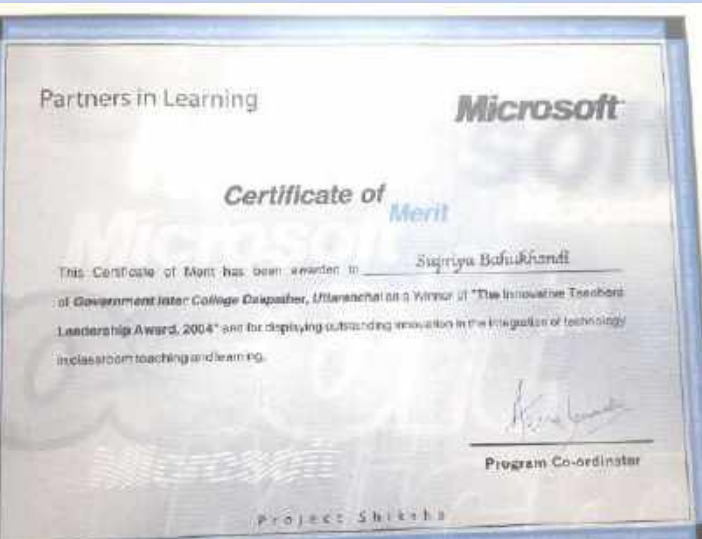

18 to 20 July. Here is what he had to say after the vesit.

"I had the opportunity to participate in the Microsoft Worldwide Innovative Teachers Forum held at Redmond, USA. It was a rich experience as I interacted with teachers from other parts of the world and gained from their experience in the teaching and learning process. For instance, Anders Ofverstorm from Sweden informed us that the teacher-student ratio in his country is 1-1. Cameron Mateika from Canada shared with us how he was using IT in Cropcam, a

revolutionary mini-plane used for agricultural, which has changed the way crops and fields are managed using GPSbased digital images for precision agriculture. Its power crop analysis tool provides information on how to manage crops and save money by only spraying where it is needed.

"After my presentation, John Klesner from Denmark and another teacher from Singapore came to me and appreciated the digital lesson I had prepared for my students. They also asked me about the animation effects I had used to explain the con-

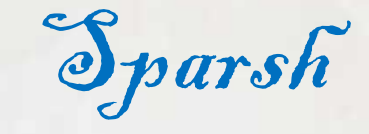

Supriya Bahukhandi won last Leadership Award. His experiences at the World Wide<br>Forum held in Redmond, USA. in his own words

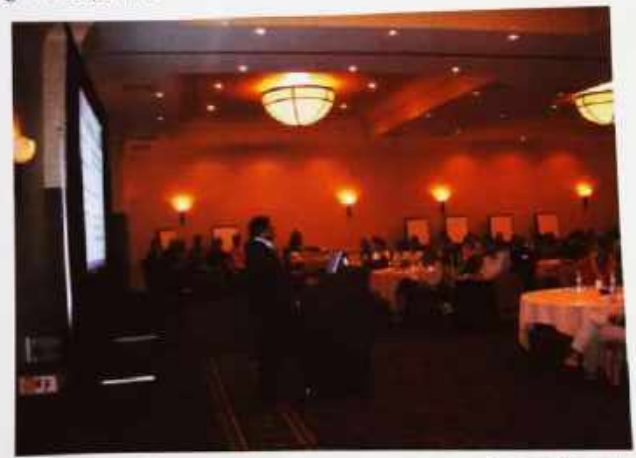

cepts. I learned that many countries are using practi-

Supriya at Redmond

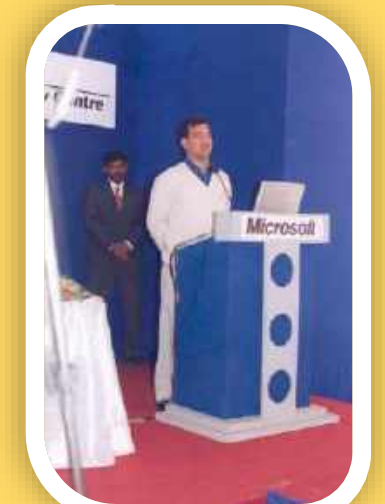

### National ICT Award 2010

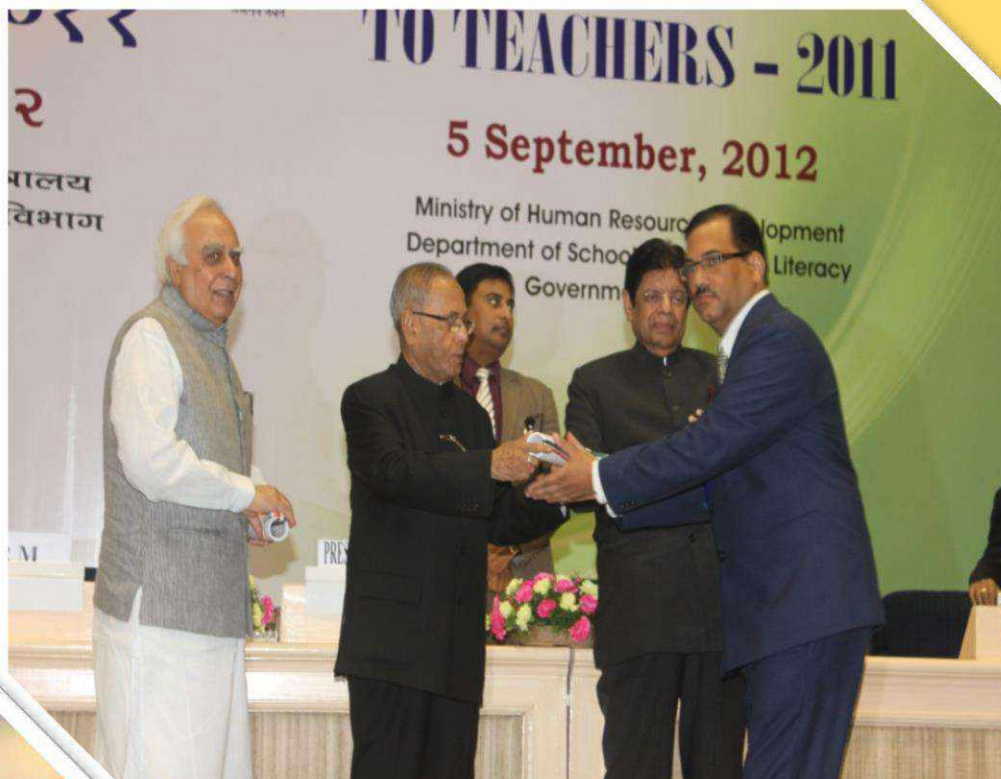

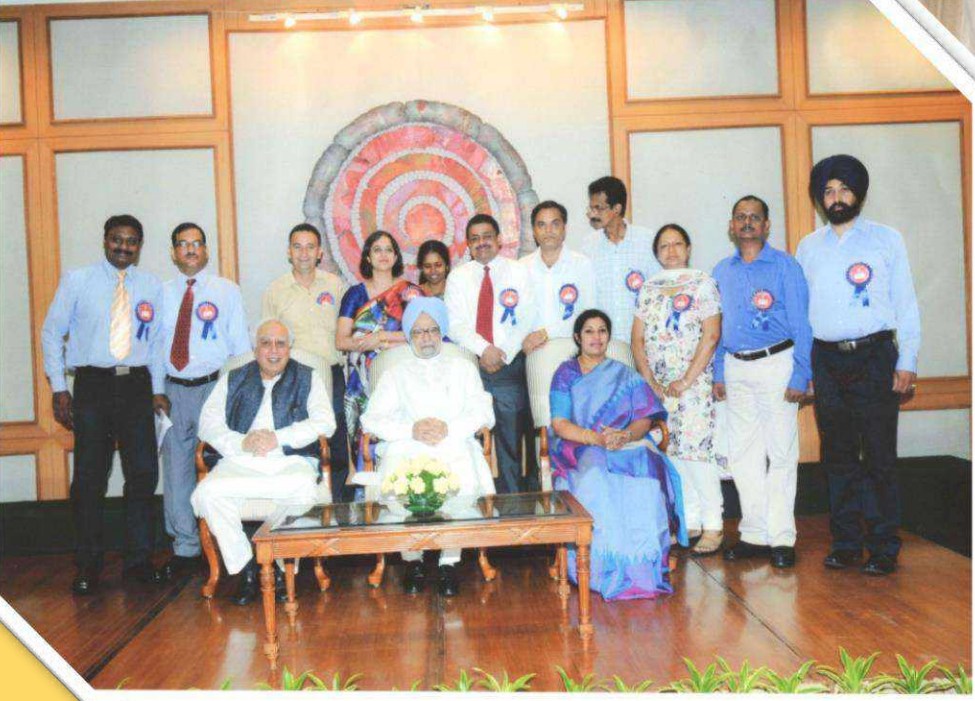

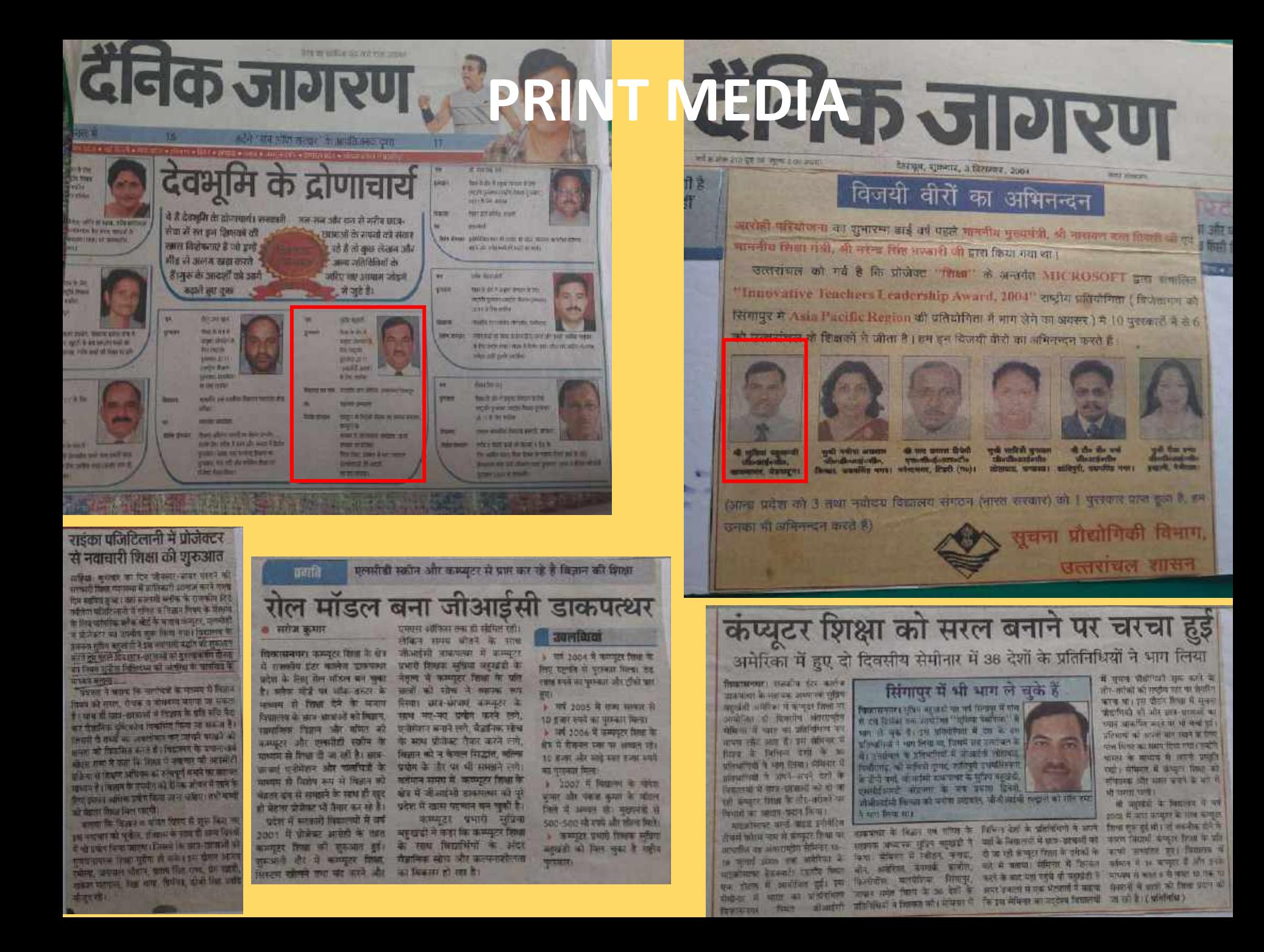

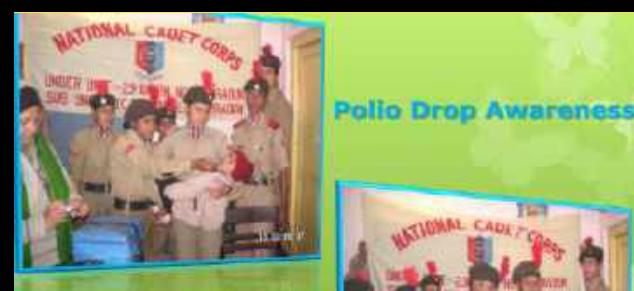

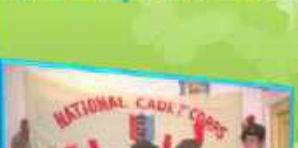

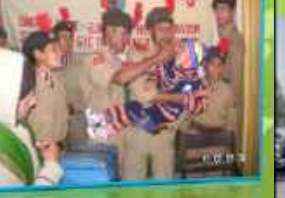

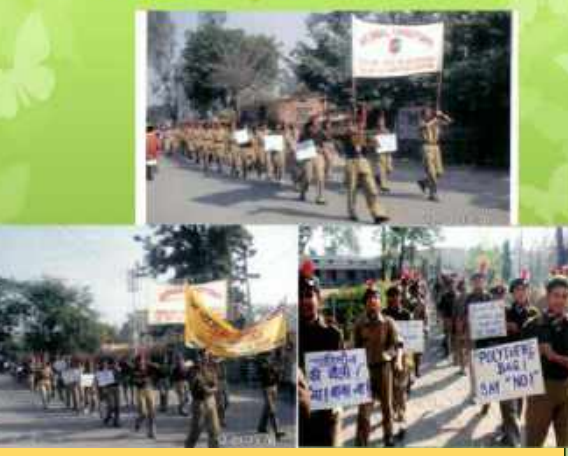

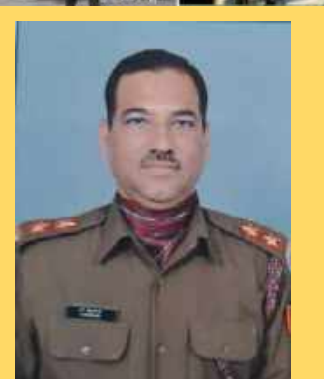

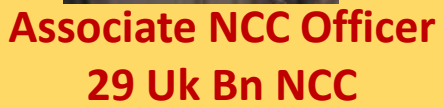

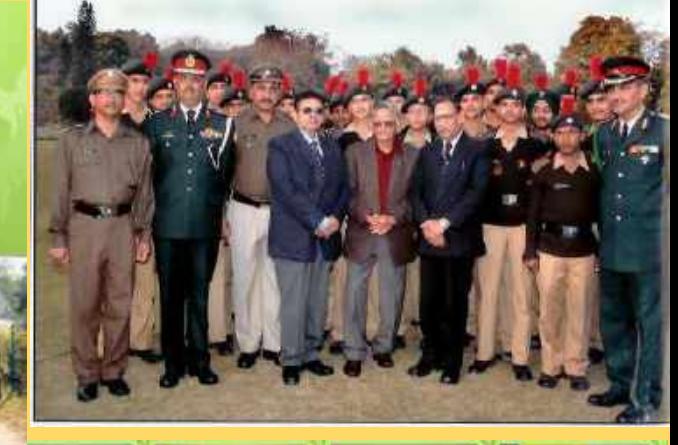

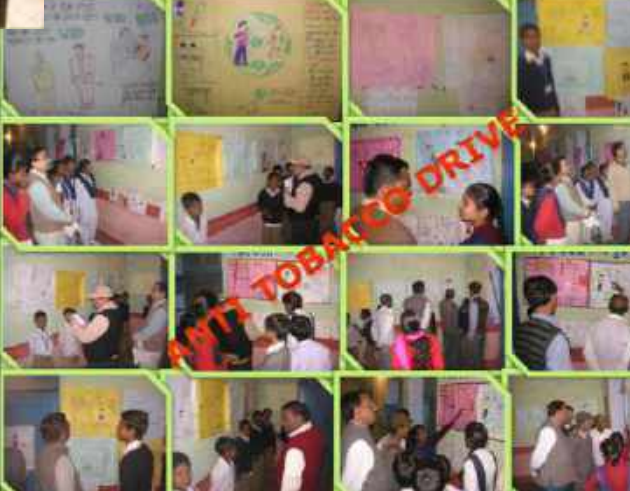

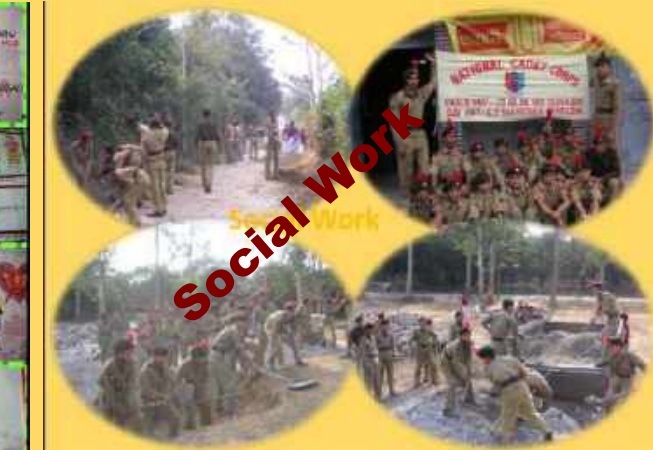

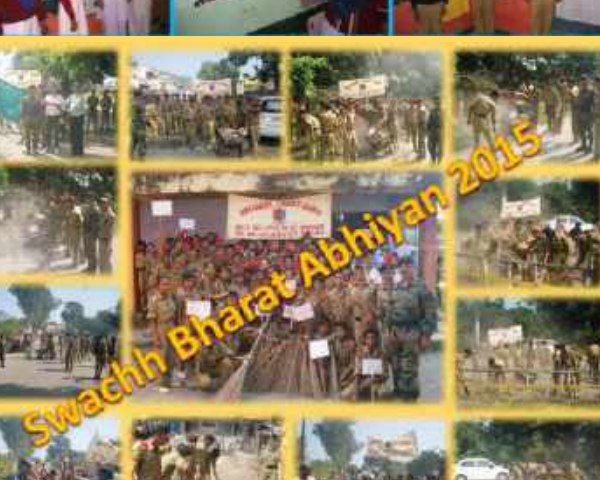

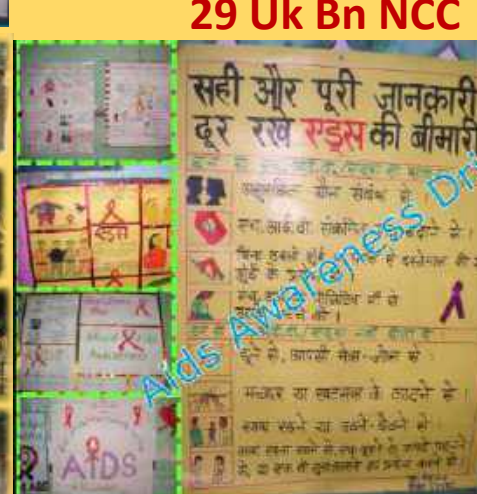

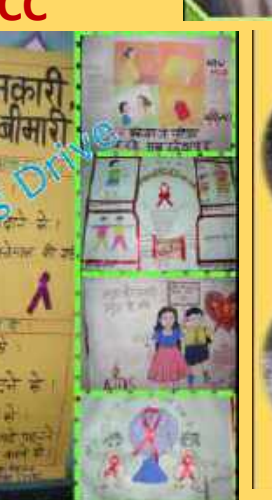

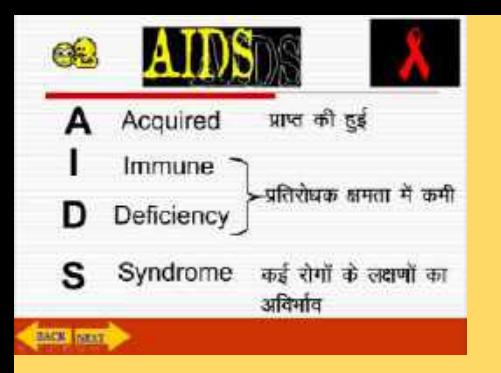

एथ0 आई0 यी0 HIV की संरचना

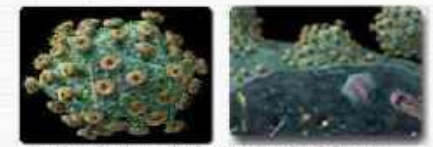

बायरल के सबसे बाहर लाइपोफ़ोटीन का अवस्था खेला है जिस पर मतदाव प्राटीन के स्पादक होते हैं।

बाहरी आवरण के जनदर RNA जीनीम होता है इस लिये इस वायरल को रिटमो वायरल कहते हैं। दायरल में Reverse Transcriptase एन्जाइम होता है।

### **BASE SINCE**

### HIV तथा कोशिकाओं का संयुग्मन (HIV Binds with Cell)

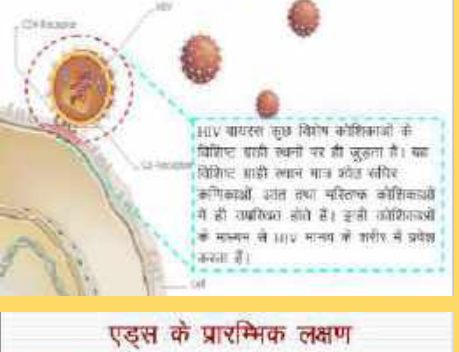

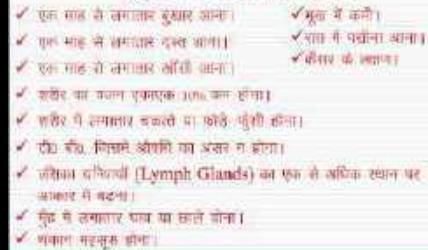

**HARRY HEATER** 

arotto- feliatile - all

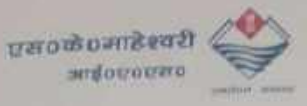

25.05.2006

,,,,,

जिदेशक four-reft femm, averising भावाह विकास, शाहशाबाज शेख, वेकसदल uim 0135, 2788246

**AETIS** 

उत्तरॉयल में विद्यालय शिक्षानतर्गत कमसूटर के प्रयोग एवं कमसूटर अधारित शिक्षण में श्री गणेशचन्द्र कांडपाल, प्रवक्ता, शतकीय इण्टर कालेज काभूसपुरा, केंग्रीताल, शी शुप्रिय बहुखंडी, प्रवक्ता, शतकीय इण्टर कालेज, डाकपत्थार, देहरादन एवं भीगती शाबित्री दुनताल, प्रबक्ता, शंडकीय करण हरदर कालेडा श्रीमताल, बैंबीताल का उल्लेखबीच प्रदर्शन २६ है । इशके अतिरिक्त इनके द्धारा श्कूल एडश कार्यक्रम की विद्यालयी तक पहुँचाने में एक शुमानूय शीएडीए तैयार कश्ते में महत्वपूर्ण चौमदान दिया है। मैं इनके इस कार्य हेतु प्रशंसा करता हूँ तथा कम्प्यूटर शिक्षा के क्षेत्र में इतकी व्यक्तिगत उपलब्धियों हेतु बधाई देता हैं,

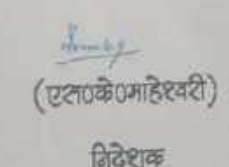

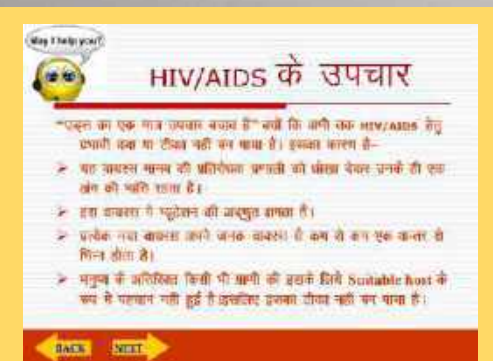

एडस से बचने के उपाय

✔ असुरक्षित यौन सम्बन्धों से बड़ें, कन्सोम का इस्तेमाल करें। र्ज उत्पने जीवन सामी से क्यादारी रखें। √ लाइसेन्सएका ब्लड बैंक का इस्तेमाल करें। √ नई या उपली हुई सीरिन्छ / नीटिल का इस्तेमाल करें। √ योन रोगों का लीघ्र उपकार करायें।

### **AND STREET**

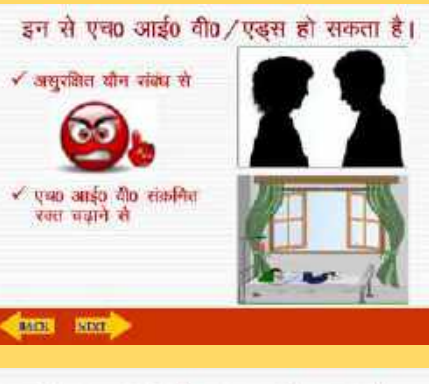

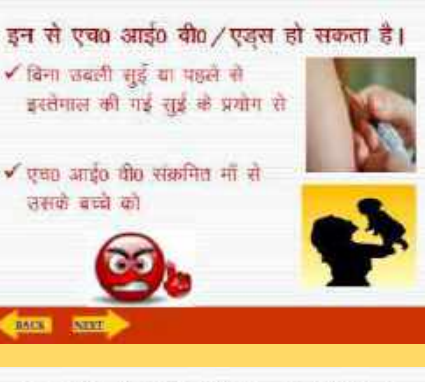

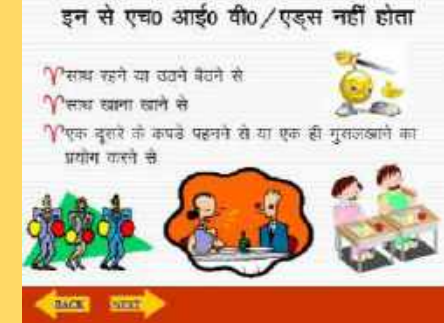

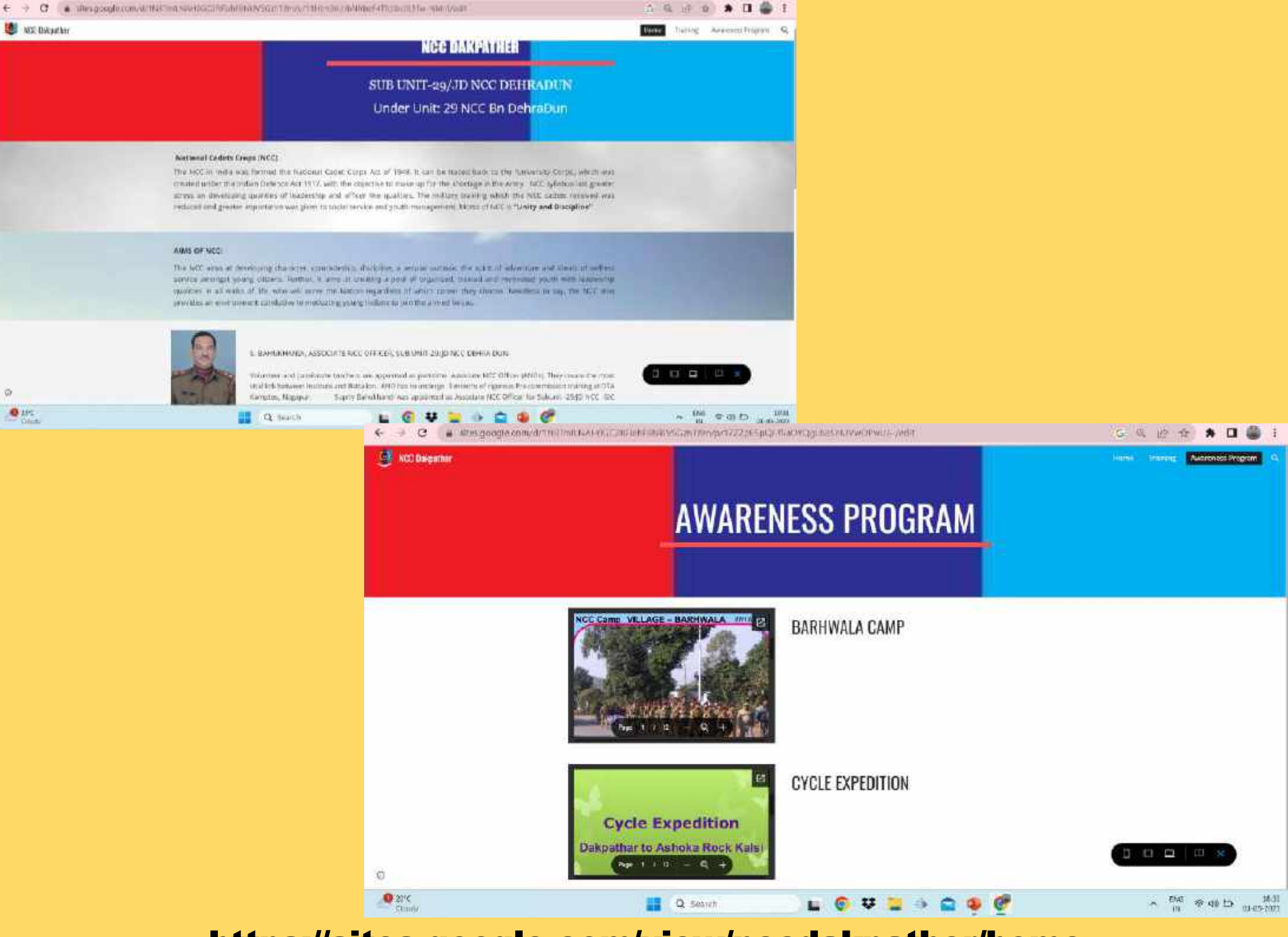

### https://sites.google.com/view/nccdakpather/home

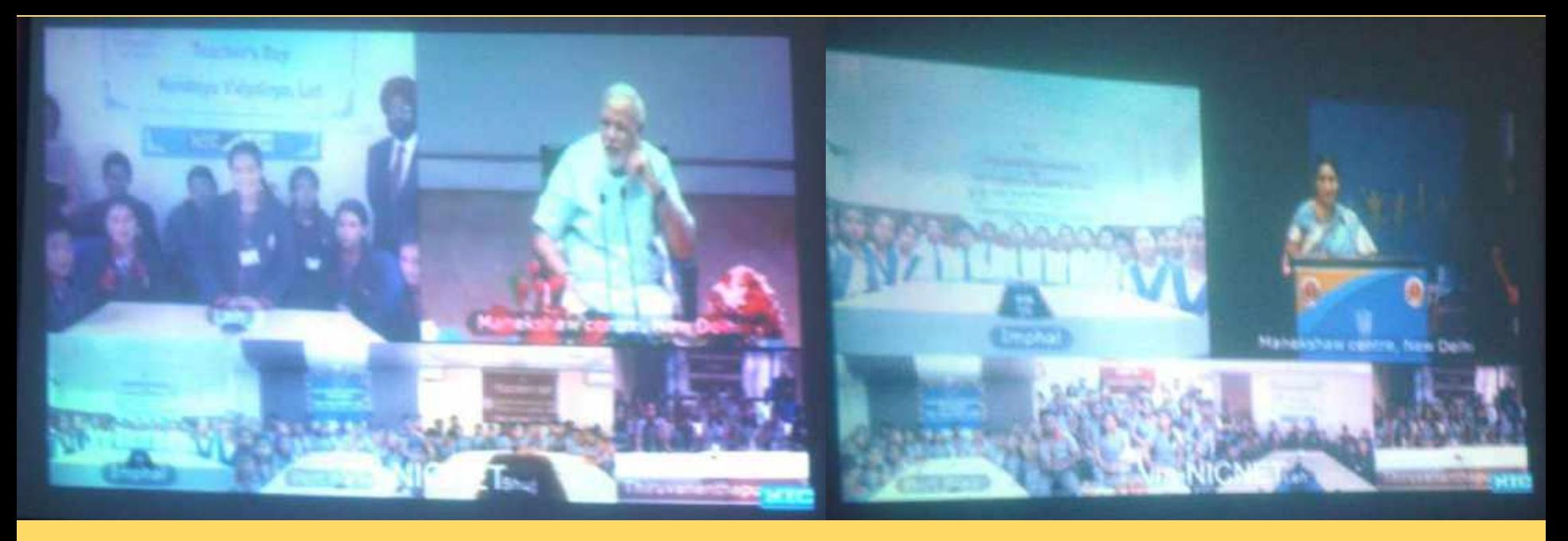

**05 September 2014 PM Interaction with students 0n Teacher's Day**

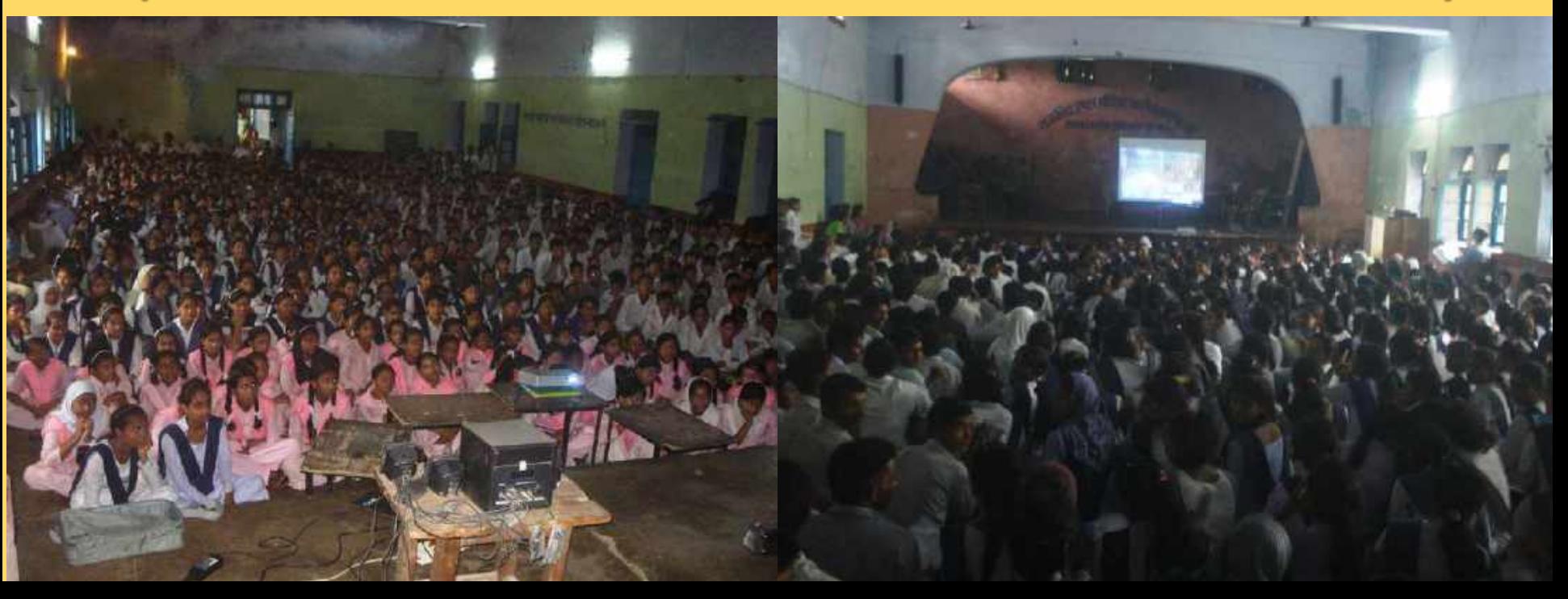

### दैनिक जागरण **National Service sch...**

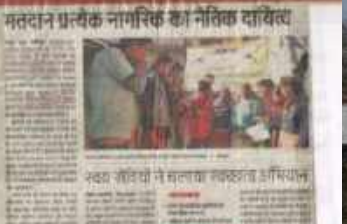

ग्वयंसंबिधों ने चलाया मतताता जागककता अधिवास

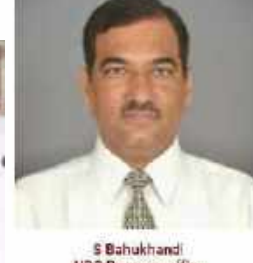

NSS Program offier

## National Service scheme 6IC Pajitilani Dohra Du

### NSS Program Officer

IS Banufihantal Lect (Moths) was Program Officier of aubumit GIG Populani in year 2018 under whom NSS Special Camp was conducted. He plays the role of argumizer, educator coordinator, appening, administrator and public re **Volunteer** 

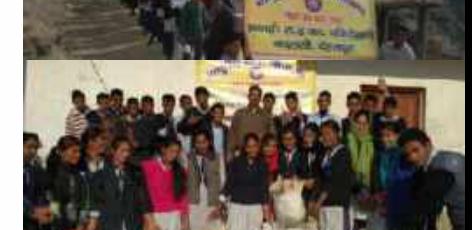

*ब* जिटीलाने

Vear 2016-17

can be received by 1000 milioners to **Hole His Street** cializa, astochal insuperior, seculate seniorari. or and personal buyons, comment for card descriptions, actors

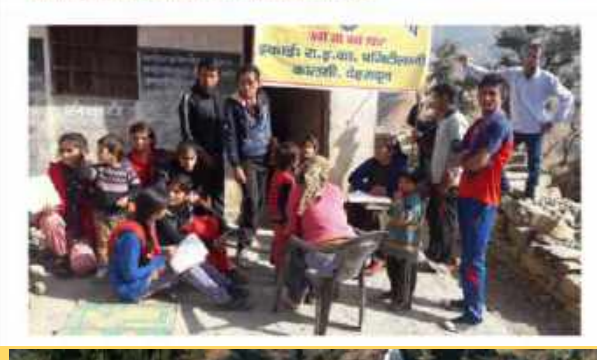

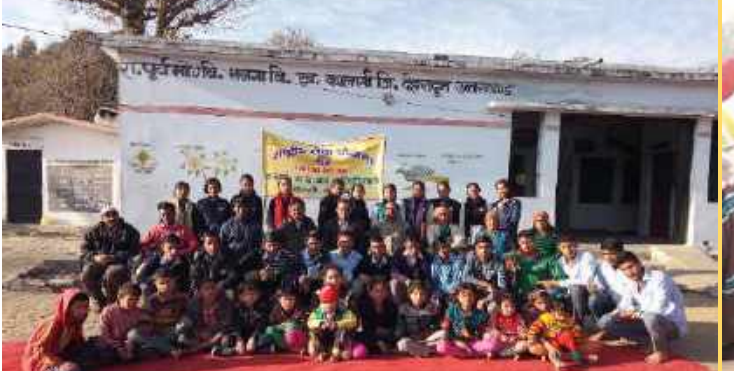

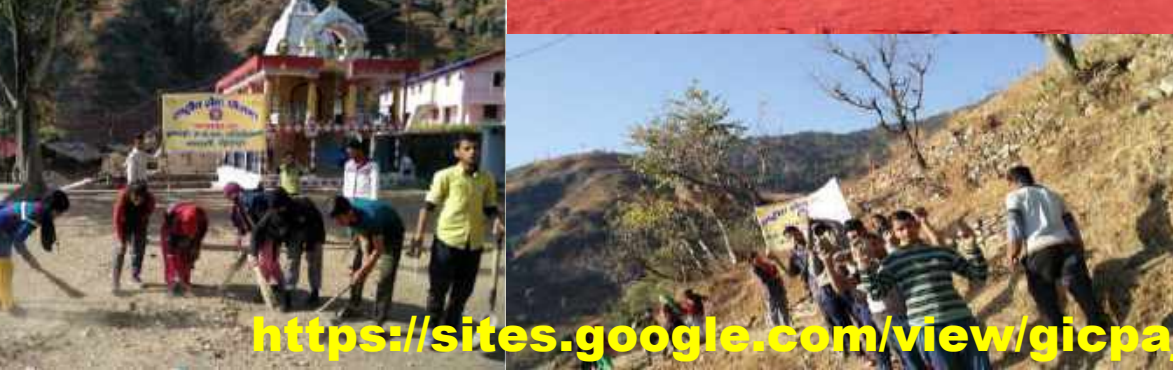

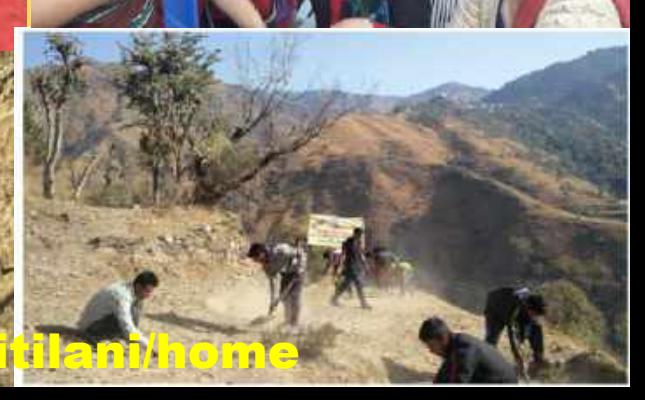

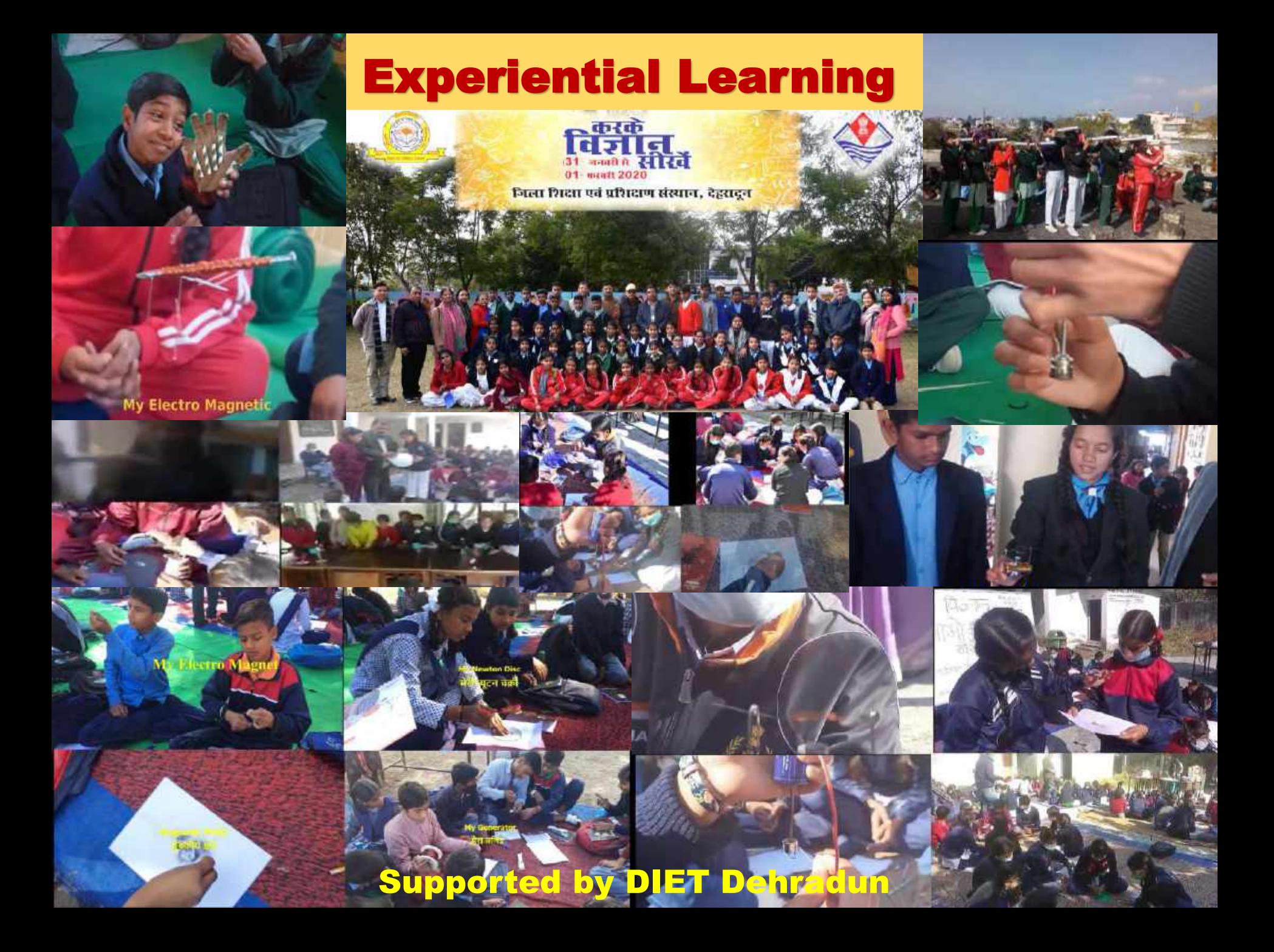

### **Benefits of Experiential Learning**

- ✓ Enhances Learning Experience: Science practical-based learning; hands-on experience with scientific concepts.
- $\checkmark$  Encourages Active Participation: Active participation from students, helps them to retain the knowledge for a longer time.
- $\checkmark$  Promotes Critical Thinking: Encourages critical thinking skills in students as they have to analyze, interpret, and draw conclusions from the data collected during the experiment.
- ✓ Develops Research Skills: Practical-based learning develops research skills in students as they have to design experiments, collect data, and analyze it using appropriate methods.
- ✓ Improves Problem-Solving Skills: Apply scientific concepts to solve real-world problems.
- $\checkmark$  Fosters Collaboration: Fosters collaboration among students as they have to work in groups to design and conduct experiments.
- $\checkmark$  Boosts Creativity: Boosts creativity in students as they have to think of innovative ways to solve problems and design experiments.
- ✓ Prepares Students for Future Careers: Prepares students for future careers in science-related fields by providing them with the necessary skills and experience.

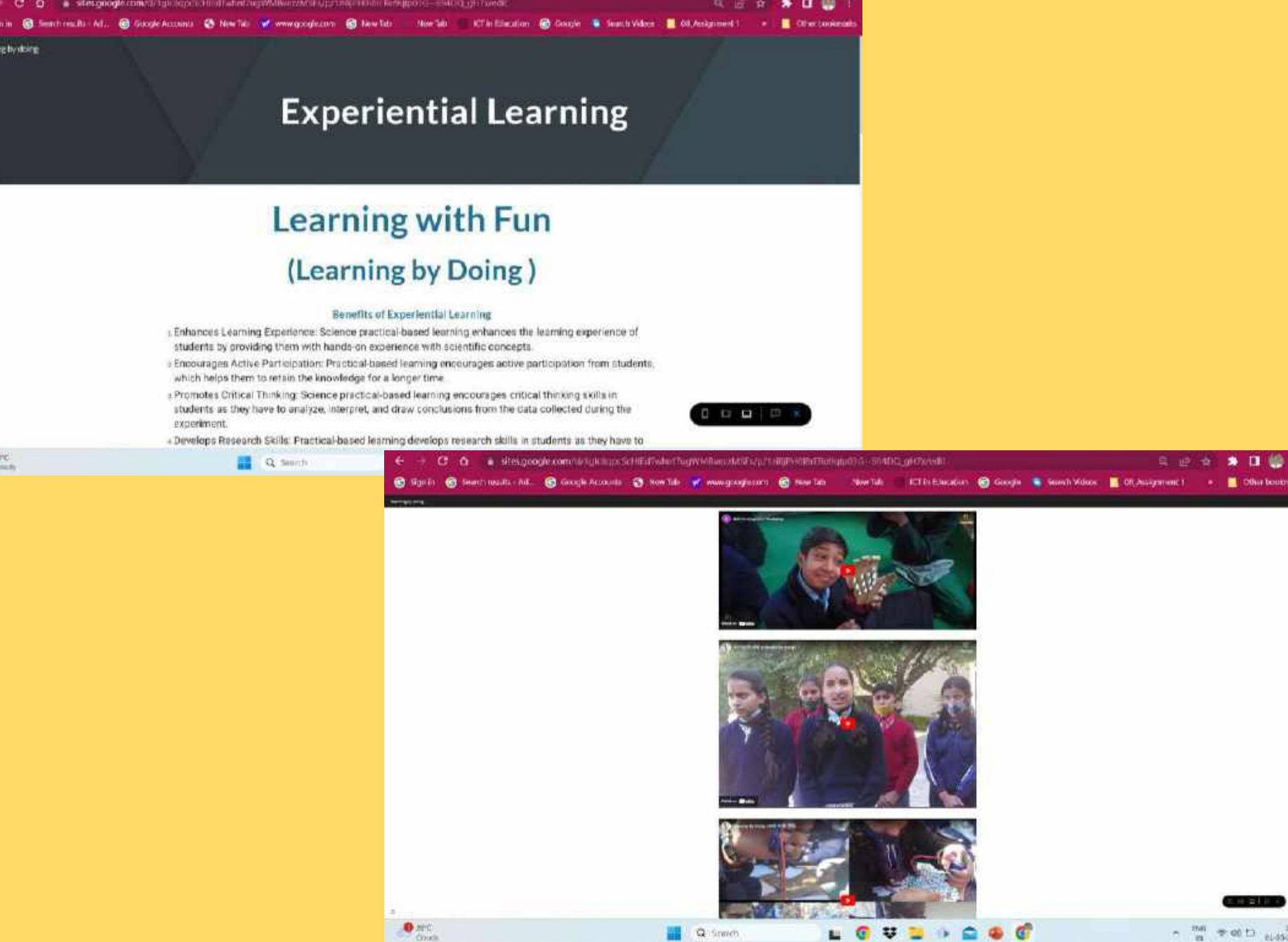

https://sites.google.com/view/experiential-learning-uk/home

### **Text Book for Class 6 - 8**

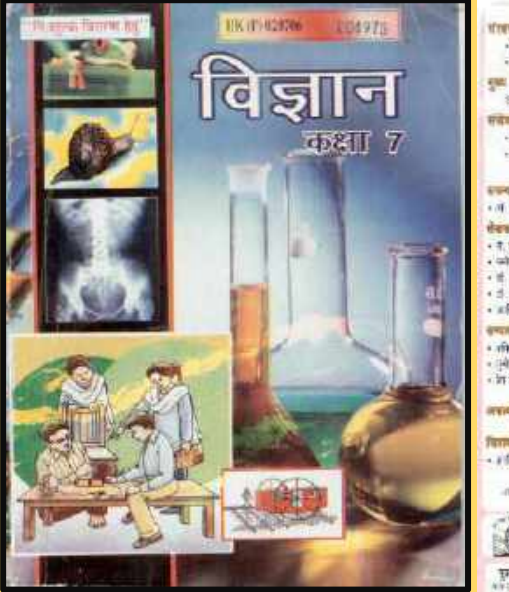

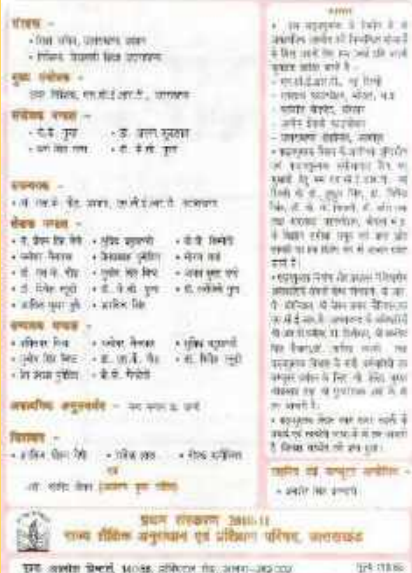

केशा -<br>जिले<del>स</del>  $1400$ 

intered infinitif there, drawing fre mit in

VITAM JOE PL R ne en sol i 地平共 医一种的

**Art exhit**  $-11$ rask  $174.718\%$ 

# UK (Fremant Sal Lag Cell BASEPASSER 8

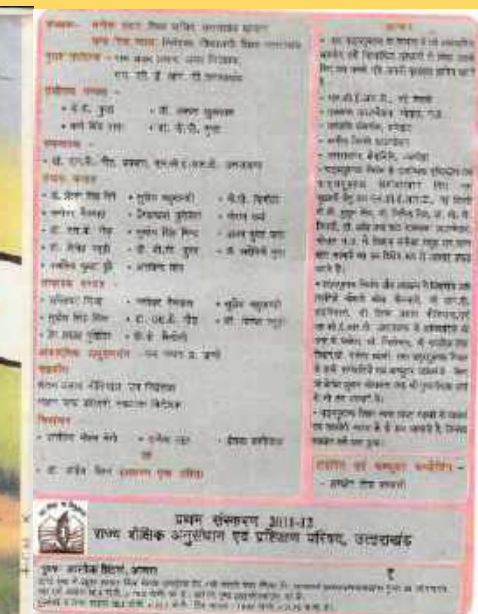

### a state e estadounidente das de Albania portugueses de compositions en anticipales de la dela de la colla de l<br>El servicio estado de constituição de la constitución de la colla de la constitución de la colla de la colla d **Avtivity Book Class 6 - 8**

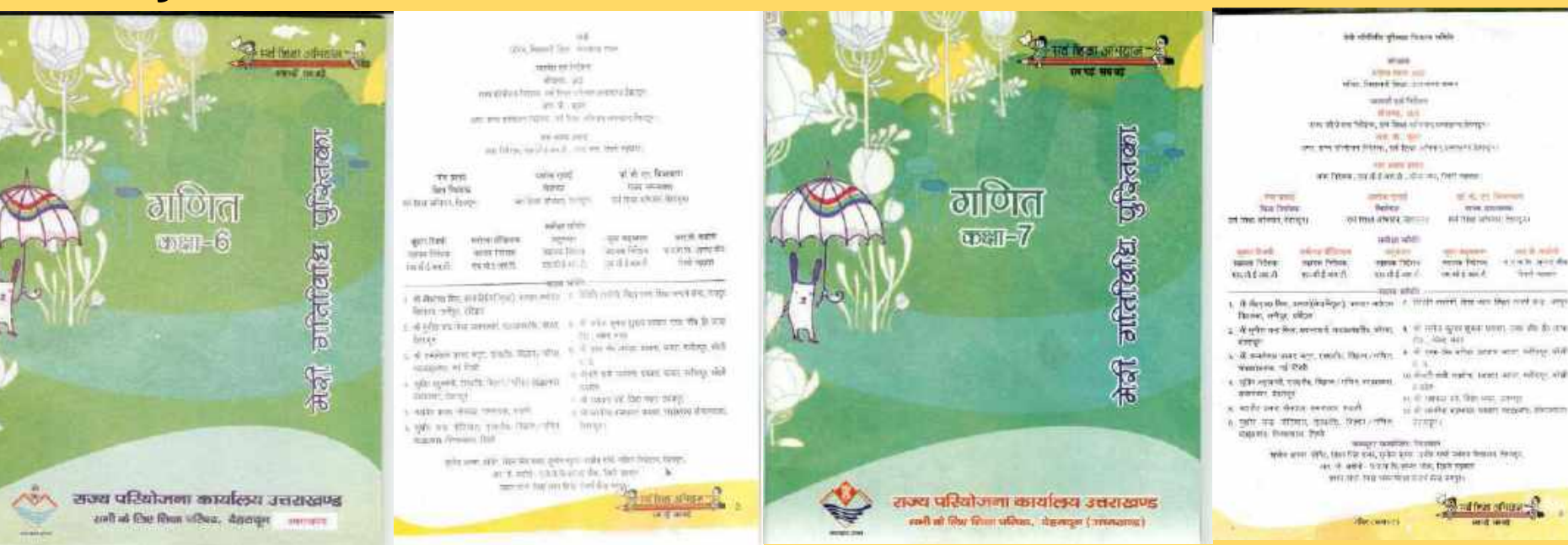

### **Computers Book Basic Skills**

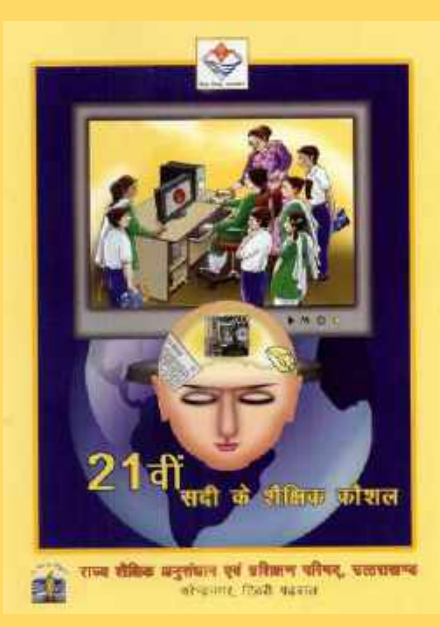

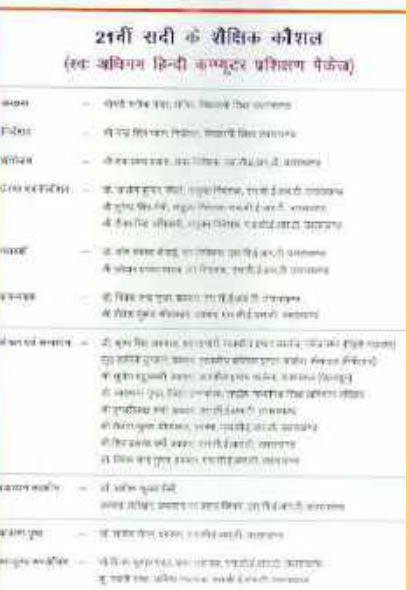

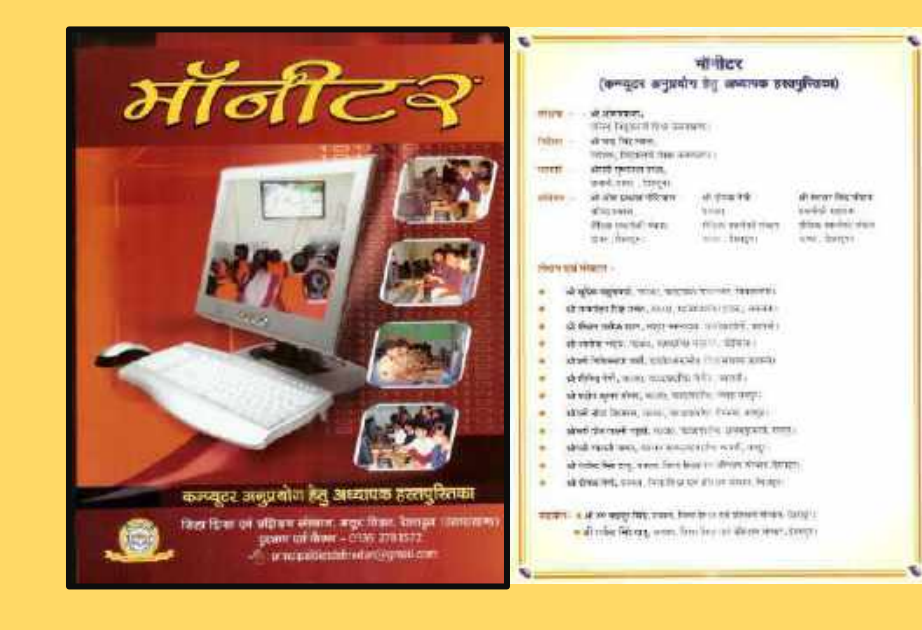

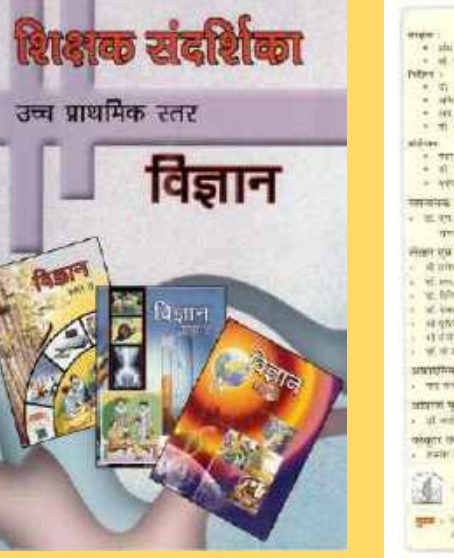

#### Thrans sighted timent which . als new year found him tween · al fire was written, burnt the, senate a di su suo tresso sendor del citolice, conserv-. after you list. Frivey young that consum-- Survey the Denis Hollywood Columb of New Orleans, wedgeway  $\sim$  -ver and that and completely contact meridian.  $\leq$   $m$   $\pm$   $m$   $\pm$ me Ndel andres at affore utter, retiene. लेखन राम मनाइए मनाइए । d'aine bent franten, midrax it sedant de W. and W. The course would like the course of W. Minches toll sees four learns there were now All' (Farge Farge Mile and a Park 11/201) was a present the of shirt against manager, model and with a sound dailyer a) difference their quinter at corrid most, a ward to WHILE YOU WANT TO MELTING IN SAFE smooth area of a TT WITH THE SPIE arterni tretti . If will be seen readilized proper skare sualitate . swin his weed ofte staire anti-

राज्य विज्ञान अनुसंखन एवं प्रतिबन्ध परिपत, उत्तरार्थम

ges a loss announcementos no that artere weren at the wage level from any other

### **Teachers Manual Teachers Training Package**

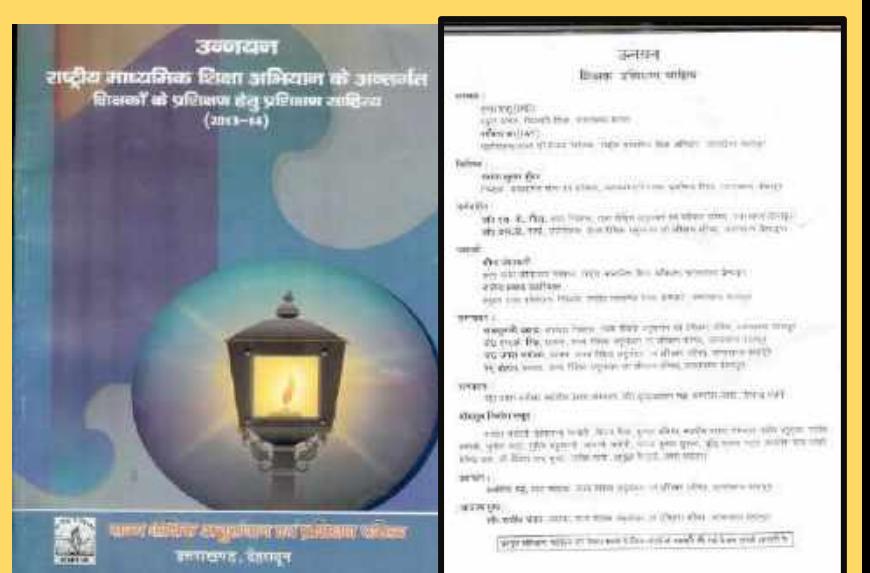

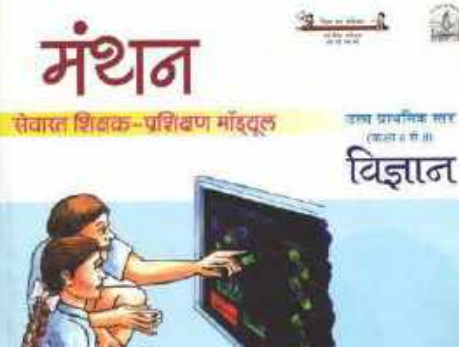

रायचे परिच्ये हेता कार्यवासी . are them with the taid bar  $-1$ गाउन प्रसिल्फ उत्पूर्णपान एवं प्रशिक्षण मणिमा<sub>र</sub> जनसङ्ख्या स्थलपुर

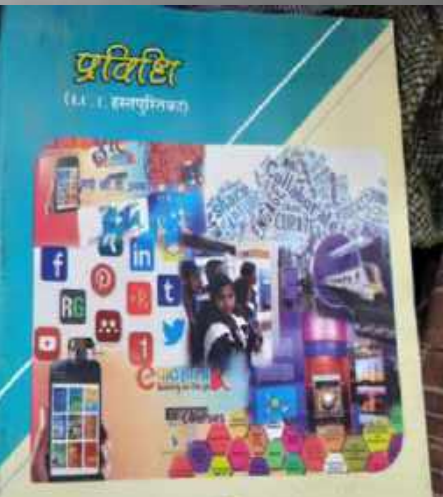

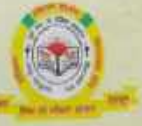

### <u>जिला शिक्षा एवं प्रशिक्षण संस्थाण,</u>

सम्र विद्यार, देहरादून क्लाराखण्ड principalitieth headquargmal.com Phamo (135275157)

#### witness. **REATH** VIEWAL

and appl office, Bearon Heat, awarene were a go youth, slight water and yearly reflect. Single-40 finish, managers in control

#### wount out Febrer.

ofterer autour gas and see follow, sell from affered, necessity, formalism of

future, streetly, who to attract, sometics at, apprice

and now offered forms, all fine offices, anyone. **USING** 

The testing, will finally informal, businesses a

#### गोंसक मामली, परिवारण अधिकारण एवं समन्दरन : डॉ. अर. के उत्तरे

work and fishers, and of the set of contributed Assess the New Helve, and then affects are while in writer, being a हो तो पंचानी, राज प्रवक्तार, सर्व दिया अधिका, सभा प्रतिकार कार्यका, रेशादृतseem fels fine, a re-service, net thist all-ter, non stretest applied, \$20011.

**Since environment** at why wer dry your instituted moves.

#### allasen Finder was:

को कुर्वाल सुकार रहेतु, असका राज्यों में उस तो उपासाना को भोगों कुछ, उनका अन मोर्ट कर तो music the quest, a super contribution more beginning on the w anatos, waste a porte family, was, this retire, yo. 4, specificates, feel from an aftern time, first-types at all analys, wave face that in altern inter anyone at breat rat, year, the true or above more, a gal, align, align with written aftered auto to at expense, stud structure, and treat tenders, first and and a afworker, as shares, slight, jack out version, and pit, starts, say that arche war stoft, utterlife, you size:

weiger famalifrer that his own

## (LC.T. Fingines)

**相称 : 前质离离清洁** नियेशक जानदांबिक शोध एवं प्रतिष्ठाण, मलाकारणे ।

Refuse a statement and a **SPRT#** that the cos situan dean, brock

- संयोजन + सेन्सी क्षेत्रिका पार्ट्स वनिय बचवा (प्रसंगी) जिला रिका एक प्रमिशन संख्या के सदन
	- $*$   $<$   $<$   $740$   $401$ pawi
	- हैंसिक तथासीबरी संकार. जिला किया एवम प्रतिक्षण साध्यक बेहतरूल
	- 奇 足标机甲指南国 airdial estos रीडिक उससीडी शहरद जिस्स शिक्षा एक्स प्रसिक्षण सामान, बेहतापुत,
- लोदाता एवं स्वंगदमा –
- 1 भी पुलिस स्तुत्वामणि प्राप्ताता संस्कृतमारं प्रतिप्रतिवादी संस्कृति के सहयुग्न।
- को स्था बराद सर्वती प्रयासा राष्ट्रप्राध निकराज महासूर देशरहून।
- थी जनसभा स्नाद डोनान, संजय, नाटकालय कुली, बहुकुल।
- को स्वतीन बहुता स्वरक्षा आध्याप्रविद्य प्रशालम, अधियान वेशस्युक)
- की गुम्बीश जून्ना रहादुवी संग्रहर एक्षप्रधानि कार्लिकाल सहरहेक देहतादुव।
- भी जेशन प्रतीप कान, स्टाउंट, रेखेंबेरिक जनसूत्र, बताराष्ट्र देशस्तुम। औ कंपनगरम राजता अंकूल संदर्भ अंतीत, (सालंड) काजनी देशद्वपूर।
- मो प्रसादन, सदस्या सहया, मित्र प्रसादन संजन हुन।
- में उपास्ता साक्षा मध्यापि किया अथवा दश्यान।
- कमरी विद्या काउंठ संप्रकाशीर सहैया साताने मेरवहुन।
- जीवती दौरिया पश्चर, मंदिर प्रदेशी किसीरी नीडिक काफीकी संबंध शहर केसाहुने। TT. 12 49 E sa 34) some riften cartab mem zine dangen
- 17 भी लक्ष्य मंचलियाल ग्यानीकी सहायक लेकिए सम्मीकी बेनाथ ग्रामट देशराद्य।

Friday and record company

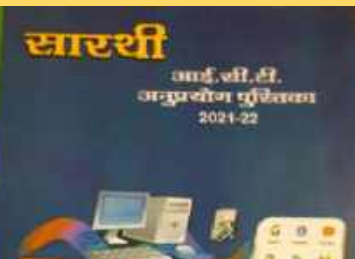

 $\mathbb{Z}$ B

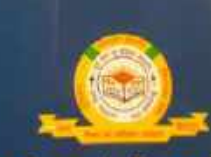

जिला शिक्षा एवं प्रशिक्षण संस्थान ange filters, entertains the, disempt into a dicturbenduncan in

**Address** 

### प्रकाश एवं मानव सभ्यता के सन्दर्भ

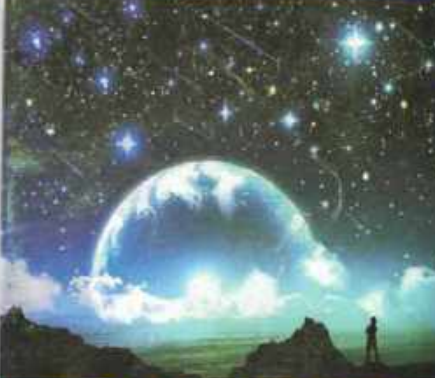

अनार्थांचीन प्राप्ता गरे 2015 में उपलब्ध पर प्रकाशित. मारा हाल विवाह समिति, उत्तराखण्डा

then develop the or than concerns.

**Index 1 & sale we give** that that you played overs during a

www.millioners.com/drink/million/ che mas profit Aby yarda yart the first ty gives more developer

#### after od stand -

- 4 you spate store wave alledard word designs
- a destinante vien anno quas famiment nanco desegna-
- a low cell sens, e.g.s. Reill, finnesse, birdet;
- a of the library blancs, averaged and many fibres and the district of
- a of marker can tracerly from writer, however,
- a de antic vez mar munita street armetta
- r. dramming machinest strend, restyr betters
- a of territor system with open woman decrees.
- a de centrer mar, studio della stretto, tuttico
- with the control of the country of the state of the country of
- to died drawline after announced. Who control work with the

### enty)

- 
- . If her the case went that that of after more, brogs) - don't was been, some, flare then by others resum, butters,
- . It was adjoint eached stress. Shed free up where clears, cann - some days afraid, from from up officer street, during to

. प्रशास एवं मानव समयता के सम्बर्ध ..

प्रकाश एवं मानव सभ्यता के सन्दर्भ

### लेखक मण्डल एवं सहयोगी

- = (พ.मी.सेनवाल: अध्यक्ष (बी.जी.वी.एस.)
- एसे.एस. पायल, नहालांचिव (बी.जी.बी.एस.)
- भूमिय बहुखमंती, जिला अतिवा बेसलधून
- उना संदट, गाया सचिव
- विजय भट्ट, सक्कार काहीक आम बाबा की जी दी गया.
- यनसंघ खनाकल कोपायल
- write: alternated, wron writes
- आएं.पी.मडीनी प्रबन्धा रा.इ.सा. ६/१९९
- नुनीत रकुडी प्रकाश राज्ञका, भगदावीपहार, दिन्ही
- इंग्रेज डोनाक विजया
- कर्नल एम.पी. कडीला, एस्ट्रीनॉमर
- · प्रेजी सोमाल प्राप्तका माङ्क्षर (prift, वेहमादून

afterer 4 worlder should all and fines 2 . Dent women की सहमति जरूरी नहीं है।

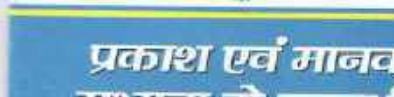

- -

匾

ā

 $\mathbb I$ 

Ø

D

### **ACTIVITY BOOK - Mathematics**

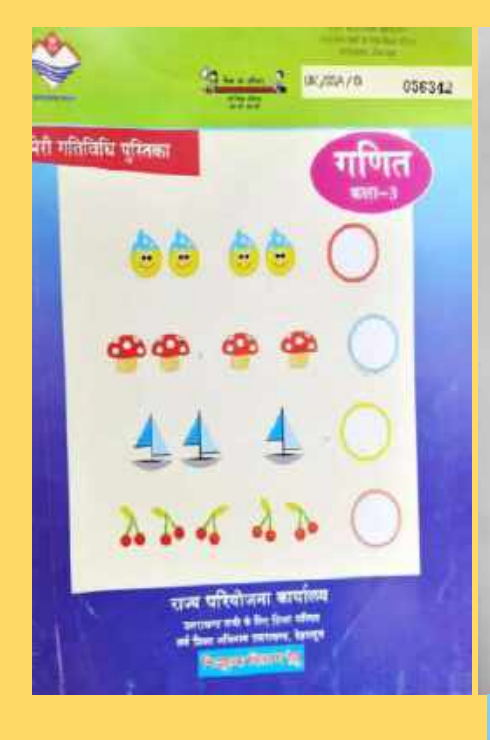

#### **Ware** centres, us.

warder Stermer, refilter heart has receive fans, ethni dinnannote

### washed the series

बेंचर्ड बीच सेचना from, weeks this of them means. if, yays gas art आज देश पोलीसन निर्देशन नई किया अधिक , स्थानगर-

#### the costs

cust sint are frive, said due it surger after more, before one aftises without not han advers, committed the field, the avenue, the street water, will be aftered between sen lights, or sides using at text store answer.

UK/SEA/D 067884

राज्य परियोजना कार्यालय

wrome with it that them after

**Comme** 

 $\Pi$ UT $\sigma$ 

**HARTERLINE** 

**ПЛИНИТ** 

низити

E

#### Nett termen :

DEX NOR WWW. 2958, DS 15. S. AV. B., 199999.

#### relate speed foots, growther or shakes exp.

obstants, start it is shown alle quitt, a la n is la benjamit. who see spectrum, as of 1 or 6, entrest felder februar in the rental than advertisem was with sculpture time aper area worker. abo, over serries. perfection, aster the at recreases.

succi author homes strettia torr

मेरी गरिविधि परितका

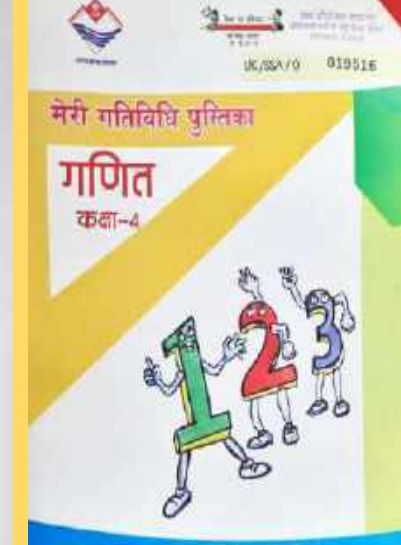

नाम क्षेत्रके तम कार्यका announced in Anglian show hispanionis.

#### **STORY** THE CITY AS stor ithes, flexible to a suppliers temped that

**INDIVIDUAL AMERICAN** 

### would be been.

short she where New, awake any of street, comerciat you weren't and the strikes fabre, set has affere, experts.

### shlawrenial.

lest alt them are films, yield and some aby way, folks are differentiated at the above consects abylic dealer, me seems, tree to be a scales, so that others remove. area for face, now vive we wide you free about carriers.

#### Byr near

Will a significant, trees, too shill set all, payment

#### which sheet from a supplier or disturbility

agine against, street, it is, its reference who mate, a let or at the energy week. Petter Wt. IL Jo t. t. N. Vyidy, winniper.com, visit of district, respecmerafinert, on ago one works. nicht spärt, wiest munitiert, और्या, समय सामर्थाण, seven floor, autor by all numbers (

### mager available flexives

when Not exec.

- tive)
	- terming us. over when letter from a control discount time ing shippy hours and that status anounce a

senet synders शेखें केंद्र हैनारो

- htm, electro du college, corge a
- जों मुसूल बढ़ना बनी
- ant the strikes heavy ad time school, consent in

#### flias void.

- **but with**
- and hence, an eligible of the party
- also said, takes are states autos, so free alvan compre-
- क्री. केंद्रोंनी, इन सामान्य, इस संख्यान कार्याल, को विश्व अधिकार उत्सवार !!
- anni file fare, one of due under not feat areas average.

### Лексиновът

what get your year in it it yet it. moves

### solida store from a generous neighbor say.

सुवेद खुकाडी, उनका गाउँ सा प्रविद्यितनी whyde a a t it is equent. Printers Auto as a country for regulars. क्षेत्र मुख्य मुख्य, अन्त, एवं में ई. सा. टे., प्रतालयं । wer aftered, are tops order topolers, silvan me under abs, most assessed indulus, adv to disprime

**Singer weaters feature** this fill may

## **NCERT Studios**

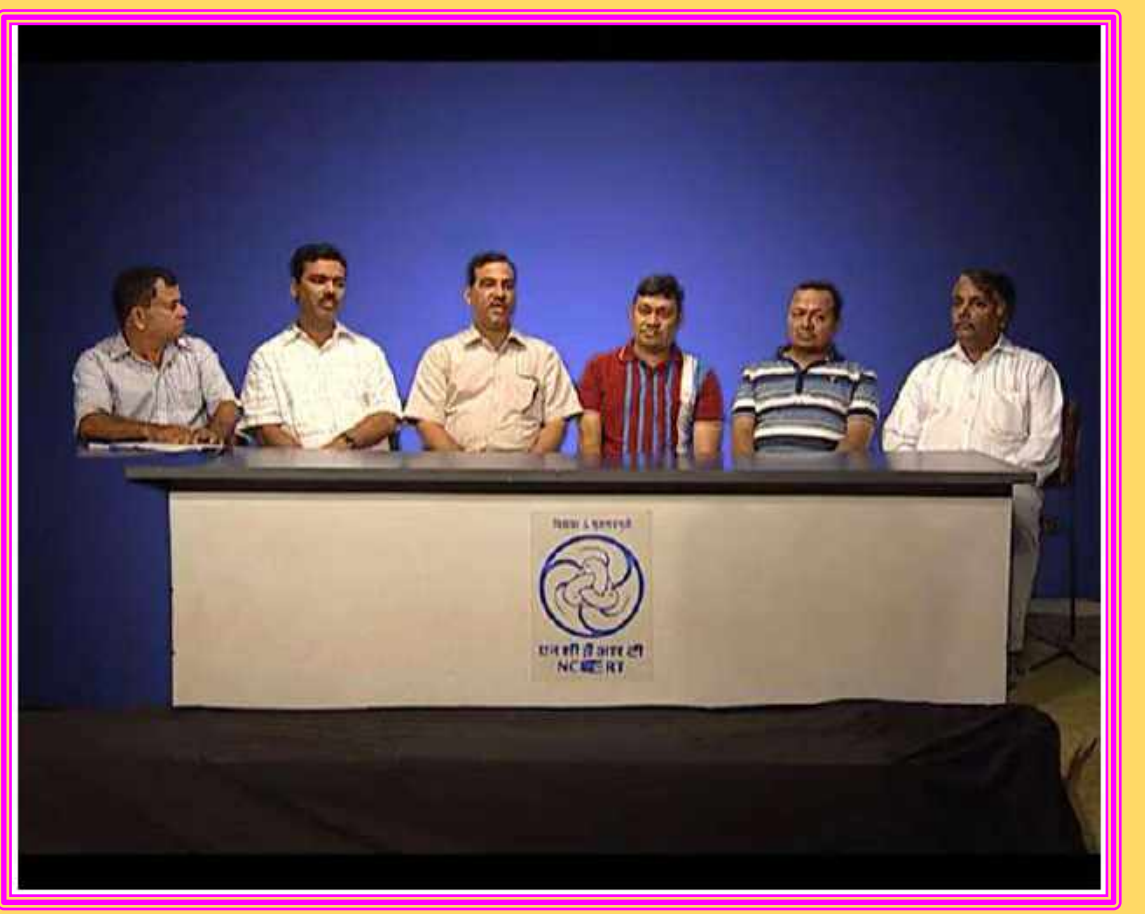

**PANEL DISCUSSION** Topic: Uttrakhand main Aapdayein aur unka Prabhandan

https://www.youtube.com/watch?v=pk2YQZ3Q2Bs&li st=LL&index=95

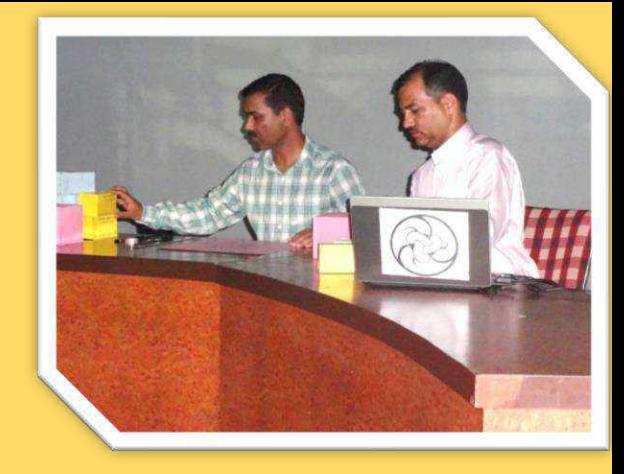

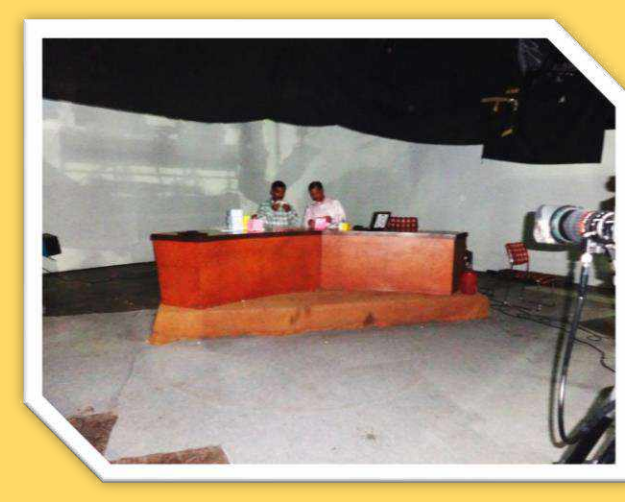

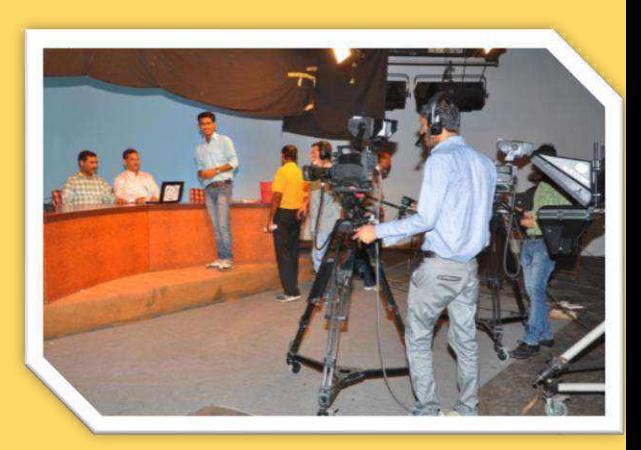

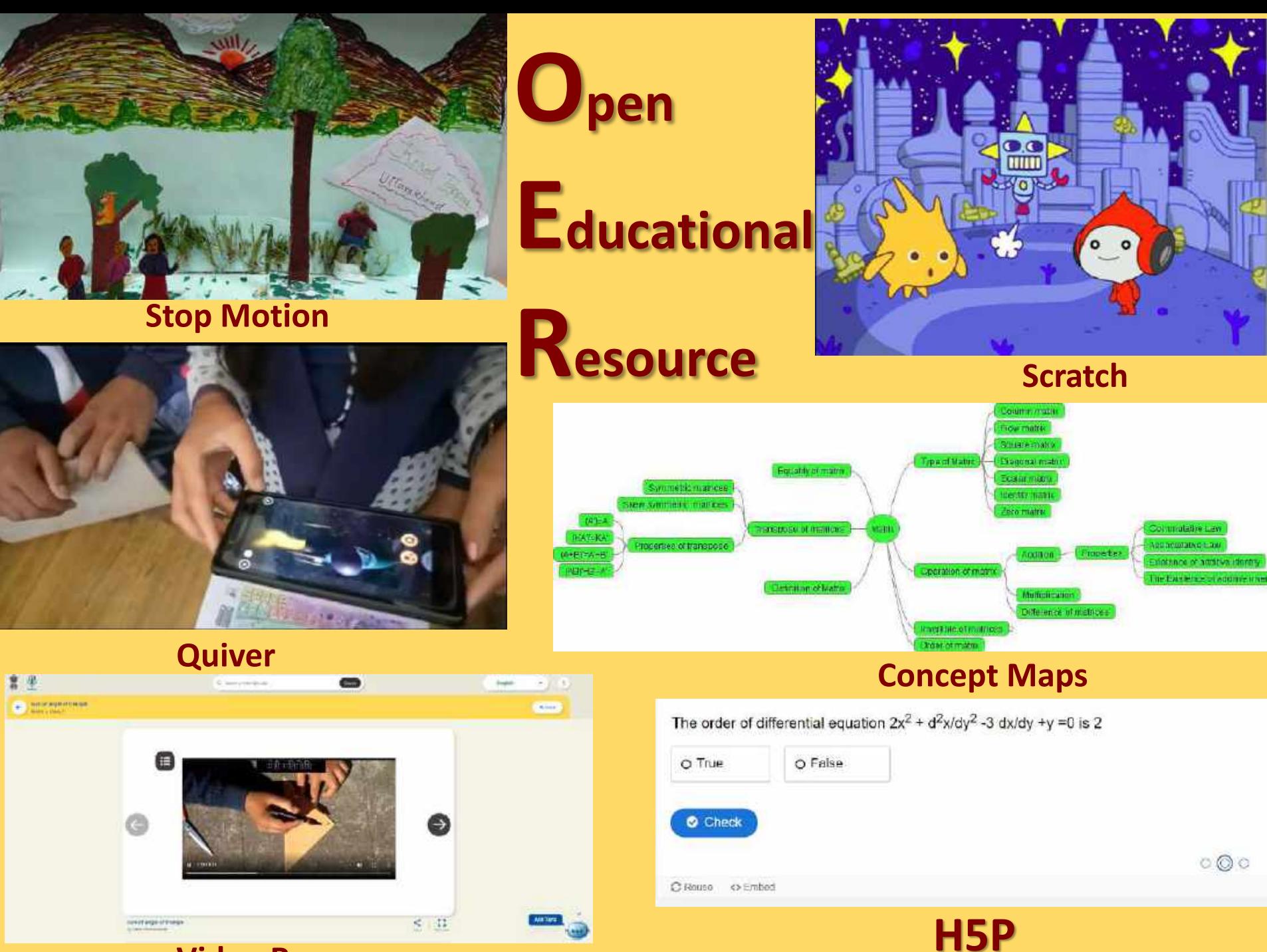

**Video Resources** 

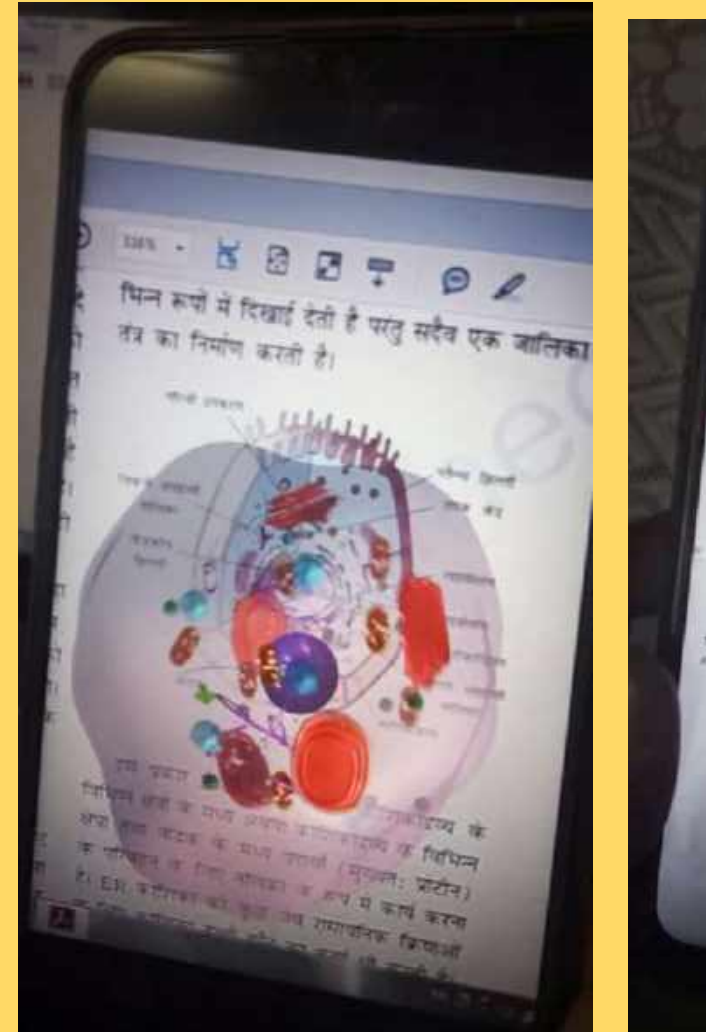

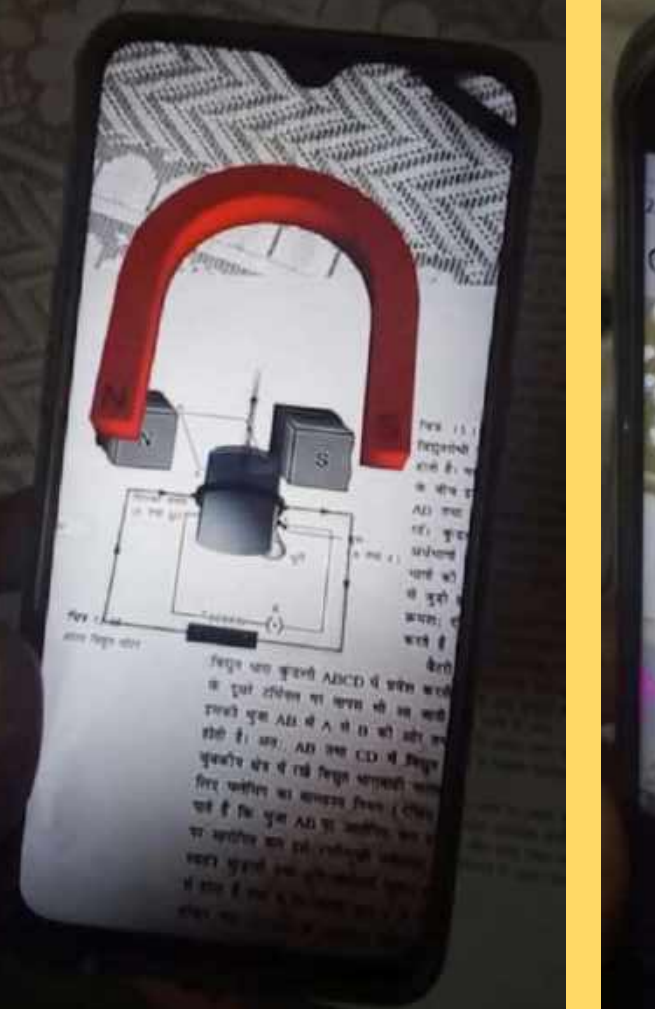

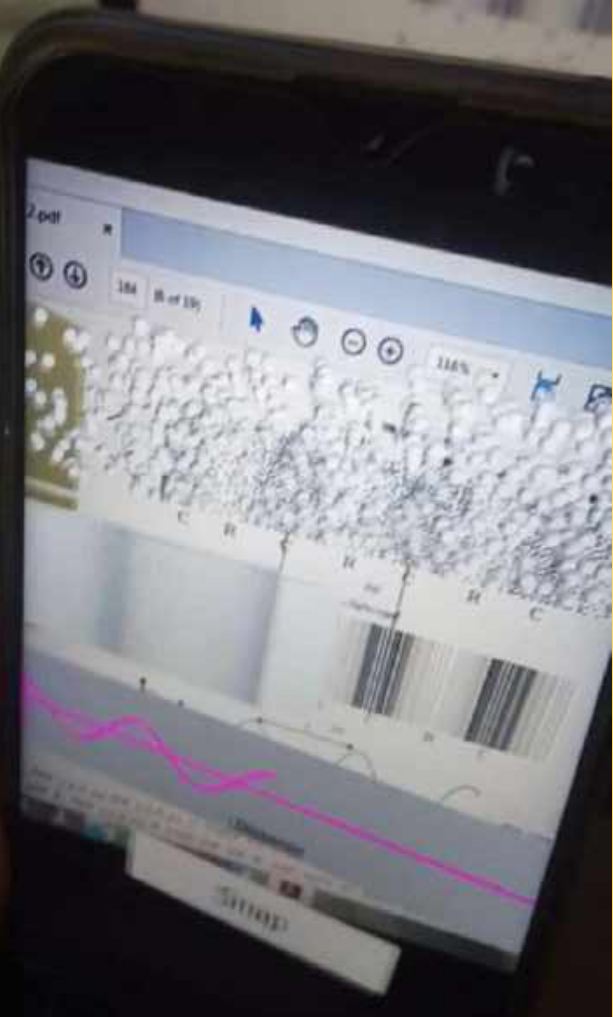

## Augmented Reality e-pathshala

# GeoGebra Interactives

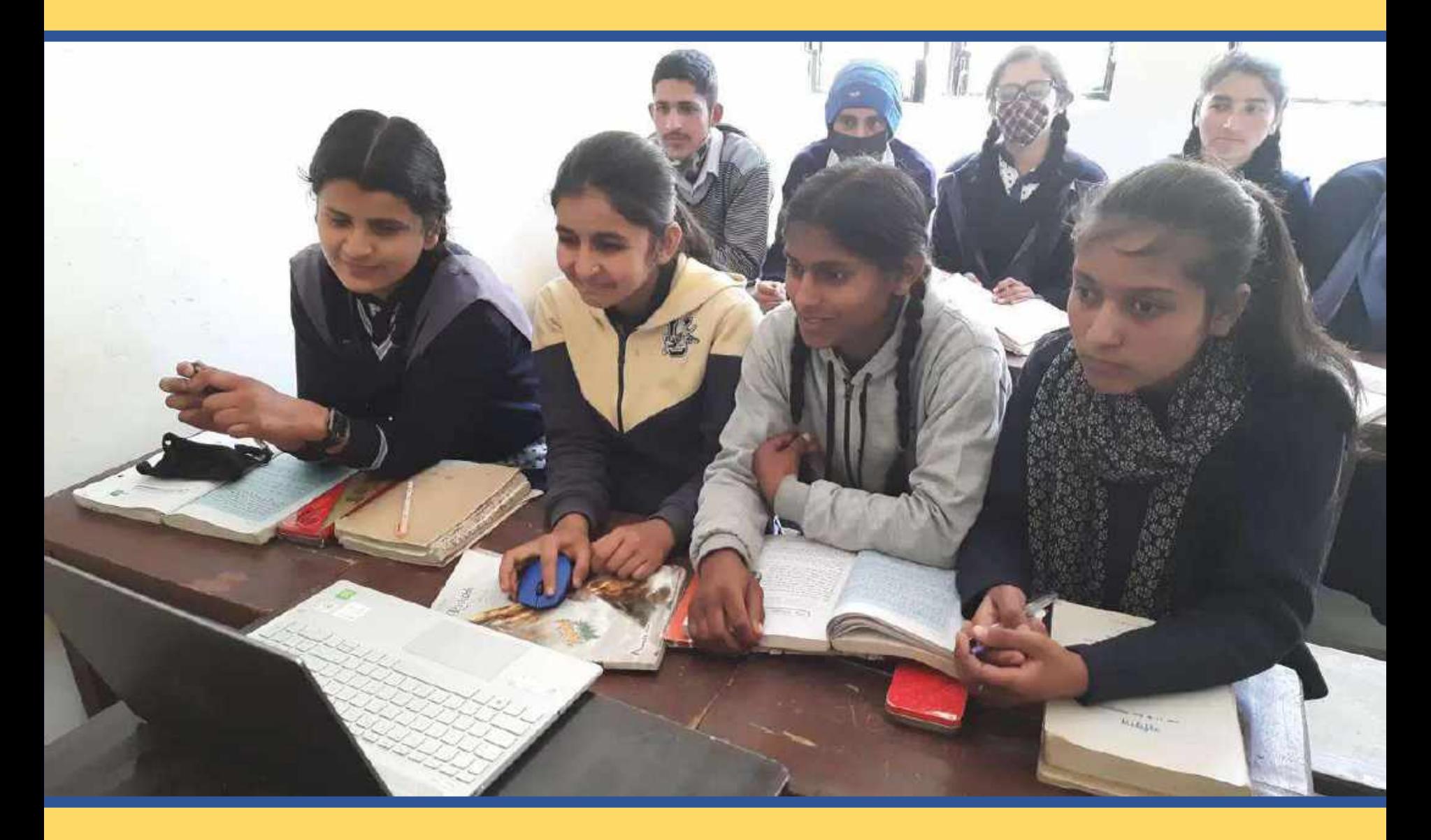

### **Webinar on Swayam Prabha/Kishor Manch**

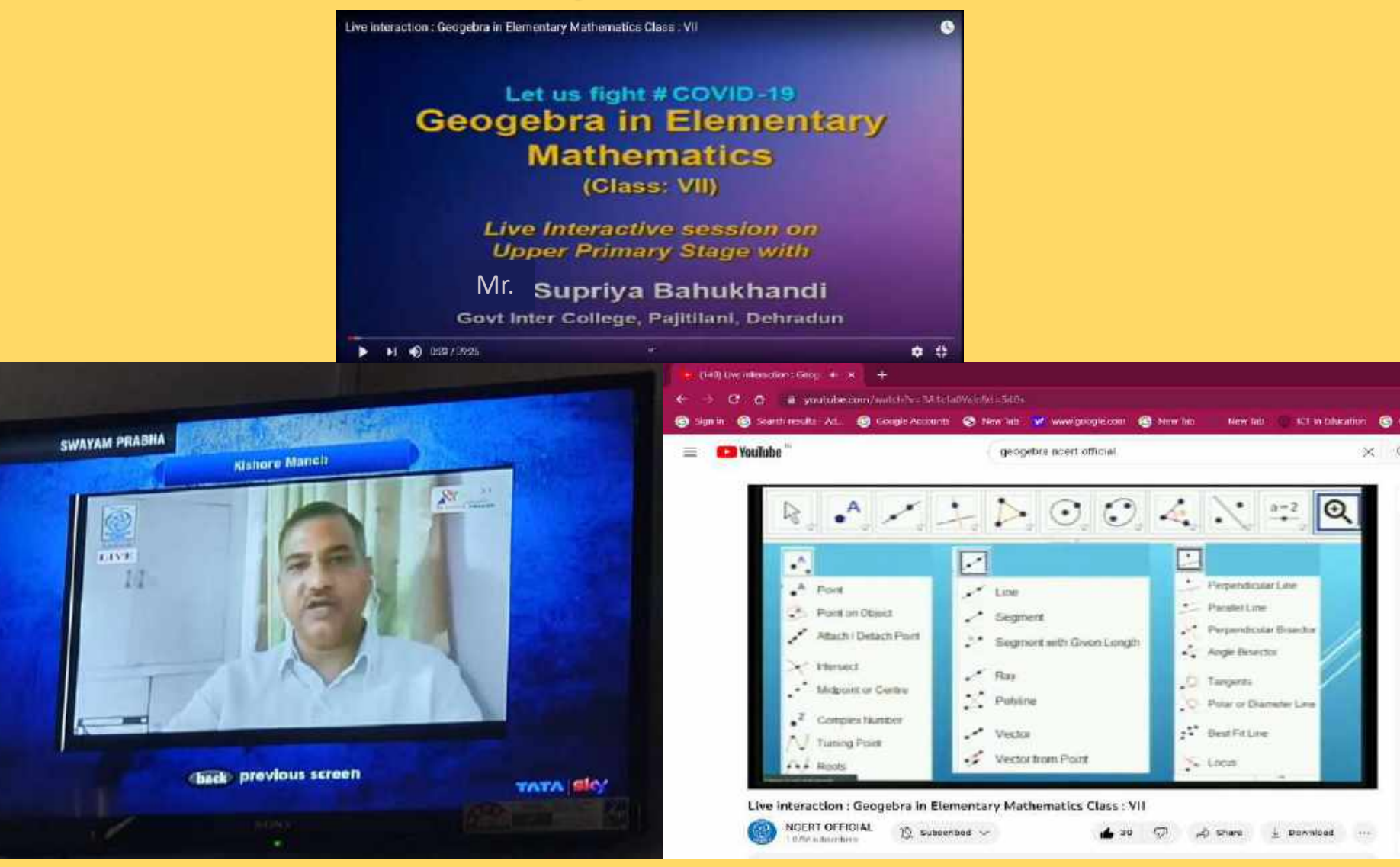

### YOUTUBE: NCERT OFFICIAL

https://www.youtube.com/watch?v=3A1cfa0Yalc&t=540sYOUTUBEYOUTUBE

## **Covid-19 Pandemic**

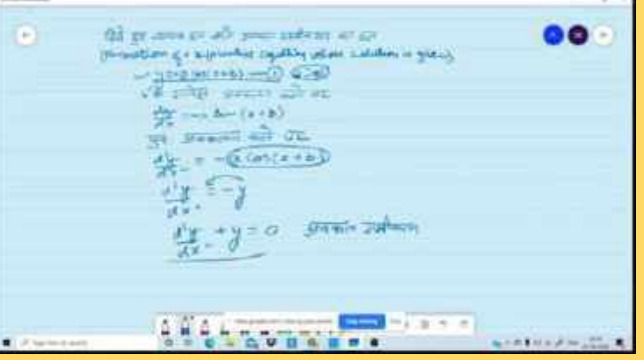

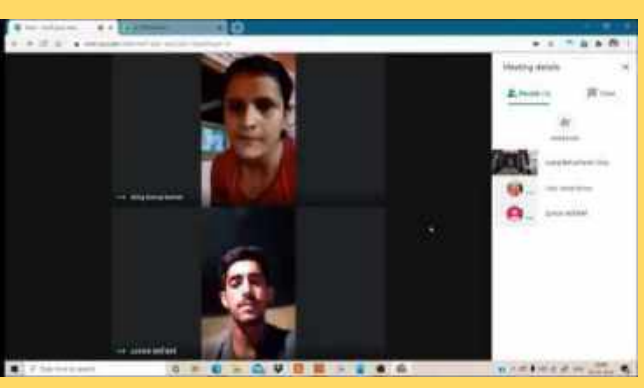

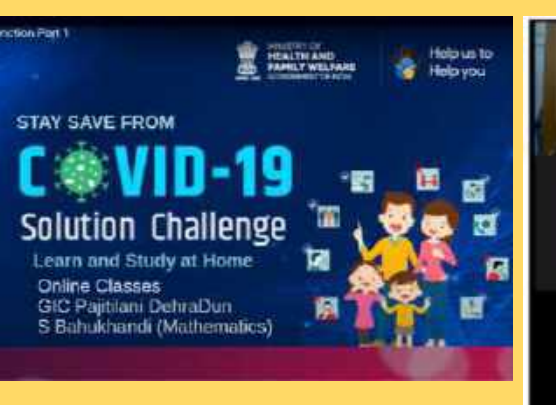

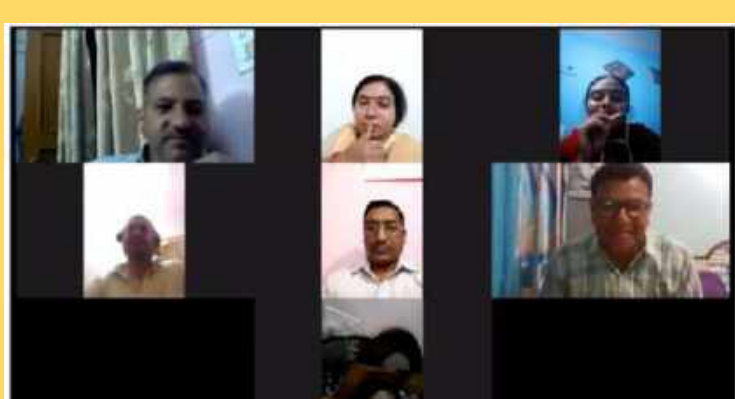

A R A L H H H H H H H H H H

surema siglavica

 $\bullet$   $\bullet$ 

 $( - ) ( 3 )$  2 0

2

\*\* - \*\* (\*\* )'= o 유인=>

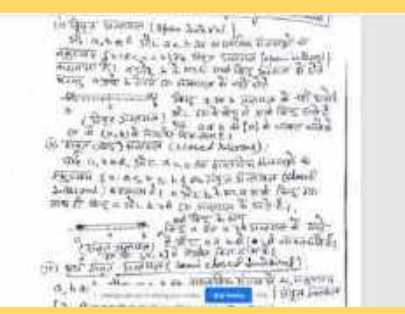

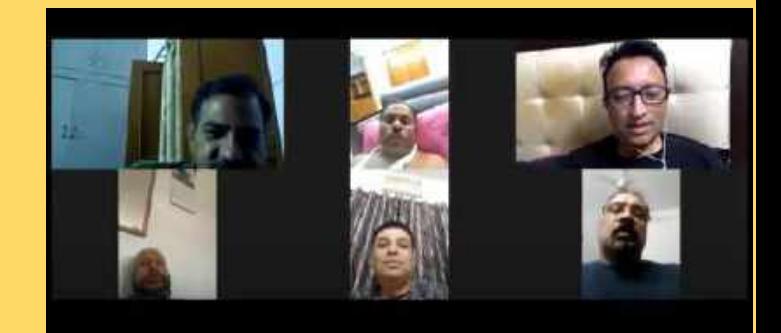

### **GeoGebra in Class Room**

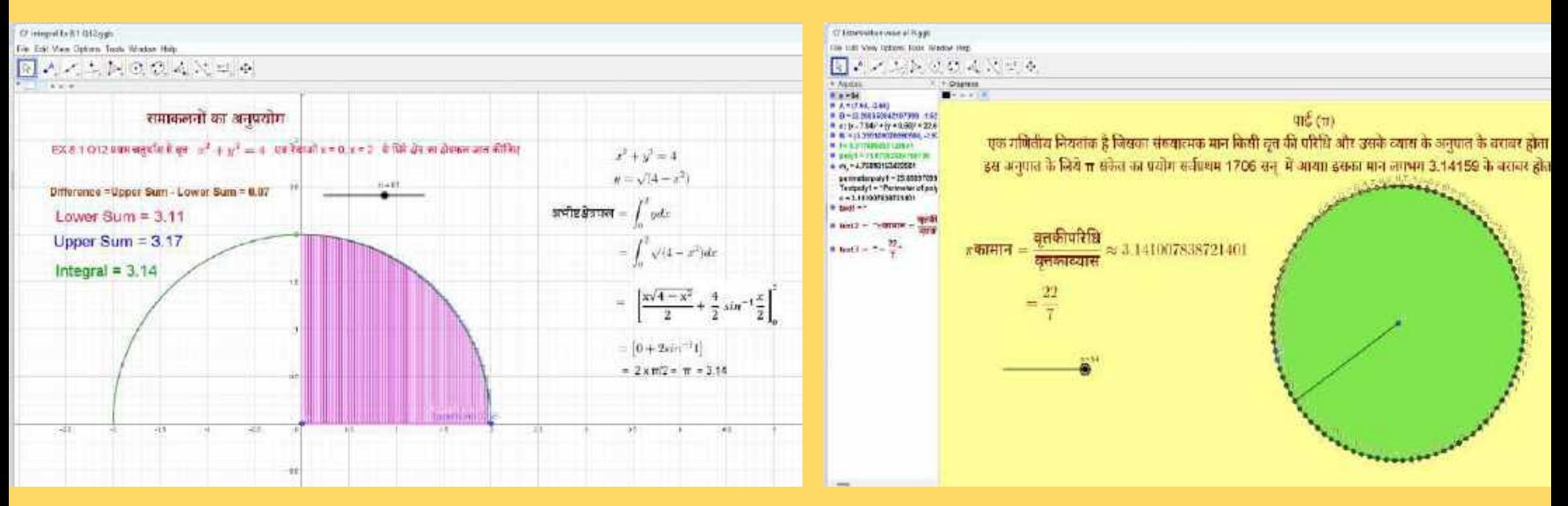

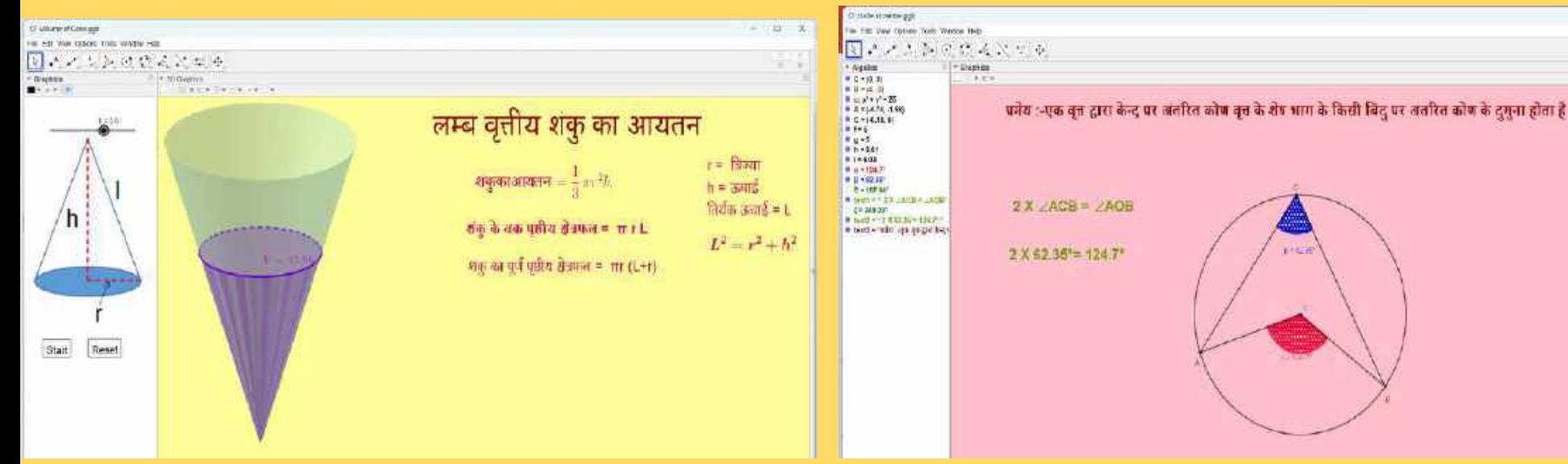

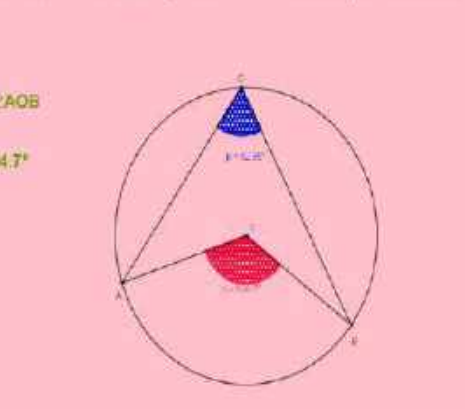

## Peer Learning and sharing

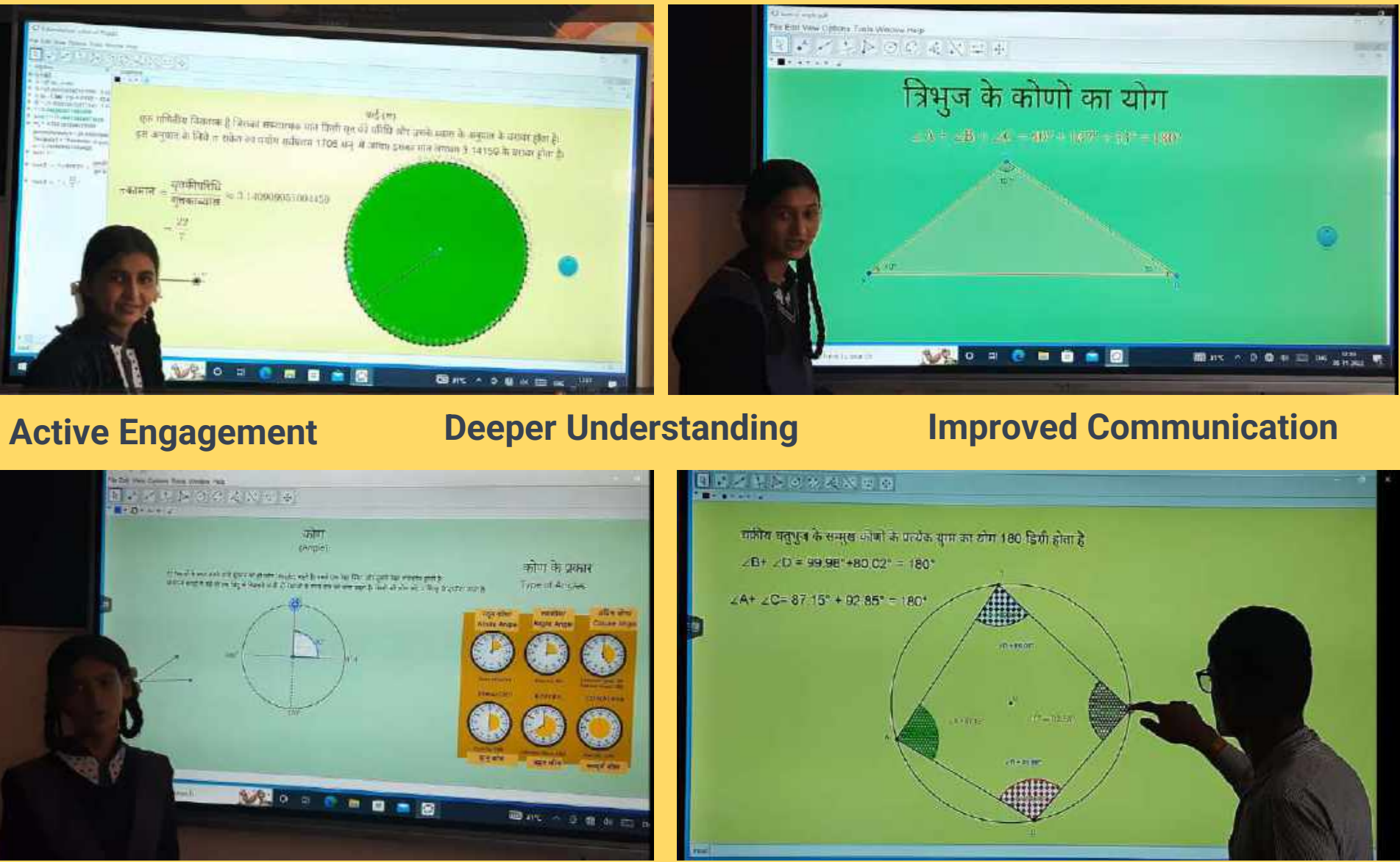

### **Enhanced Social Skills Increased Creativity**

### GeoGebra Tool

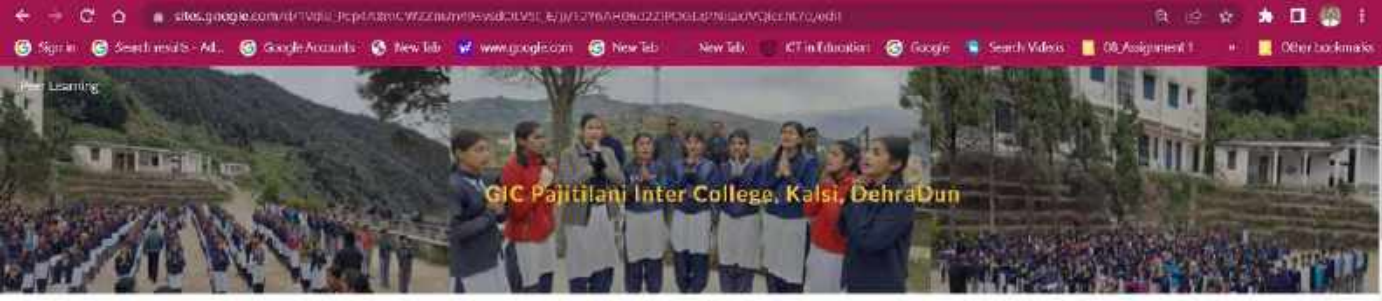

The National Education Policy 2020 recognizes the importance of soft skills such as communication, teamerak, problem-salving, decision making, analytical thinking, restfiency, etc. as imporative life skills.

Peer learning is the process of students learning with and from each other. This is usually builded through learning and karming activities radius: steacht-fed www.lohope. study groups, poer-to-poet-learning partnerships, and group work-

Am and Dolective of Peer Learning - The classive of peer learning withe transfer of knowledge, skills and experience from one manicipality to: anadium. This can simal tochrisal assistance to solid specific municipal challenges, benchmarking to incode change or other forms of poor support.

#### Advantages of Peer Learning:

Por leming is a rollaborate learning against where modern with a privation and ground a solegardients, complete tests, and meeting in a design ant experimed mew are understanding if you became

L Active Engagement: Porr fearing protuness active engagement orrena students as they walk to prime to calve problems, and sources and share that anderstanding of the tesse. This helps students are focused and matimated throughout the barning arocosa.

3 Deeper Understanding Feer learning again study to develop a deeper codet manding of the inquirian they exploin their kless and conveys a to each other. This process of workining and testing helps chalents chills their over anterconding and dentify gaps in their femaled ga

O nyc

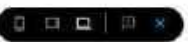

 $\circ$ = wies.google.com/st/Sidio-Pap4AlbinCW22mzn4SI/vedDOSE-E/p/tDW6Al4B6E22POiDEprivilia/VCacrit/c/edit A lew wined Communication: More to interest with an identity  $x$ Coople Accounts @ New Titls of www.google.com @ New 195 New Tel Chaldedon Chook & SuchView & Shawan Q Search Closely

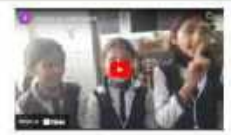

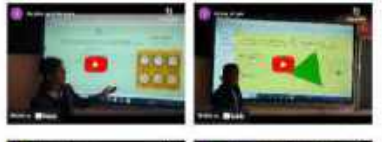

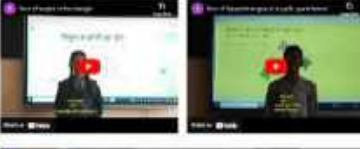

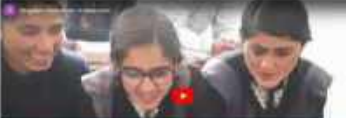

■ ● 早間分

## **Peer Learning** and sharing

 $198$  to  $1921$ 

https://sites.google.com/view/peerlearning/home

Q Serob

# **Digital Video on the DIKSHA Platform**

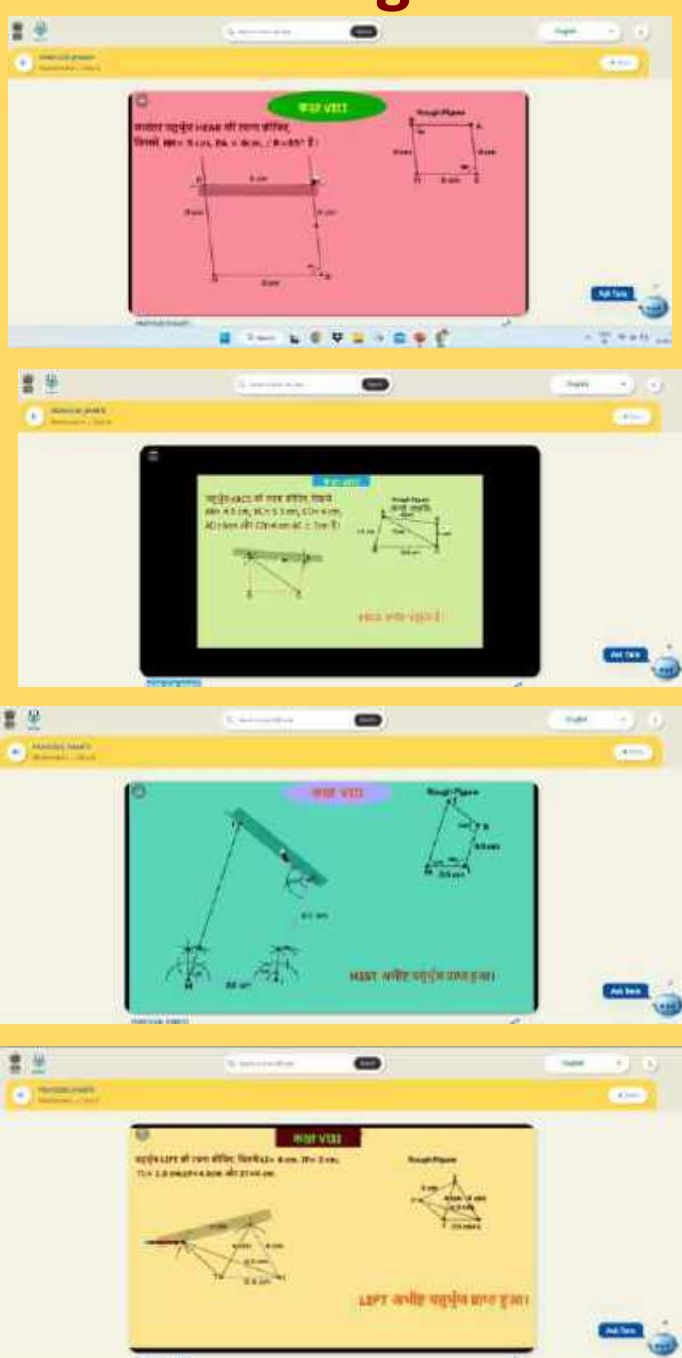

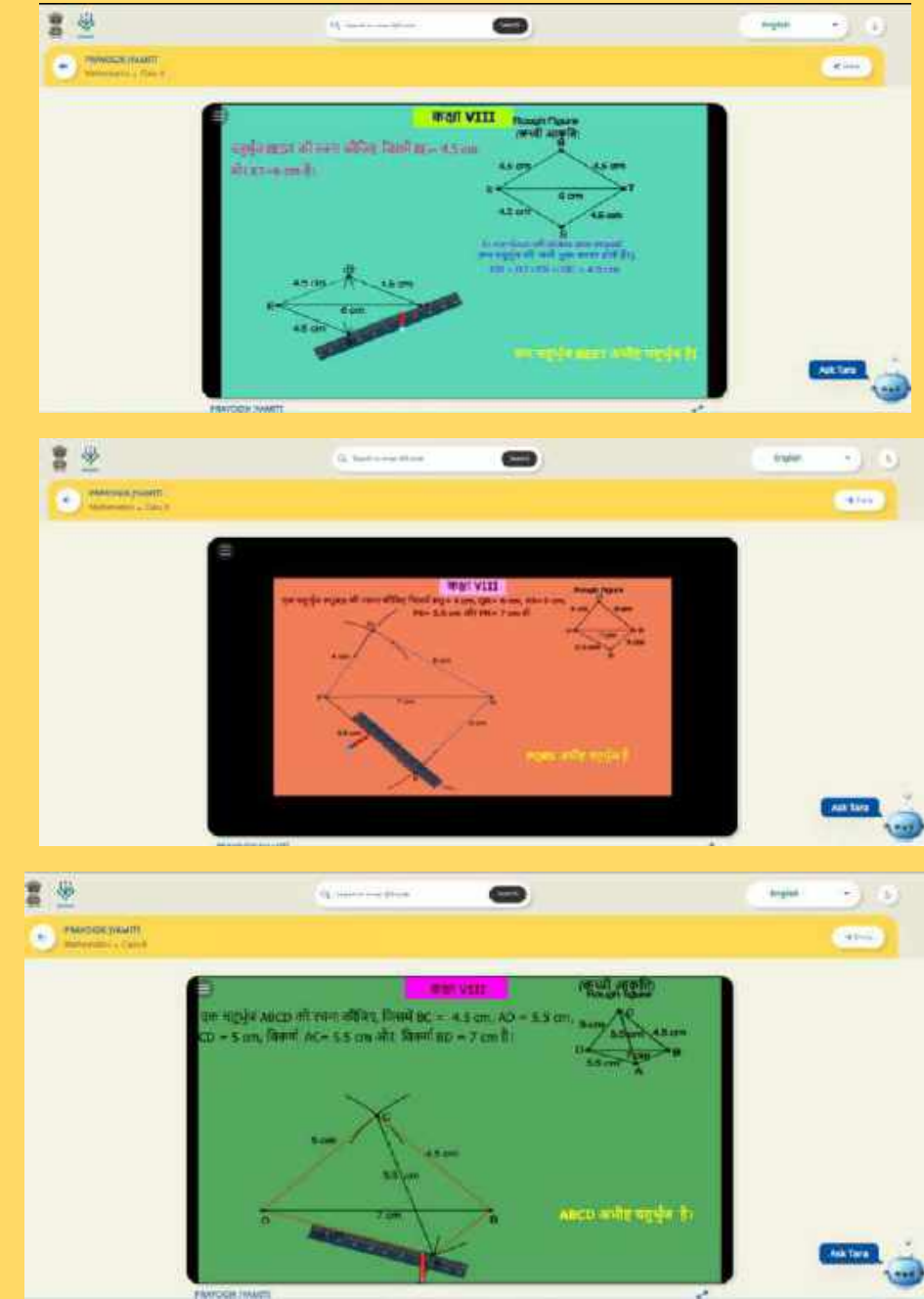

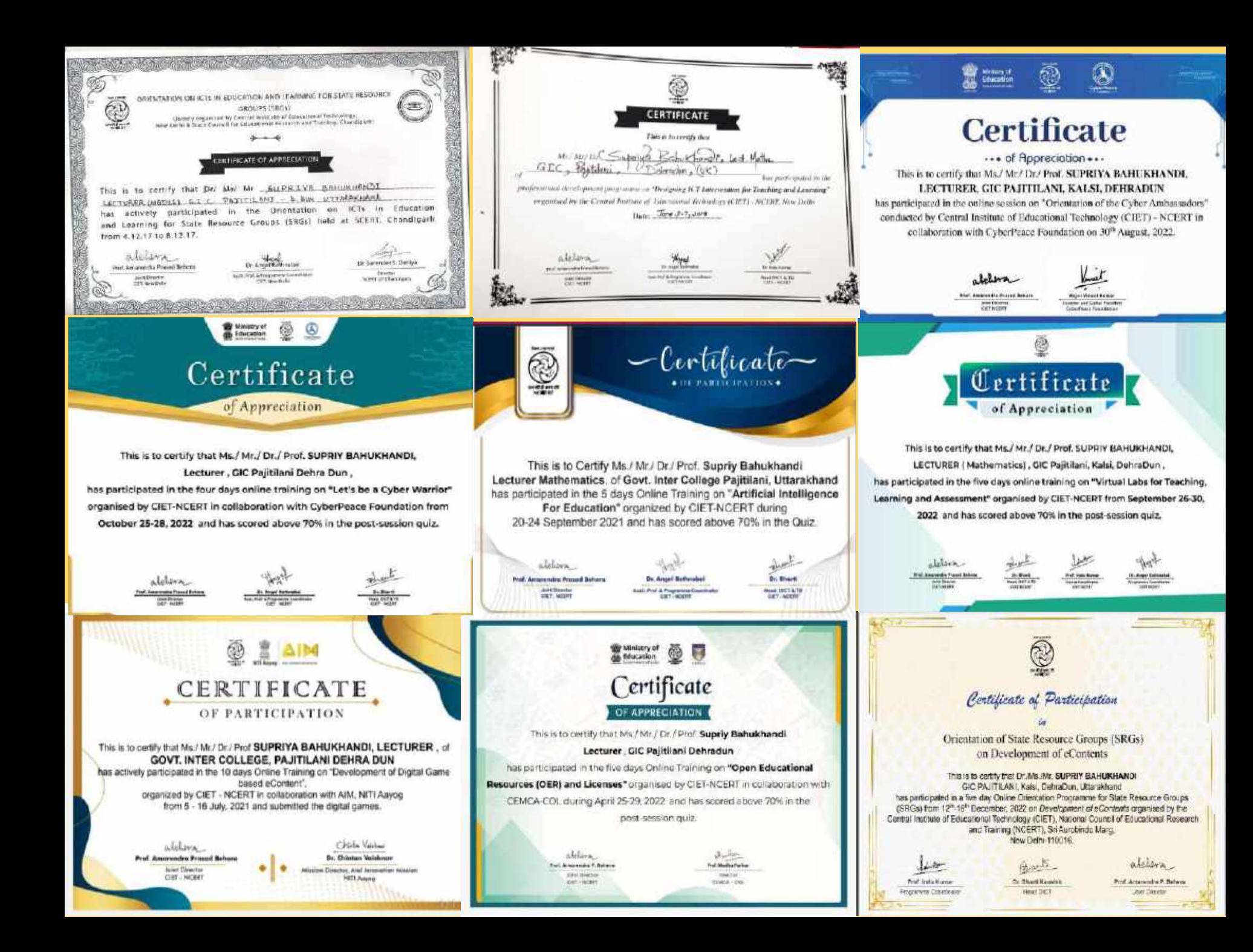

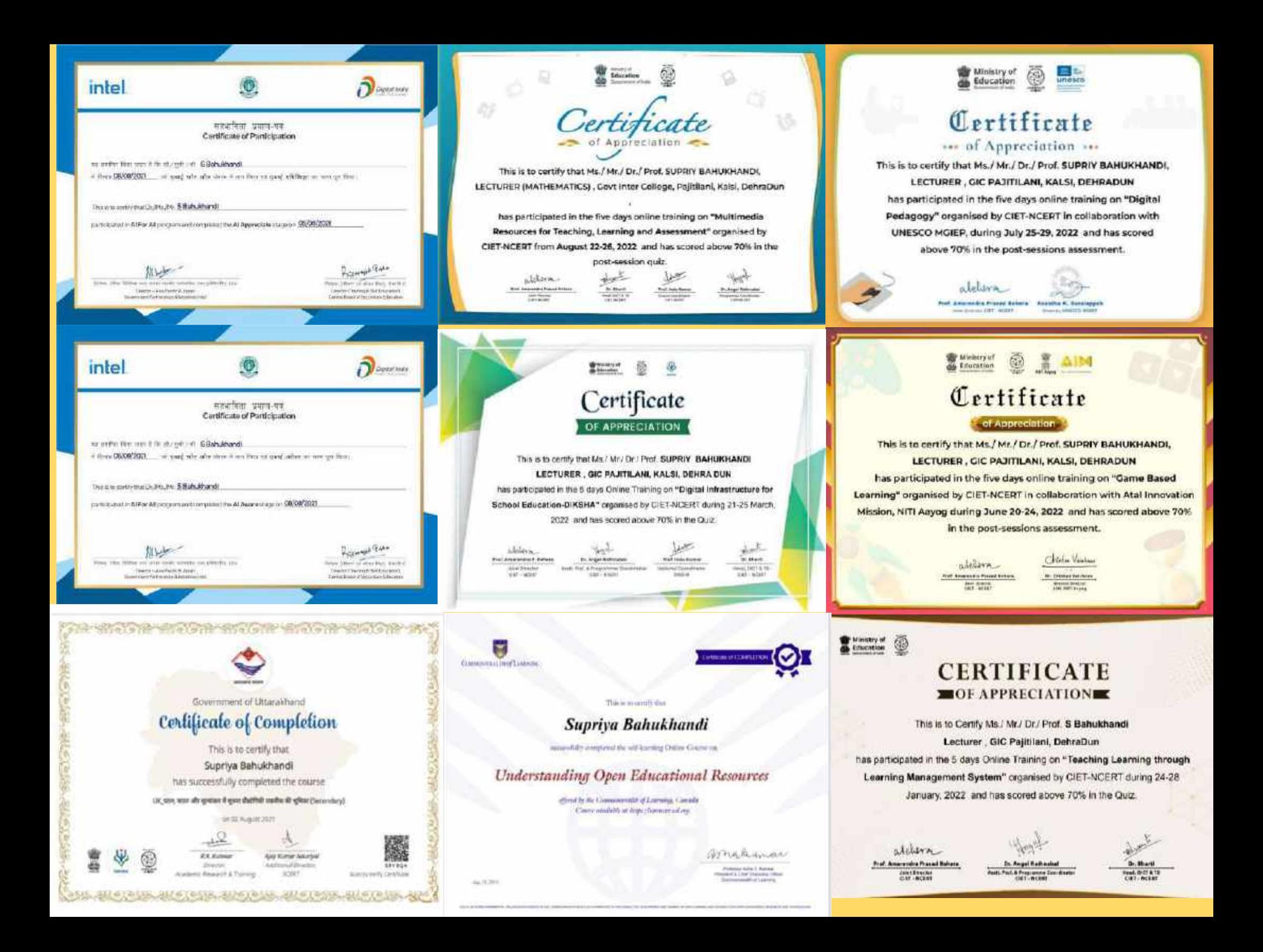

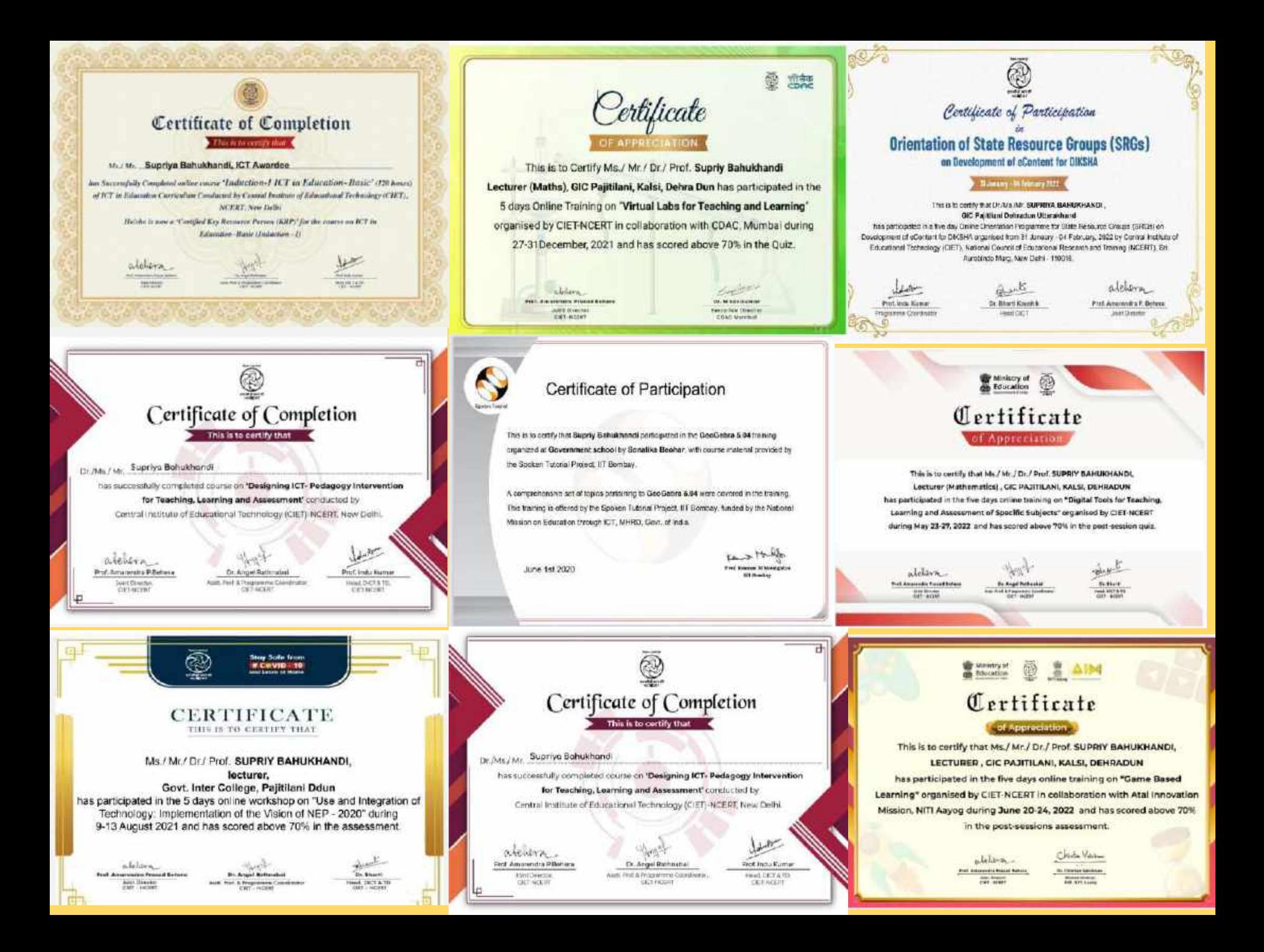

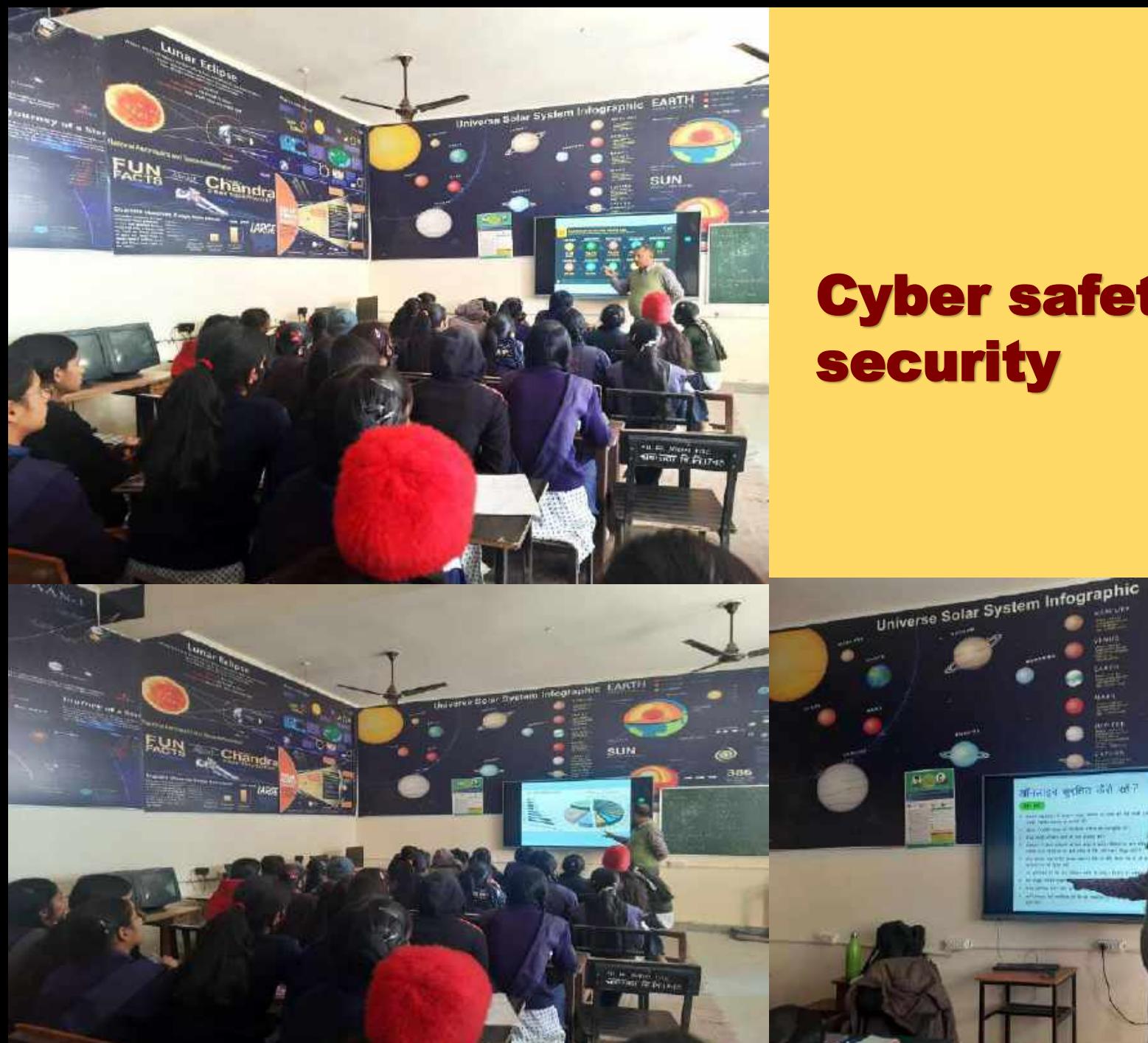

## Cyber safety and security

SUN

 $\circledcirc$ 

**SYCOL** 

386

# Pariksh a pe Charch a 2023

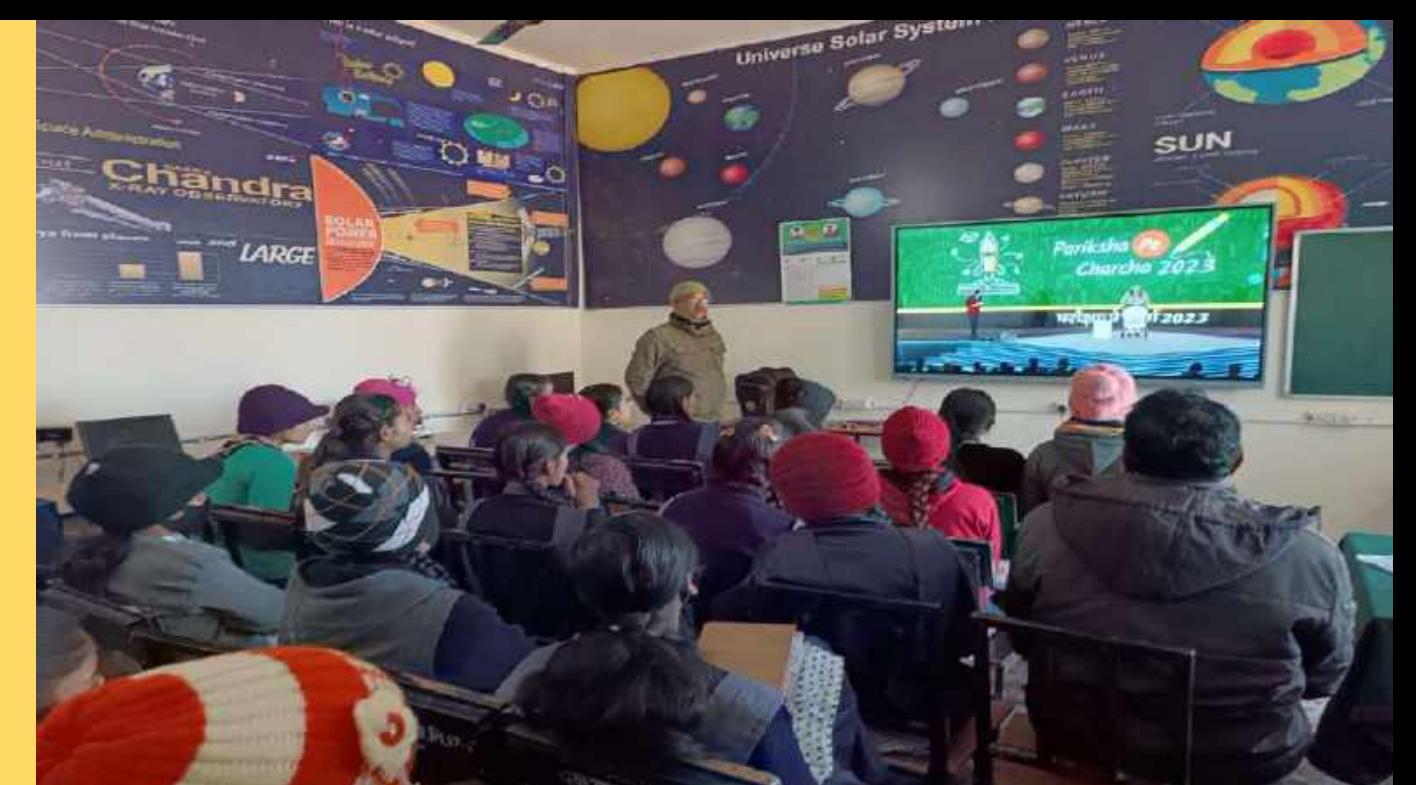

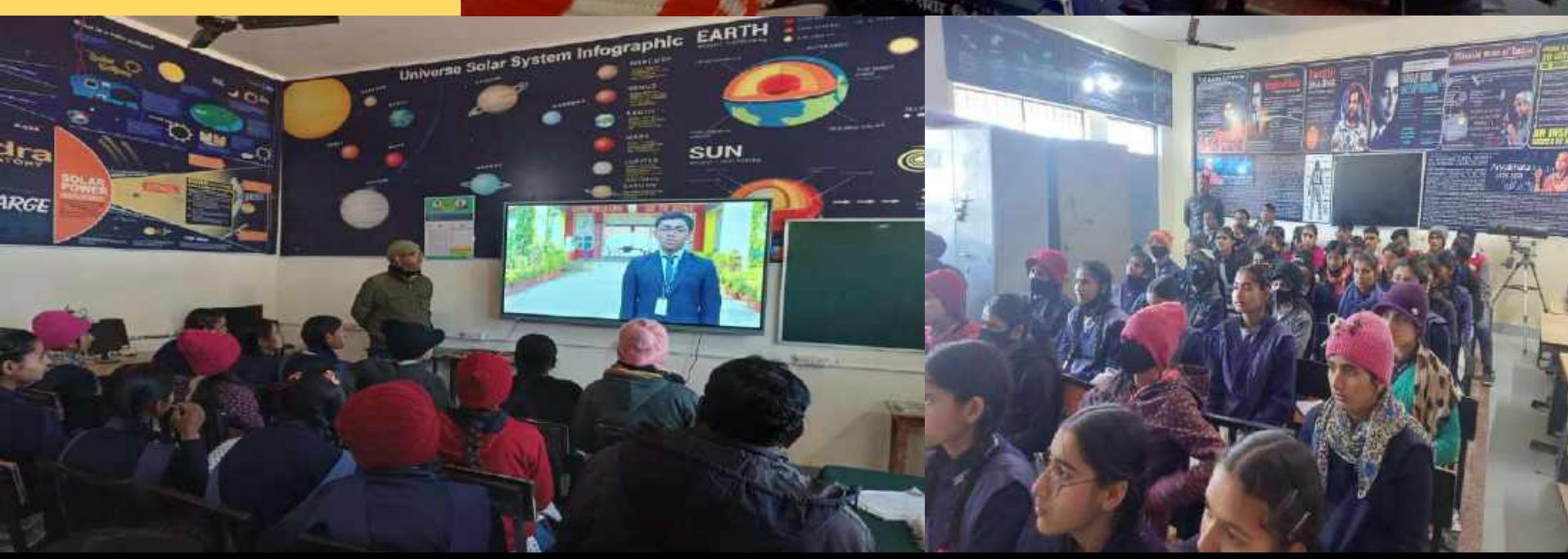

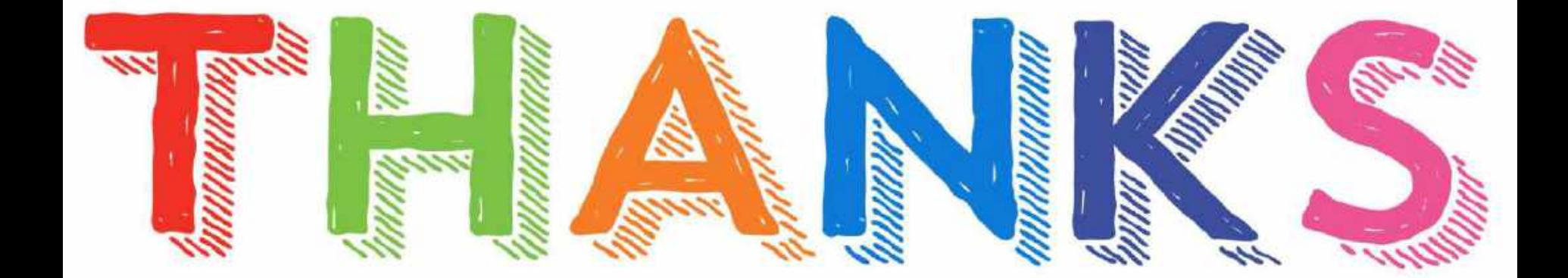